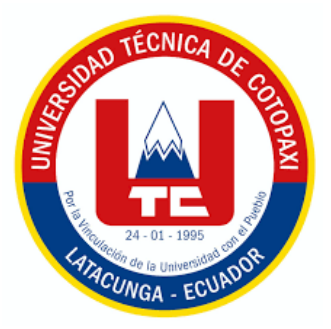

# **UNIVERSIDAD TÉCNICA DE COTOPAXI**

# **FACULTAD DE CIENCIAS AGROPECUARIAS Y RECURSOS NATURALES**

**CARRERA DE INGENIERÍA AMBIENTAL**

# **PROYECTO DE INVESTIGACIÓN**

# **"ESTUDIO MULTITEMPORAL DE LOS FACTORES ABIÓTICOS (SUELO Y AGUA) EN LOS PARAMOS DE CUTURIVI A LOS 3400 Y 3800 MSNM; 2017-2022"**

Proyecto de Investigación presentado previo a la obtención del Título de Ingeniera Ambiental

> **Autor:**  Chancusig Quishpe Jennifer Alexandra

**Tutor:** Velastegui Tapia Vincent Benjamin

**LATACUNGA – ECUADOR Febrero 2024**

# DECLARACIÓN DE AUTORÍA

Chancusig Quishpe Jennifer Alexandra, con cédula de ciudadanía No. 0503931065, declaro ser autora del presente Proyecto de Investigación: "ESTUDIO MULTITEMPORAL DE LOS FACTORES ABIÓTICOS (SUELO Y AGUA) EN LOS PARAMOS DE CUTURIVI A LOS 3400 Y 3800 MSNM; 2017-2022", siendo el Ingeniero Mg. Vincent Benjamin Velastegui Tapia, Tutor del presente trabajo; y, eximo expresamente a la Universidad Técnica de Cotopaxi y a sus representantes legales de posibles reclamos o acciones legales.

Además, certifico que las ideas, conceptos, procedimientos y resultados vertidos en el presente trabajo investigativo, son de mi exclusiva responsabilidad.

Latacunga, 13 de febrero del 2024

Jennifer Alexandra Chancusig Quishpe C.C: 0503931065 **ESTUDIANTE** 

# CONTRATO DE CESIÓN NO EXCLUSIVA DE DERECHOS DE AUTOR

Comparecen a la celebración del presente instrumento de cesión no exclusiva de obra, que celebran de una parte CHANCUSIG QUISHPE JENNIFER ALEXANDRA, identificada con cédula de ciudadanía 0503931065 de estado civil soltera, a quien en lo sucesivo se denominará LA CEDENTE; y, de otra parte, la Doctora Idalia Eleonora Pacheco Tigselema, en calidad de Rectora. y por tanto representante legal de la Universidad Técnica de Cotopaxi, con domicilio en la Av. Simón Rodríguez, Barrio El Ejido, Sector San Felipe, a quien en lo sucesivo se le denominará LA CESIONARIA en los términos contenidos en las cláusulas siguientes:

ANTECEDENTES: CLÁUSULA PRIMERA. - LA CEDENTE es una persona natural estudiante de la carrera de Ambiente titular de los derechos patrimoniales y morales sobre el trabajo de grado "ESTUDIO MULTITEMPORAL DE LOS FACTORES ABIÓTICOS (SUELO Y AGUA) EN LOS PARAMOS DE CUTURIVI A LOS 3400 Y 3800 MSNM; 2017-2022", la cual se encuentra elaborada según los requerimientos académicos propios de la Facultad; y, las características que a continuación se detallan:

#### Historial Académico

Inicio de la carrera: Mayo 2020 - Septiembre 2020

Finalización de la carrera: Octubre 2023 - Marzo 2024

Aprobación en Consejo Directivo: 28 de noviembre del 2023

Tutor: Ing. Vincent Benjamin Velastegui Tapia, Mg.

#### Tema: "ESTUDIO MULTITEMPORAL DE LOS FACTORES ABIÓTICOS (SUELO Y AGUA) EN LOS PARAMOS DE CUTURIVI A LOS 3400 Y 3800 MSNM; 2017-2022"

CLÁUSULA SEGUNDA. - LA CESIONARIA es una persona jurídica de derecho público creada por ley, cuya actividad principal está encaminada a la educación superior formando profesionales de tercer y cuarto nivel normada por la legislación ecuatoriana la misma que establece como requisito obligatorio para publicación de trabajos de investigación de grado en su repositorio institucional, hacerlo en formato digital de la presente investigación.

CLÁUSULA TERCERA. - Por el presente contrato, LA CEDENTE autoriza a LA CESIONARIA a explotar el trabajo de grado en forma exclusiva dentro del territorio de la República del Ecuador.

CLÁUSULA CUARTA. - OBJETO DEL CONTRATO: Por el presente contrato LA CEDENTE, transfiere definitivamente a LA CESIONARIA y en forma exclusiva los siguientes derechos patrimoniales; pudiendo a partir de la firma del contrato, realizar, autorizar o prohibir:

- a). La reproducción parcial del trabajo de grado por medio de su fijación en el soporte informático conocido como repositorio institucional que se ajuste a ese fin.
- b) La publicación del trabajo de grado.
- c) La traducción, adaptación, arreglo u otra transformación del trabajo de grado con fines académicos y de consulta.
- d) La importación al territorio nacional de copias del trabajo de grado hechas sin autorización del titular del derecho por cualquier medio incluyendo mediante transmisión.
- e) Cualquier otra forma de utilización del trabajo de grado que no está contemplada en la ley como excepción al derecho patrimonial.

CLÁUSULA QUINTA. - El presente contrato se lo realiza a título gratuito por lo que LA CESIONARIA no se halla obligada a reconocer pago alguno en igual sentido LA CEDENTE declara que no existe obligación pendiente a su favor.

CLÁUSULA SEXTA. - El presente contrato tendrá una duración indefinida, contados a partir de la firma del presente instrumento por ambas partes.

CLÁUSULA SÉPTIMA. - CLÁUSULA DE EXCLUSIVIDAD. - Por medio del presente contrato, se cede en favor de LA CESIONARIA el derecho a explotar la obra en forma exclusiva, dentro del marco establecido en la cláusula cuarta, lo que implica que ninguna otra persona incluyendo LA CEDENTE podrá utilizarla.

CLÁUSULA OCTAVA. - LICENCIA A FAVOR DE TERCEROS. - LA CESIONARIA podrá licenciar la investigación a terceras personas siempre que cuente con el consentimiento de LA CEDENTE en forma escrita.

CLÁUSULA NOVENA. - El incumplimiento de la obligación asumida por las partes en la cláusula cuarta, constituirá causal de resolución del presente contrato. En consecuencia, la resolución se producirá de pleno derecho cuando una de las partes comunique, por carta notarial, a la otra que quiere valerse de esta cláusula.

CLÁUSULA DÉCIMA. - En todo lo no previsto por las partes en el presente contrato, ambas se someten a lo establecido por la Ley de Propiedad Intelectual, Código Civil y demás del sistema jurídico que resulten aplicables.

CLÁUSULA UNDÉCIMA. - Las controversias que pudieran suscitarse en torno al presente contrato, serán sometidas a mediación, mediante el Centro de Mediación del Consejo de la Judicatura en la ciudad de Latacunga. La resolución adoptada será definitiva e inapelable, así como de obligatorio cumplimiento y ejecución para las partes y, en su caso, para la sociedad. El costo de tasas judiciales por tal concepto será cubierto por parte del estudiante que lo solicitare.

En señal de conformidad las partes suscriben este documento en dos ejemplares de igual valor y tenor en la ciudad de Latacunga, a los 13 días del mes de febrero del 2024.

Jennifer Alexandra Chancusig Quishpe **LA CEDENTE** 

Dra. Idalia Pacheco Tigselema, Ph.D. **LA CESIONARIA** 

### AVAL DEL TUTOR DEL PROYECTO DE INVESTIGACIÓN

En calidad de Tutor del Proyecto de Investigación con el título:

"ESTUDIO MULTITEMPORAL DE LOS FACTORES ABIÓTICOS (SUELO Y AGUA) EN LOS PARAMOS DE CUTURIVI A LOS 3400 Y 3800 MSNM; 2017-2022", de Chancusig Quishpe Jennifer Alexandra, de la carrera de Ambiente, considero que el presente trabajo investigativo es merecedor del Aval de aprobación al cumplir las normas, técnicas y formatos previstos, así como también ha incorporado las observaciones y recomendaciones propuestas en la pre-defensa.

Latacunga, 13 de febrero del 2024

Vhyll

Ing. Vincent Benjamin Velastegui Tapia, Mg. C.C: 0502547649 **DOCENTE TUTOR** 

#### AVAL DE APROBACIÓN DEL TRIBUNAL DE TITULACIÓN

En calidad de Tribunal de Lectores, aprobamos el presente Informe de Investigación de acuerdo a las disposiciones reglamentarias emitidas por la Universidad Técnica de Cotopaxi; y, por la Facultad de Ciencias Agropecuarias y Recursos Naturales; por cuanto, la postulante: Jennifer Alexandra Chancusig Quishpe, con el título de Proyecto de Investigación: "ESTUDIO MULTITEMPORAL DE LOS FACTORES ABIÓTICOS (SUELO Y AGUA) EN LOS PÁRAMOS DE CUTURIVI A LOS 3400 Y 3800 MSNM; 2017-2022", ha considerado las recomendaciones emitidas oportunamente y reúne los méritos suficientes para ser sometido al acto de sustentación del trabajo de titulación.

Por lo antes expuesto, se autoriza grabar los archivos correspondientes en un CD, según la normativa institucional.

Latacunga, 13 de febrero del 2024

Ing Agreda Oña losé Luis, Mg. C.C: 0401332101 LECTOR (PRESIDENTE)

Ing. Marco Antonio Rivera Moreno, Mg. C.C: 0501518955 **LECTOR 2 (MIEMBRO)** 

Lic. Lema Pillala Jaime René, Mg. C.C: 1713759932 **ÉCTOR 3 (MIEMBRO)** 

#### *AGRADECIMIENTO*

<span id="page-6-0"></span>*Quiero expresar mi más sincero agradecimiento a todas las personas e instituciones que han contribuido al éxito de mi tesis en el campo de la ingeniería ambiental. Sin su apoyo, este logro no habría sido posible, a mi asesor de tesis, Agradezco su orientación, paciencia y apoyo constante a lo largo de este proceso de investigación. Sus conocimientos y experiencia fueron fundamentales para el desarrollo de mi trabajo. Agradezco a Mi familia y amigos que, durante todo este proceso, su apoyo emocional y logístico fue 0.0fundamental. Gracias por su paciencia, comprensión y palabras de aliento, a la Universidad Técnica de Cotopaxi que reconozco la valiosa enseñanza recibida y el acceso a recursos que me brindaron. Agradezco a todos los profesores y al equipo de investigación por su colaboración. Finalmente, agradezco a Dios por darme la fortaleza y la perseverancia para completar este proyecto académico.*

*Jennifer Alexandra Chancusig Quishpe*

# <span id="page-7-0"></span>*DEDICATORIA*

*A mis padres Rita y David por brindarme su apoyo y tenerme paciencia a mis sobrinos Sara y Ian Mis Hermanos*

*Y a ti* 

*Le dedico en especial esta tesis a mis dos ángeles que están en el cielo por cuidarme, abuelitas lo logre me costo mucho al fin me voy a graduar como quisiera que estén aquí, esta va por ti.* 

*Les dedico este trabajo a todos aquellos que creyeron en mí, incluso cuando yo dudaba de mis propias capacidades, gracias por brindarme su apoyo y amistada incondicional.* 

*Jennifer Alexandra Chancusig Quishpe* 

# **UNIVERSIDAD TÉCNICA DE COTOPAXI FACULTAD DE CIENCIAS AGROPECUARIAS Y RECURSOS NATURALES**

# **TÍTULO: "**ESTUDIO MULTITEMPORAL DE LOS FACTORES ABIÓTICOS (SUELO Y AGUA) EN LOS PARAMOS DE CUTURIVI A LOS 3400 Y 3800 MSNM; 2017-2022**".**

#### **Autor:**

Chancusig Quishpe Jennifer Alexandra

# **RESUMEN**

<span id="page-8-0"></span>Con el paso del tiempo, se han evidenciado cambios y degradación en la cobertura vegetal, lo que constituye un factor principal en la alteración de los ecosistemas de páramo. La comunidad de Cuturivi presenta un sistema de producción en esta zona, que incluye actividades como la agricultura, el pastoreo de ganado, la deforestación, la quema de pajonales y la apropiación de tierras por parte de los productores encargados de las explotaciones agropecuarias. En conjunto, estas actividades antropogénicas afectan las condiciones del ecosistema de páramo. En este contexto, la investigación tiene como objetivo realizar un análisis multitemporal de la cobertura vegetal en el páramo de la comunidad Cuturivi, ubicada en la parroquia de Pujilí, provincia de Cotopaxi. Para ello, se utilizó la metodología Corine Land Cover, que se basa en imágenes satelitales tipo Landsat para construir mapas cartográficos de cobertura vegetal, apartir de los software ArcGIS y QGIS. El enfoque de la investigación es cualitativo y descriptivo comparativo. Durante el proceso, se aplicó un preprocesamiento a cada imagen satelital, para posteriormente generar la clasificación supervisada. Esta clasificación fue validada mediante una matriz de confusión comparada con las coordenadas tomadas, evaluando su significancia mediante el índice Kappa. Además, se elaboró una matriz de transición para calcular las pérdidas y ganancias de cada clase de cobertura vegetal. Adicionalmente, se llevó a cabo un sondeo de percepción comunitaria utilizando la aplicación Formulario de Google, enfocado en el tema de la conservación del recurso hídrico en los páramos. Los resultados del análisis multitemporal indicaron cambios y alteraciones en las áreas arbustivas y herbáceas. En 2018, la cobertura arbustiva y herbácea abarcaba 2601.03 hectáreas (26%), mientras que en 2020 aumentó a 2864.71 hectáreas (29%) y en 2022 disminuyó a 2219.43 hectáreas (23%). Este análisis también reveló una disminución en las áreas arbustivas y herbazales, que fueron reemplazadas por un aumento en las tierras agropecuarias. El análisis de datos relacionados con los páramos revela patrones y preocupaciones importantes en su gestión. Se destaca la participación activa de jóvenes y mujeres en actividades de conservación y uso sostenible de recursos hídricos, aunque existe una brecha entre percepción y participación real.

**Palabras clave:** Páramo, cobertura vegetal, imágenes satelitales, clasificación supervisada, teledetección.

# **COTOPAXI TECHNICAL UNIVERSITY AGRICULTURAL SCIENCE AND NATURAL RESOURCES FACULTY**

**TOPIC:** "ABIOTIC FACTORS MULTI-TEMPORAL STUDY (SOIL AND WATER) IN THE CUTURIVI MOORLANDS AT THE 3400 AND 3800 MASL; 2017-2022".

#### **Author:**

Chancusig Quishpe Jennifer Alexandra

## **ABSTRACT**

<span id="page-9-0"></span>With the time passage, it has been evinced changes and moorland ecosystems degradation in the vegetation cover, what constitutes a main factor in the alteration. The Cuturivi community presents a production system in this area, which includes activities, such as agriculture, livestock grazing, deforestation, grasslands burning and the land appropriation by the charge producers agricultural operations. Together, these anthropogenic activities affect the conditions from moorland ecosystem. In this context, the research has as aim to make a vegetation cover multi-temporal analysis in the moorland from Cuturivi community, located in the Pujilí parish, Cotopaxi province. For this, it was used the Corine Land Cover methodology, which is based on Landsat-type satellite images to build vegetation cover cartographic maps, using ArcGIS and QGIS software. The research approach is qualitative and comparative descriptive. During the process, it was applied preprocessing to each satellite image, to subsequently, to generate the supervised classification. This classification was validated, through a confusion matrix compared with the taken coordinates, by assessing its significance by the Kappa index. Further, it was elaborated a transition matrix to calculate the losses and gains each vegetation cover type. Additionally, it was carried out a community perception survey, through the Google Form application, focused on the water resource conservation topic in the moorlands. The multitemporal analysis results indicated changes and alterations in the shrub and herbaceous areas. In the 2018, the shrub and herbaceous cover encompassed 2601.03 hectares (26%), while in 2020, it increased to 2864.71 hectares (29%) and in the 2022, it decreased to 2219.43 hectares (23%). This analysis also revealed a decrease in shrub and grassland areas, which were replaced by an increase in agricultural land. Data analysis related to moorlands, it reveals important patterns and concerns in their management. It stands out the young people active participation and women in conservation activities and sustainable water resources use, although there is a gap between perception and real participation.

**Keywords:** Moorland, vegetation cover, satellite imagen, supervised classification, remote sensing.

# ÍNDICE DE CONTENIDO

<span id="page-10-0"></span>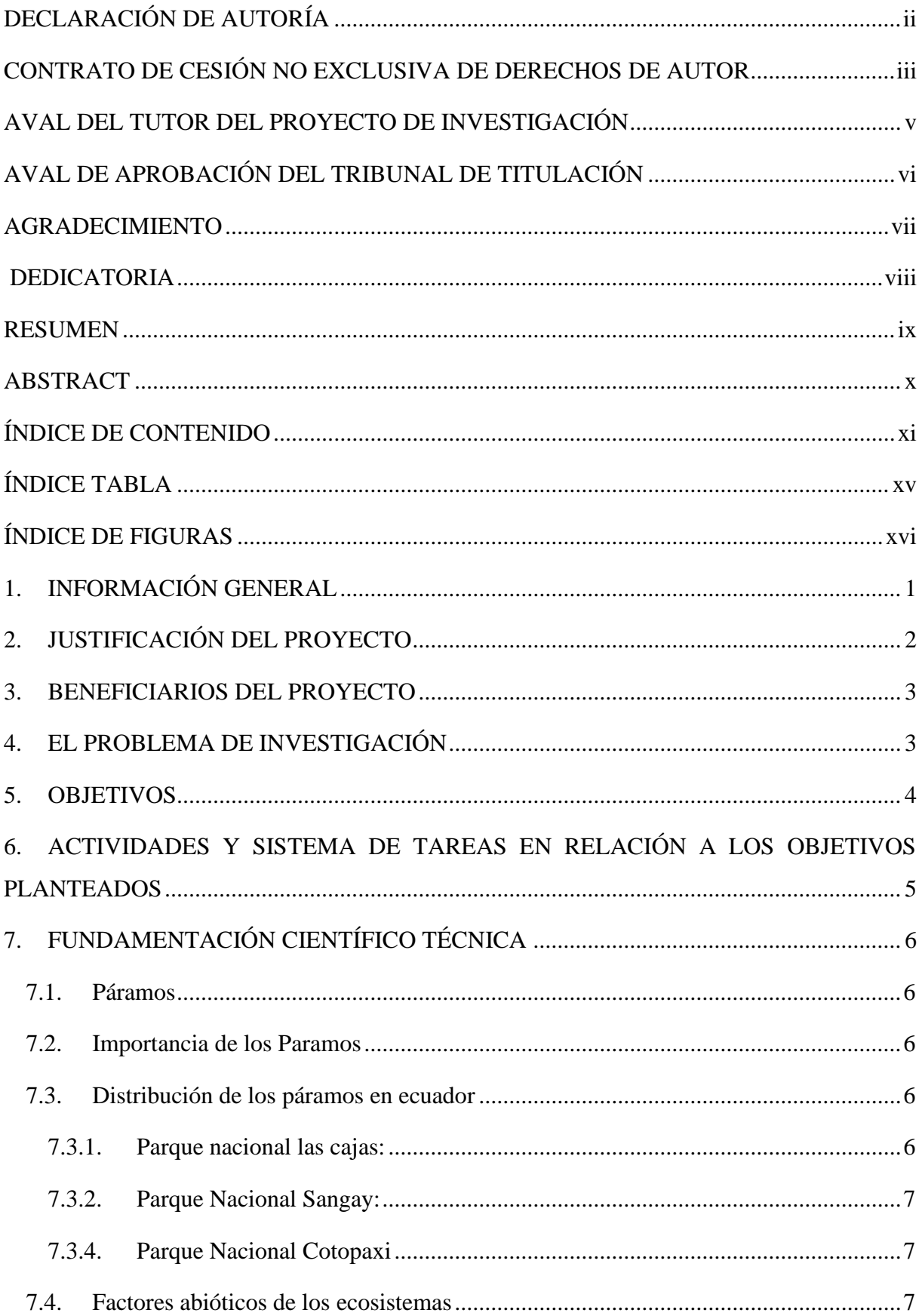

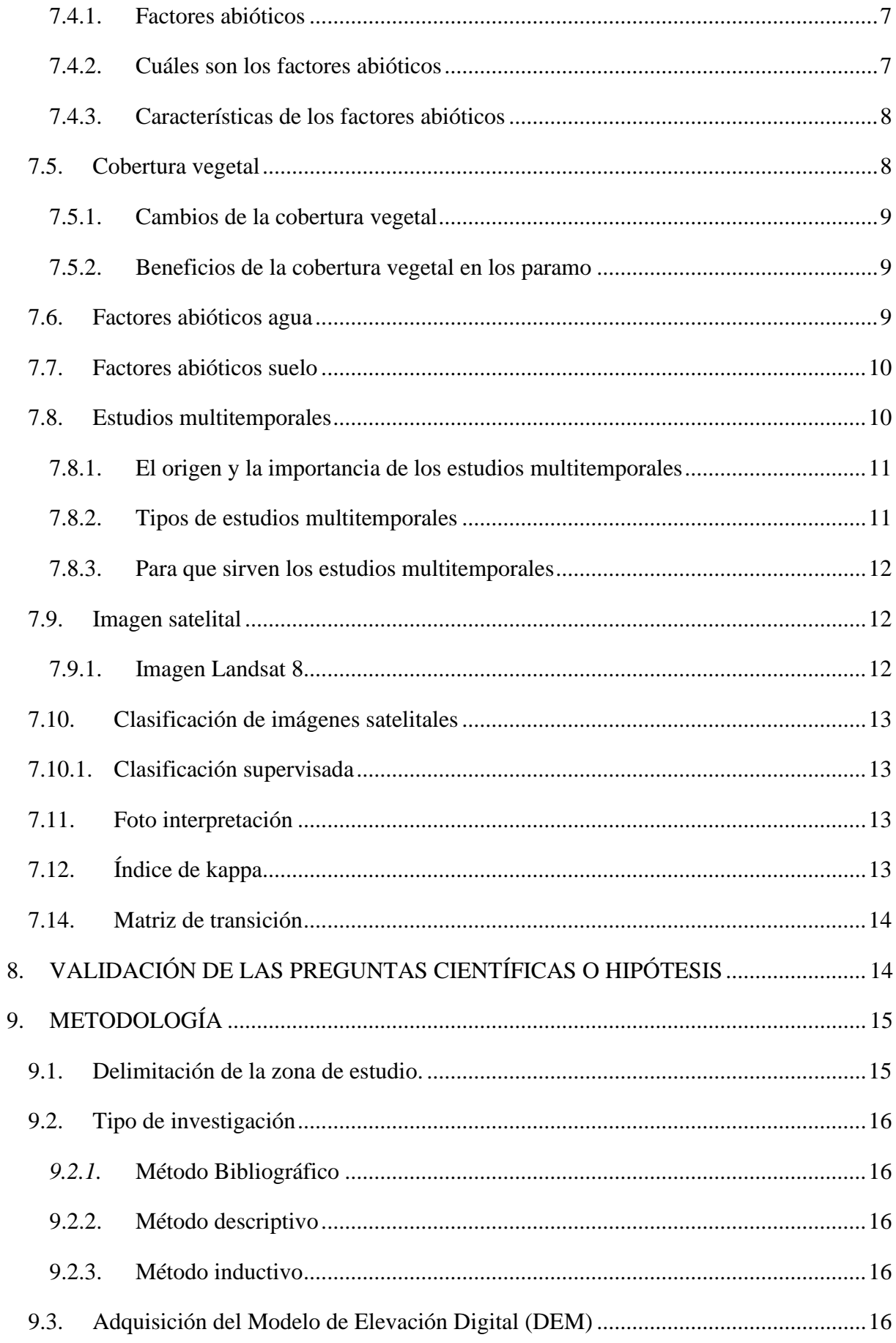

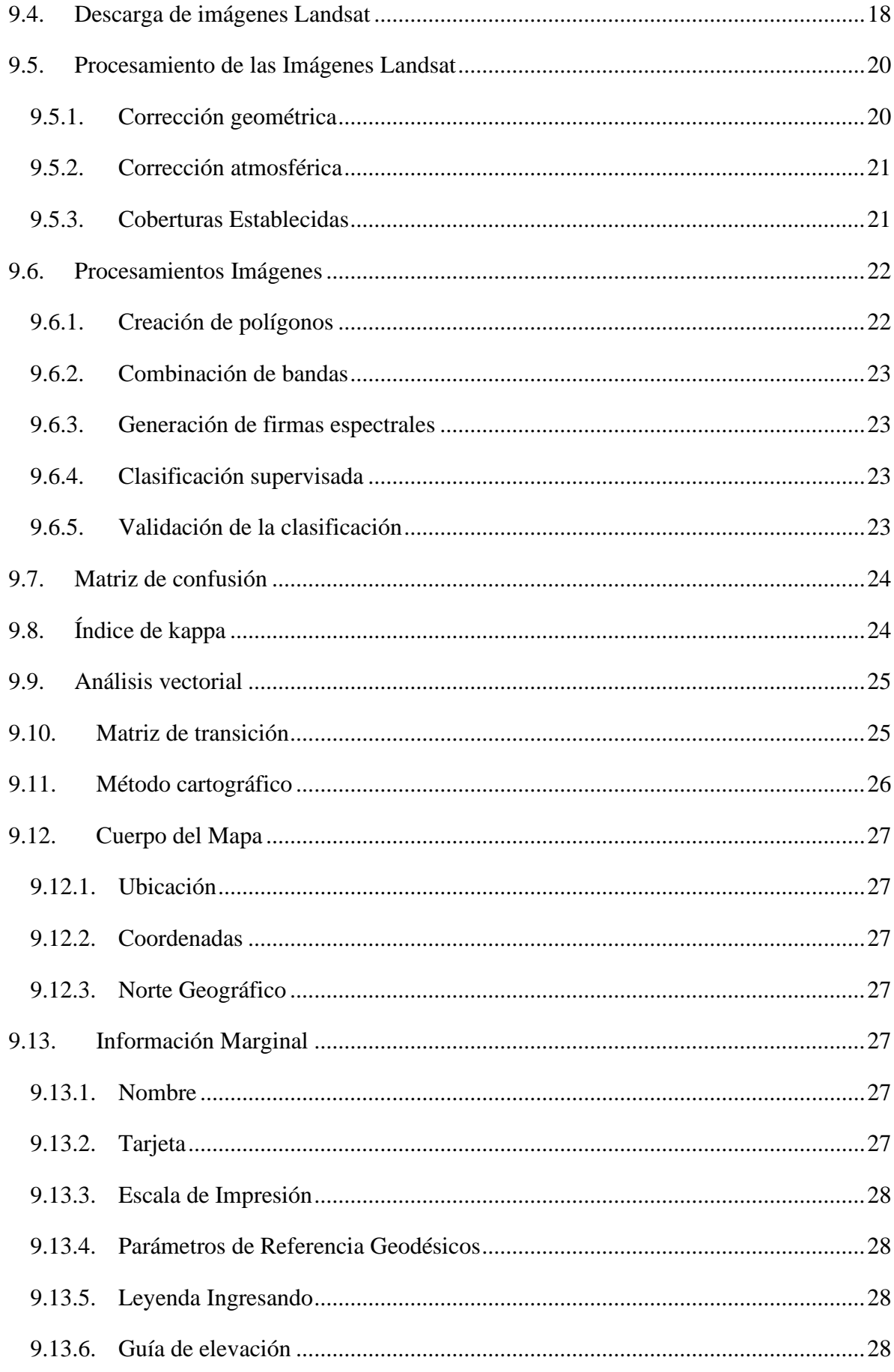

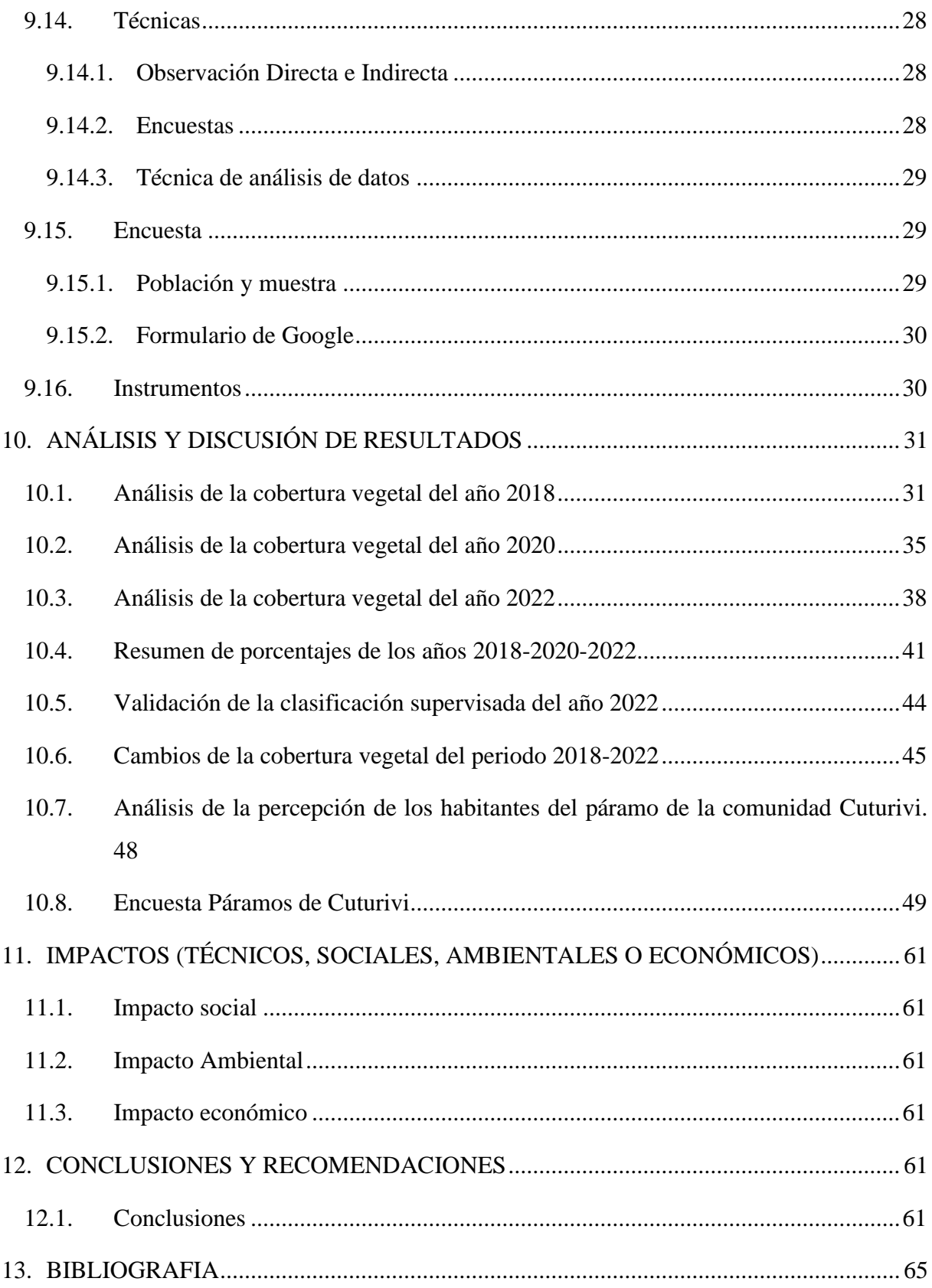

# **ÍNDICE TABLA**

<span id="page-14-0"></span>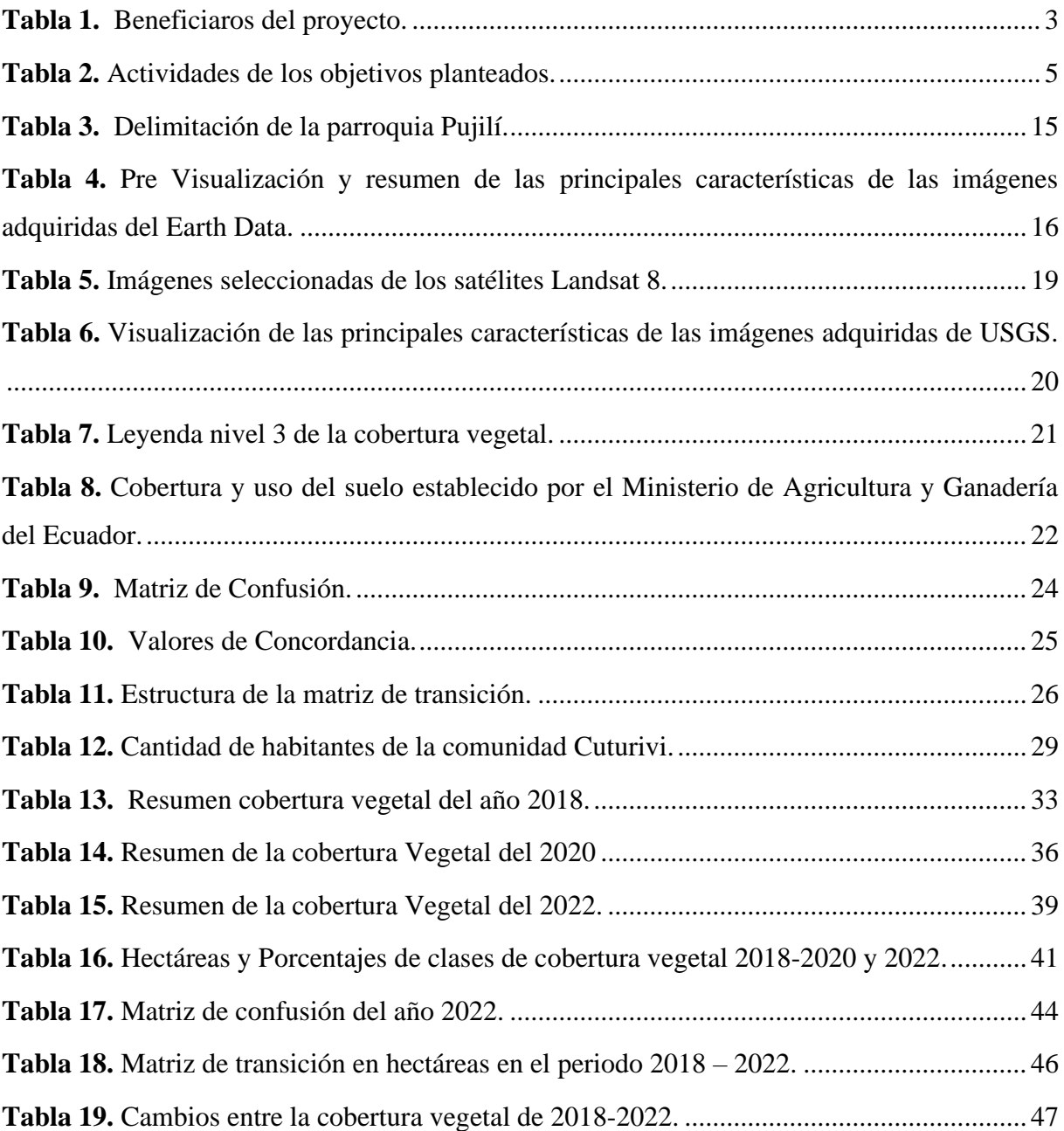

# **ÍNDICE DE FIGURAS**

<span id="page-15-0"></span>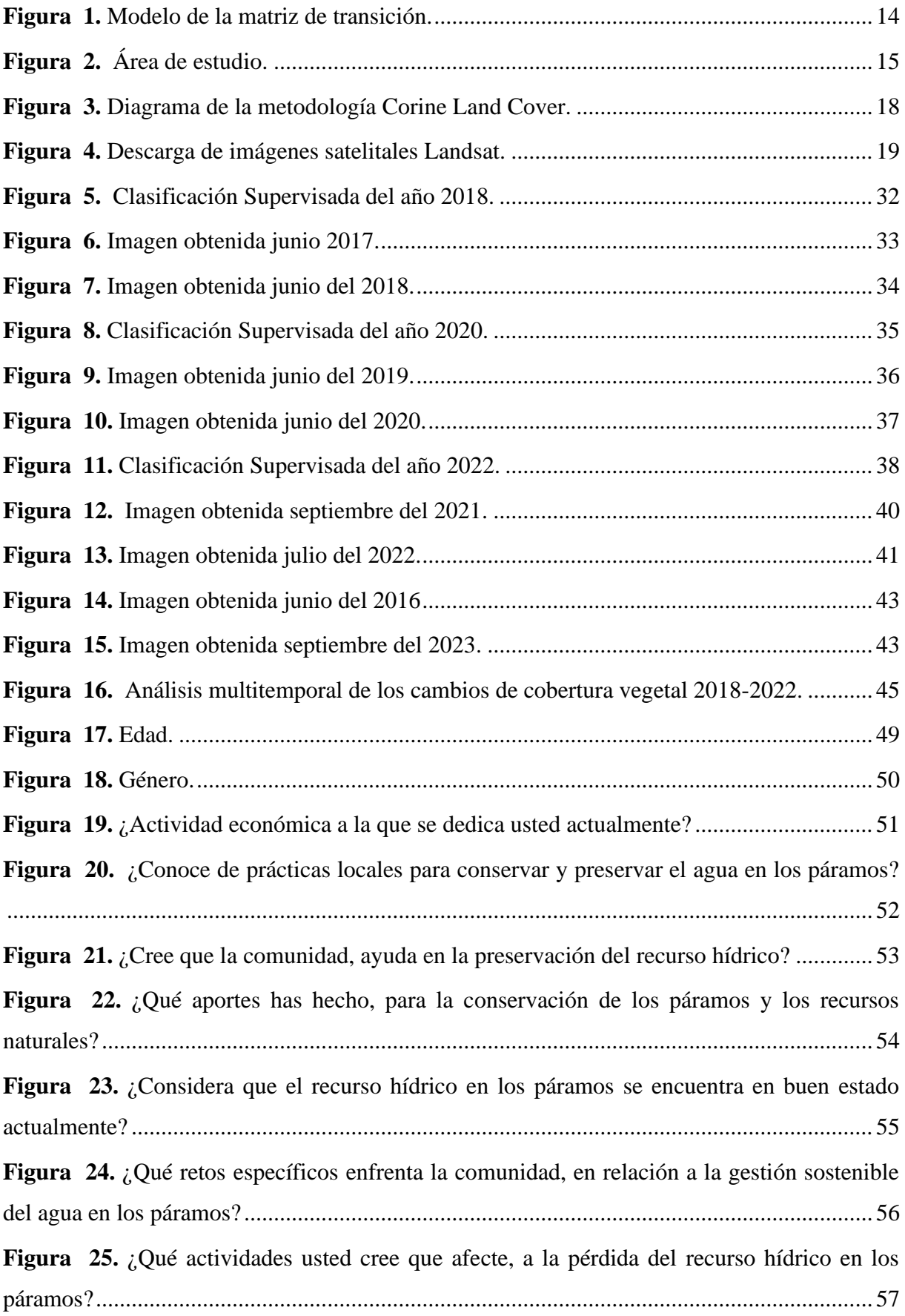

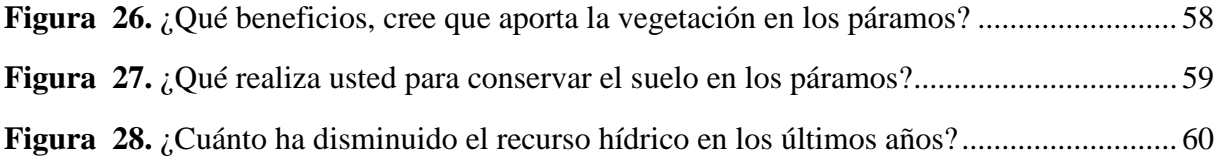

# **1. INFORMACIÓN GENERAL**

## <span id="page-17-0"></span>**Título del Proyecto:**

Estudio multitemporal de los factores abióticos (suelo y agua) en los páramos de Cuturivi a los 3400 y 3800 msnm 2017-2022

# **Lugar de ejecución:**

Comunidad de Cuturivi, Parroquia Pujilí, Catón Pujilí, Provincia de Cotopaxi.

# **Facultad que auspicia**

Ingeniería Ambiental

# **Equipo de Trabajo:**

Tutor: Mg. Vincent Benjamin Velastegui Tapia

Estudiante: Chancusig Quishpe Jennifer Alexandra

Lector 1: Ing. Agreda Oña José Luis

Lector 2: Ing. Andrade Valencia José Antonio

Lector 3: Ing. Serrano Abarca Nadya Lizeth

# **Coordinador del Proyecto:**

Jennifer Alexandra Chancusig Quishpe

0992819598

jeniferchancusig82@gmail.com

**Área de Conocimiento:** Ciencia Naturales. Medio Ambiente, Ciencias Ambientales.

**Línea de investigación:** Análisis, conservación y aprovechamiento de la biodiversidad local.

**Línea de vinculación de la carrera:** Sostenibilidad ambiental, Manejo y conservación del recurso hídrico, recuso suelo, biodiversidad.

# **2. JUSTIFICACIÓN DEL PROYECTO**

<span id="page-18-0"></span>En Ecuador, existen ecosistemas frágiles conocidos como los páramos, que abarcan aproximadamente el 5% del territorio nacional. A lo largo del tiempo, estos páramos han experimentado modificaciones en su cobertura vegetal, lo que ha resultado en una disminución de su tamaño. Estos cambios son consecuencia directa de las actividades humanas, lo que tiene implicaciones tanto para el medio ambiente como para la sociedad.

En los últimos años, los páramos han sido intervenidos debido al aumento de la frontera agrícola y la pérdida de recursos hídricos. Por esta razón, la evaluación multitemporal, utilizando técnicas de teledetección y basándose en imágenes satelitales como las de Landsat, permitirá determinar el porcentaje de afectación. Esta información es valiosa para comprender la evolución de los factores abióticos y su relación con el cambio climático, además de tener implicaciones cruciales para la gestión y conservación de estos ecosistemas.

El proyecto tiene como objetivo aportar a la comunidad de Cuturivi, perteneciente a la parroquia de Pujilí. Para ello, se utiliza el software ArcGIS junto con el complemento de Planet de QGIS. Estas herramientas son fundamentales para concienciar a las comunidades sobre la importancia de proteger sus páramos, evitar futuras intervenciones territoriales y prácticas agrícolas inadecuadas. Dado que existe poca documentación, esta información es especialmente relevante.

Además, desde una perspectiva económica, la presencia de áreas con atractivos paisajísticos y elementos naturales que respeten la sostenibilidad y la conservación de la naturaleza puede facilitar el establecimiento de rutas turísticas. En resumen, esta investigación es de suma importancia, ya que la información obtenida permitirá identificar las áreas del suelo que han cambiado desde 2018 hasta 2022, lo que será fundamental para el diseño de proyectos de conservación y protección de los recursos naturales.

#### **3. BENEFICIARIOS DEL PROYECTO**

<span id="page-19-0"></span>La tabla 1, muestra la distribución de beneficiarios directos e indirectos en función del género (hombres y mujeres).

### **Tabla 1.**

*Beneficiaros del proyecto.*

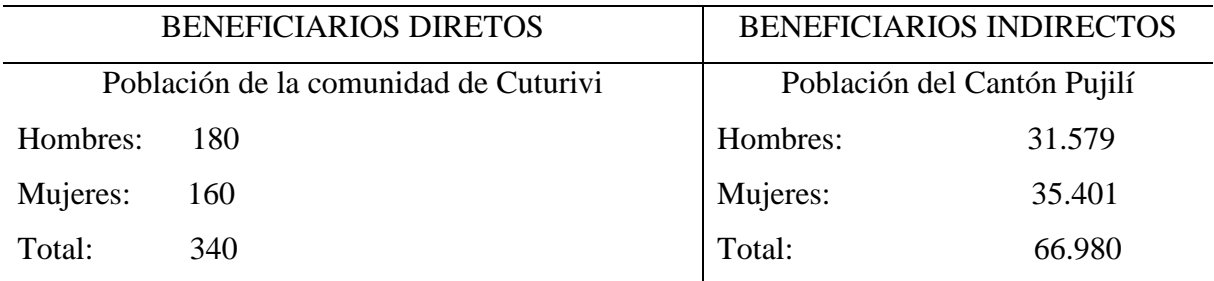

**Nota:** Beneficiarios directos e indirectos del proyecto. **Fuente:** (INEC, 2021)

#### **4. EL PROBLEMA DE INVESTIGACIÓN**

<span id="page-19-1"></span>En los últimos años, los páramos han experimentado una disminución en su cobertura vegetal, lo que afecta directamente las fuentes hídricas. Esta situación se debe principalmente a factores como la intervención agrícola, el pastoreo de ganado, el crecimiento poblacional, la deforestación y el acaparamiento de tierras por parte de los productores responsables de las actividades agrícolas. Como resultado, la expansión de estas actividades antropogénicas ha alterado la cobertura natural del páramo. Es crucial abordar estos problemas para preservar este ecosistema único y vital.

En la actualidad, los páramos experimentan cambios debido a su reacción al cambio climático. Uno de los problemas que enfrentan estos ecosistemas es que las temperaturas globales más altas pueden secar el suelo y la vegetación, reduciendo su capacidad para atrapar el exceso de agua durante la estación lluviosa y liberarla en la estación seca. El cambio climático es, sin duda, una de las principales amenazas. El calentamiento global aumentaría la temperatura en los páramos, provocando la pérdida de gran parte de su territorio y la migración de especies acostumbradas a estas altas temperaturas hacia otras regiones. Es crucial abordar estos problemas para preservar este ecosistema único y vital.

La necesidad de sostenibilidad en las sociedades y ecosistemas, agravada por la creciente escasez de agua a nivel mundial, resalta la falta de educación y conciencia acerca de la importancia de los páramos andinos. Estos ecosistemas, fundamentales para la producción de este recurso natural, ocupan un lugar destacado en Ecuador. Sin embargo, enfrentan amenazas significativas. El medio ambiente se erige como su principal desafío. Por otro lado, las actividades humanas, como los incendios, han debilitado la cobertura vegetal, alterando el ciclo global del carbono y reduciendo el nicho de mercado necesario para su sostenibilidad ambiental. Es imperativo abordar estos problemas para preservar la integridad de este ecosistema vital.

# <span id="page-20-0"></span>**5. OBJETIVOS**

#### **General**

- Evaluar la reducción de la cobertura vegetal y de los recursos hídricos en los páramos de Cuturivi en los 3400 y los 3800 msnm en los años 2015-2022

# **Específicos**

- Determinar la cobertura vegetal mediante los insumos satelitales Landsat y el complemento Planet de QGIS
- Cuantificar la afectación del suelo, mediante el estudio multitemporal en los páramos de Cuturivi en los 3400 y 3800 msnm en los años 2018-2022
- Identificar la percepción y conocimiento específico de los habitantes de Cuturivi acerca de la conservación del recurso hídrico

# **6. ACTIVIDADES Y SISTEMA DE TAREAS EN RELACIÓN A LOS OBJETIVOS PLANTEADOS**

# <span id="page-21-0"></span>**Tabla 2.**

*Actividades de los objetivos planteados.*

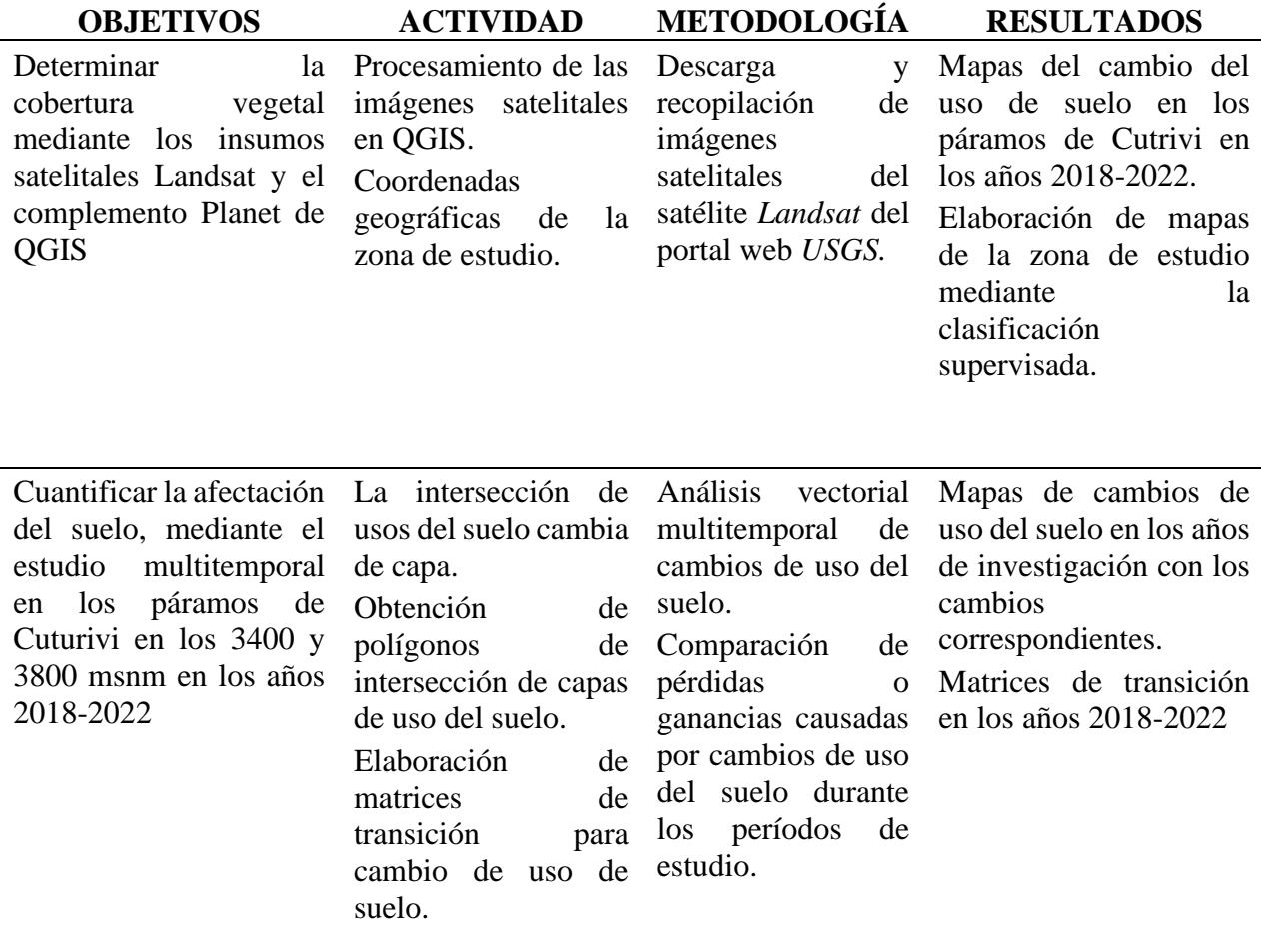

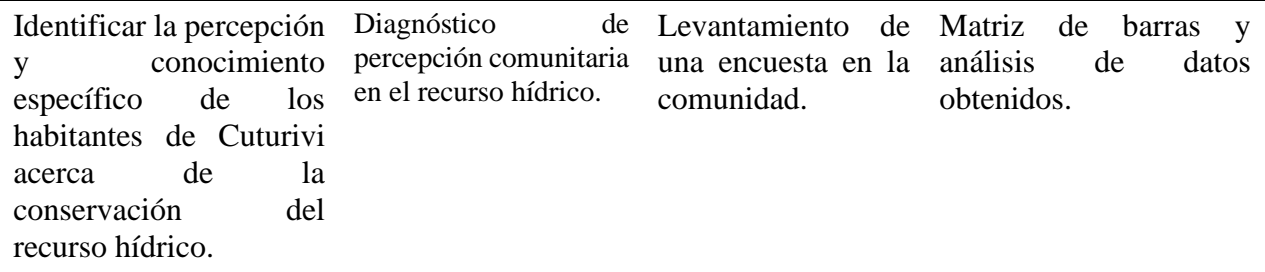

**Nota:** Actividades a realizadas en bases a los objetivos planteados.

# **7. FUNDAMENTACIÓN CIENTÍFICO TÉCNICA**

#### **7.1.Páramos**

<span id="page-22-1"></span><span id="page-22-0"></span>El Páramo es un ecosistema singular de alta montaña con formas de vida únicas y únicas y poblaciones humanas con sistemas culturales que enriquezcan la diversidad planetaria. Se refiere a un tipo de ecosistema de gran altitud que se encuentra en los Andes del norte de América del Sur, particularmente en Venezuela, Colombia, Ecuador y el norte de Perú. Los páramos se caracterizan por una vegetación única, que incluye pastos, arbustos y plantas en forma de cojín, así como una variedad de vida silvestre (Alzate et al., 2018).

#### **7.2.Importancia de los Paramos**

<span id="page-22-2"></span>Los páramos desempeñan un papel fundamental en el mantenimiento del equilibrio ecológico y la sostenibilidad ambiental, especialmente en las regiones andinas de América del Sur. Estos ecosistemas de gran altitud actúan como auténticas torres de agua, capturando y almacenando el vital líquido que posteriormente se libera de manera gradual, contribuyendo así a la regulación hídrica de las cuencas hidrográficas. Esta función es de suma importancia para las comunidades ubicadas cuenca abajo, ya que dependen de la estabilidad en el suministro de agua para sus necesidades cotidianas y actividades agrícolas(Elías & Esper, 2020).

Además, los páramos albergan una biodiversidad única y adaptada a condiciones extremas, con especies vegetales y animales que han evolucionado para resistir las bajas temperaturas y la radiación ultravioleta. La conservación de los páramos se convierte, por lo tanto, en un imperativo para preservar la riqueza biológica, garantizar la disponibilidad de recursos hídricos y mitigar los impactos del cambio climático en estas frágiles pero cruciales regiones montañosas (Chuncho Morocho & Chuncho, 2019)

#### **7.3.Distribución de los páramos en ecuador**

<span id="page-22-3"></span>La distribución de la ayuda en Ecuador es un tema muy importante. Según un estudio del Proyecto Páramo Andino, los subsidios cubren alrededor del 5% de la superficie del país, lo que equivale a 1.337.119 hectáreas.

<span id="page-22-4"></span>**7.3.1.** Parque nacional las cajas: Este parque nacional se encuentra cerca de la ciudad de Cuenca y es conocido por sus lagunas, formaciones rocosas y paisajes de páramo. Es una de las áreas protegidas que alberga importantes ecosistemas de alta montaña.

- <span id="page-23-0"></span>**7.3.2.** Parque Nacional Sangay**:** Situado en las provincias de Tungurahua, Morona Santiago, y Chimborazo, el Parque Nacional Sangay es Patrimonio de la Humanidad y es hogar de diversas formas de vida, incluyendo páramos en las zonas de mayor altitud.
- **7.3.3. Parque Nacional Llanganates:** Este parque abarca una extensa área entre las provincias de Napo, Tungurahua y Cotopaxi. Contiene una variedad de ecosistemas, incluyendo páramos en las partes más altas.
- <span id="page-23-1"></span>**7.3.4.** Parque Nacional Cotopaxi: Alrededor del volcán Cotopaxi, uno de los volcanes más altos y activos de Ecuador, se encuentran áreas de páramo. El parque nacional es conocido por su biodiversidad y paisajes volcánicos. En la región andina de Ecuador donde se encuentran páramos. La distribución exacta puede variar, y la conservación de estos ecosistemas es crucial para preservar la biodiversidad y garantizar el suministro de agua para las comunidades locales. Para obtener información más detallada y actualizada, te recomendar(Manchay & Maldonado, 2019).

#### **7.4.Factores abióticos de los ecosistemas**

<span id="page-23-2"></span>Los factores bióticos son organismos vivos que interactúan con otros organismos, lo que se refiere a la flora y la fauna y las interacciones con otros organismos vivos o seres vivos en un ecosistema. Factores abióticos: Son elementos de un ecosistema que no tienen vida pero necesitamos para vivir, como el agua, el oxígeno, la temperatura y la luz solar (Renison et al., 2018).

### **7.4.1. Factores abióticos**

<span id="page-23-3"></span>Los factores abióticos de un ecosistema son todos los componentes que determinan el espacio físico o biotopo donde se desarrolla la biocenosis; Es decir, donde los seres vivos viven, comen, se comunican y se reproducen. Existen diferentes tipos de factores abióticos o elementos abióticos. Pueden ser geográficos o topográficos como latitud, longitud, altura, dirección, pendiente, climáticos como la temperatura, insolación, humedad relativa, viento, presión atmosférica, precipitación, concentración de partículas en suspensión. Junto con las interacciones entre los organismos vivos y su entorno, estos factores forman una parte central de la configuración de los ecosistemas (Aguirre Nikolay et al., 2013).

#### **7.4.2. Cuáles son los factores abióticos**

<span id="page-23-4"></span>Contrariamente a la definición anterior, los factores abióticos son elementos físicos o químicos que contribuyen a la caracterización de un ecosistema determinado. Los factores abióticos presentes en el medio ambiente también se denominan factores inertes, como los factores geológicos o geográficos. Pueden estar relacionados con factores ambientales como el clima o la dinámica del suelo. El término abiótico se utiliza generalmente en ecología para referirse a cualquier cosa que sea parte o producto de la vida orgánica identificada en nuestro planeta. Otra característica de los factores abióticos es que tienen un efecto directo sobre la materia biótica que afecta su desarrollo (por ejemplo, a través de procesos adaptativos o selección natural), y los factores bióticos pueden a su vez cambiar la naturaleza de los factores bióticos (Melorose et al., 2015).

### **7.4.3. Características de los factores abióticos**

<span id="page-24-0"></span>No tienen vida. Los factores abióticos no son seres vivos, es decir, no tienen la capacidad de reproducirse ni crecer. Pueden ser restrictivos o alentadores. Dependiendo de la presencia y disponibilidad de diversos factores abióticos, estos pueden limitar el crecimiento o la supervivencia de una especie. Por el contrario, estos factores pueden ser favorables si mejoran las condiciones para el desarrollo de la biodiversidad. Pueden ser de diferente naturaleza. Los factores abióticos pueden ser de naturaleza física, como la luz y la temperatura; química, como el pH del agua y del suelo; o geológicos, como la topografía terrestre. Son interdependientes. Los factores abióticos están interconectados y su interacción determina las características del entorno de desarrollo del organismo vivo. Pueden cambiar a través de la actividad humana. Los factores abióticos pueden verse afectados por actividades humanas como el cambio de uso de la tierra, la contaminación, la urbanización y el calentamiento global, provocando pérdida de hábitat y, en última instancia, consecuencias negativas para la biodiversidad (Abastos, 2017).

#### <span id="page-24-1"></span>**7.5. Cobertura vegetal**

La cobertura vegetal es una expresión fija de la interacción de factores bióticos y abióticos en un espacio específico o, en otras palabras, el resultado de la combinación espacio-temporal de elementos biológicos vegetales característicos que forman unidades estructurales y funcionales. También tienen un impacto importante en los procesos de regulación del ciclo hidrológico y reducción de la pérdida de suelo. Por otro lado, se determinó que las peores condiciones socioambientales se dan en zonas donde la población y la infraestructura crecen descontroladamente, cuando se elimina la vegetación y no se monitorean los cuerpos de agua. ofrecidos y programas de mantenimiento del terreno (Campos Carolina, 2018).

#### **7.5.1. Cambios de la cobertura vegetal**

<span id="page-25-0"></span>Los cambios en la vegetación tienen un impacto significativo en los ecosistemas, afectando diversos aspectos ambientales y sociales. La deforestación y conversión de áreas cubiertas por vegetación natural para uso agrícola, urbanización o actividad industrial pueden causar pérdida de hábitat, pérdida de biodiversidad y cambios en el ciclo del agua. Estos cambios también afectan al cambio climático, ya que la vegetación juega un papel crucial en la absorción de dióxido de carbono. La pérdida de vegetación también puede aumentar la susceptibilidad del suelo a la erosión, provocando problemas como la desertificación. Por otro lado, la restauración de la vegetación mediante la forestación y medidas de conservación puede combatir estos efectos negativos, mejorar la calidad del suelo, proteger la biodiversidad y proporcionar importantes servicios ecosistémicos a la sociedad. En resumen, se puede afirmar que comprender y gestionar los cambios en la vegetación son fundamentales para la sostenibilidad ambiental y el bienestar humano (Castillo et al., 2015).

#### **7.5.2. Beneficios de la cobertura vegetal en los paramo**

<span id="page-25-1"></span>La vegetación de páramos proporciona importantes beneficios a la estabilidad y salud de este frágil ecosistema de gran altitud. La densa vegetación actúa como regulador del agua, promoviendo la retención y liberación gradual de agua, evitando inundaciones río abajo y asegurando un suministro continuo de agua durante los períodos secos. Además, la vegetación de los páramos almacena importantes cantidades de carbono, lo que contribuye a mitigar el cambio climático. Esta vegetación también proporciona hábitats únicos que sustentan una biodiversidad extrema, y las raíces de las plantas desempeñan un papel clave en la prevención de la erosión del suelo en las empinadas laderas típicas de estos ecosistemas. En resumen, se puede afirmar que la preservación de la cobertura vegetal de los páramos es necesaria desde el punto de vista de preservar el equilibrio ecológico, regular el agua y controlar el cambio climático (Barrera et al., 2015).

#### <span id="page-25-2"></span>**7.6. Factores abióticos agua**

El agua que necesitan todas las plantas y animales de la tierra depende de la lluvia. El agua es esencial para las plantas porque disuelve los nutrientes del suelo, permitiendo que las raíces los absorban. Además, se utiliza en la fotosíntesis, que realizan las plantas que contienen clorofila. También es la fuente del oxígeno liberado en este proceso. Y este oxígeno, a su vez, es necesario para que los animales respiren. Los tipos, diversidad y cantidad de especies vegetales y animales características de cada región están relacionadas con las precipitaciones y su distribución durante el año. La principal causa de la erosión del suelo desprotegido es la lluvia. Indirectamente, la erosión del suelo también afecta al clima, ya que disminuye la vegetación del suelo y aumentan las fluctuaciones de temperatura (Rosero, 2018).

#### <span id="page-26-0"></span>**7.7. Factores abióticos suelo**

La composición del suelo (roca madre, contenido de materia orgánica, disponibilidad de nutrientes), la estructura y el espesor determinan su capacidad para retener el aire y la humedad y el potencial de vida de la vegetación (Julca-Otiniano et al., 2013).

El lecho rocoso determina la composición original y el tamaño de las partículas del suelo. Al lecho de roca se agregaron otras partículas, que llegan con el agua y el viento, y que provienen de la erosión desde más lejos. En las regiones montañosas con volcanes activos, la ceniza volcánica se deposita en el suelo. Esta composición afecta a los nutrientes disponibles y puede modificarse: enriquecida por la presencia de materia orgánica, o empobrecida por el deterioro de la calidad del suelo por erosión, pérdida de nutrientes o contaminación.

El humus regula la retención de agua y la aireación del suelo (recordemos que las plantas necesitan aire y agua en contacto con sus raíces). Retiene la humedad en suelos arenosos y facilita el drenaje de suelos densos. También es un ambiente adecuado para los microorganismos que convierten la materia orgánica. Los microorganismos que la destruyen (gusanos e insectos) y descomponen la materia orgánica (hongos y bacterias) liberan nutrientes minerales que pueden ser reutilizados (Echeverría, 2017).

#### <span id="page-26-1"></span>**7.8. Estudios multitemporales**

El seguimiento, la prevención, la planificación y el control del área es el objetivo de los estudios multitemporales, porque permiten analizar los cambios en el área a lo largo del tiempo con la ayuda de técnicas de procesamiento digital de imágenes y de interpretación de la luz. Las áreas de actividad son diversas, incluida la cobertura y el uso del suelo, los impactos naturales o antropogénicos en las fuentes de agua, el uso de hidrocarburos, la expansión urbana y la gestión de vertederos (Flórez-Yepes et al., 2017). El análisis multitemporal es una técnica utilizada en la interpretación de imágenes de satélite para estudiar los cambios de la superficie terrestre a lo largo del tiempo. Con la ayuda de imágenes de distintas fechas comparamos y analizamos, entre otras cosas, los cambios de vegetación, la urbanización y la degradación del suelo. La información recopilada en estos análisis se utiliza para el seguimiento y la gestión eficaces de los recursos naturales y la toma de decisiones en planificación urbana y gestión ambiental (García Culqui & Hachi Pazmiño, 2022).

#### **7.8.1. El origen y la importancia de los estudios multitemporales**

<span id="page-27-0"></span>La investigación multitemporal se originó en el campo de la teledetección, que es la ciencia de obtener información sobre objetos o zonas rurales a partir de satélites, aviones, drones y otros dispositivos remotos. La teledetección se ha utilizado para estudiar la Tierra y sus recursos naturales durante décadas, y la detección multitemporal es una técnica importante en este campo. Los estudios multitemporales se han utilizado para el seguimiento y la gestión eficaces de los recursos naturales y la toma de decisiones en la planificación urbana y la gestión ambiental (GarcÍa Lourdes, 2021).

Los análisis multitemporales se realizan utilizando programas y herramientas como ERDAS Imagine, ENVI, ArcGIS, QGIS y Google Earth Engine. El análisis multitemporal requiere múltiples entradas, algunas de las cuales incluyen imágenes satelitales, metadatos, software de procesamiento de imágenes, información de interpretación de imágenes y conocimiento del área de estudio. Las aplicaciones de los análisis multitemporales son diversas y pueden incluir: monitoreo y gestión de recursos naturales, planificación urbana y gestión ambiental (Camilo Pulido Vergel, 2021).

#### **7.8.2. Tipos de estudios multitemporales**

<span id="page-27-1"></span>Los estudios multitemporales se realizan utilizando programas y herramientas como ERDAS Imagine, ENVI, ArcGIS, QGIS y Google Earth Engine . Estos programas permiten comparar imágenes satelitales de diferentes fechas para analizar los cambios en la superficie terrestre a lo largo del tiempo.

1. Análisis de cambio de uso de la tierra: este tipo de análisis se centra en los cambios de uso de la tierra en un área particular a lo largo del tiempo. Se utiliza para rastrear la urbanización, la deforestación, la agricultura y otros cambios en el uso de la tierra.

2. Análisis de vegetación: este tipo de análisis se centra en el cambio de vegetación en un área determinada a lo largo del tiempo. Se utiliza para monitorear la salud de los bosques, la expansión agrícola y otros cambios en la vegetación.

3. Análisis de degradación del suelo: este tipo de análisis se centra en la degradación del suelo en un área específica a lo largo del tiempo. Se utiliza para monitorear la erosión del suelo, la desertificación y otros cambios en la calidad del suelo (Velandia Omar, 2019).

#### **7.8.3. Para que sirven los estudios multitemporales**

<span id="page-28-0"></span>Los estudios multitemporales son una técnica utilizada en la interpretación de imágenes de satélite para estudiar los cambios de la superficie terrestre a lo largo del tiempo. Con la ayuda de imágenes de diferentes fechas, se comparan y analizan, entre otras cosas, los cambios de vegetación, la urbanización y la degradación del suelo; los datos recopilados en estos análisis se utilizan para el seguimiento y la gestión eficaz de los recursos naturales, así como para la planificación urbana. y decisiones de gestión ambiental.

Seguimiento y gestión de los recursos naturales. Se pueden utilizar análisis multitemporales para monitorear y gestionar recursos como la vegetación, el agua, la degradación del suelo y el cambio de uso de la tierra. Planificación urbana: los análisis multitemporales se pueden utilizar para estudiar patrones de crecimiento urbano y tomar decisiones de planificación urbana (Salinas-Castillo et al., 2020).

#### **7.9. Imagen satelital**

<span id="page-28-1"></span>Una imagen de satélite se define como una representación pictórica de los datos recibidos. Sensores colocados en órbita terrestre. La teledetección, por otra parte, es una ciencia se encarga de recibir estas imágenes a través de una antena o sensor satelital (MASTERGIS, 2022).

Las imágenes de satélite permiten estudiar fenómenos físicos en la Tierra y, por tanto, tecnologías. Al igual que la teledetección, los SIG y los GNSS son adecuados para todas las profesiones, como agrónomos, ingenieros, arqueólogos, biólogos, geógrafos, soldados, entre otros. Imágenes de satélite Son herramientas muy útiles para desarrollar diferentes intereses. como ambiente: Diseño de modelos ambientales, Monitoreo ambiental y Mantenimiento de cuerpos de agua, áreas protegidas y residuos tóxicos (López Daniel & Torres Aura, 2017).

### **7.9.1. Imagen Landsat 8**

<span id="page-28-2"></span>Landsat 8 está equipado con dos instrumentos principales: la cámara terrestre operativa (OLI) y el sensor infrarrojo térmico (TIRS). Estos instrumentos recopilan datos en varias bandas espectrales, desde ultravioleta hasta infrarrojo térmico, lo que permite a los científicos y usuarios analizar diversas características de la superficie de la Tierra, como la vegetación, las masas de agua, el suelo y los cultivos (Alonso Diego, 2017).

#### <span id="page-29-0"></span>**7.10.Clasificación de imágenes satelitales**

La clasificación de imágenes satelitales es el proceso de asignar clases o etiquetas a los píxeles de la imagen para identificar y distinguir diferentes características de la superficie terrestre. Este proceso es fundamental para el análisis de datos de teledetección y tiene aplicaciones en muchos campos como el monitoreo ambiental, la gestión de recursos naturales, la planificación urbana, la agricultura y la detección de cambios en el paisaje (Toribio Gladys, 2019).

#### **7.10.1. Clasificación supervisada**

<span id="page-29-1"></span>La clasificación supervisada es un método de procesamiento de imágenes utilizado en teledetección y análisis de datos espaciales. En este enfoque, a los píxeles de la imagen se les asignan clases predefinidas utilizando datos de entrenamiento preetiquetados. El proceso implica identificar puntos de interés llamados "regiones de entrenamiento" donde los píxeles se etiquetan manualmente con las clases específicas que desean reconocer en la imagen (Perez Julieth, 2020).

#### **7.11. Foto interpretación**

<span id="page-29-2"></span>La interpretación fotográfica es el proceso de análisis de imágenes aéreas, satelitales u otras imágenes fotográficas para obtener información y comprender los aspectos geográficos, ambientales, urbanos, agrícolas u otros del paisaje o área bajo observación. Este análisis puede incluir, por ejemplo, la identificación de cuerpos de agua, vegetación, edificios, caminos y otras características, así como la interpretación de patrones y cambios del paisaje a lo largo del tiempo, la lectura de fotografías se utiliza en muchos campos, incluidos la geografía, la planificación urbana, la agricultura, la gestión medioambiental y la vigilancia por satélite (Elvia et al., 2015).

### **7.12. Índice de kappa**

<span id="page-29-3"></span>La matriz de confusión se utiliza para crear tres tipos de precisión. La resolución global de (Po) muestra la proporción de todos los píxeles de referencia. Precisión esperada (Pe), que expresa la probabilidad de que una determinada clase sea identificada correctamente. El índice Kappa evalúa el grado de concordancia entre dos mediciones, el cual es responsable de qué tan cerca se corresponde la realidad del área con la clasificación automática realizada en el software, comprobando la clasificación realizada al final del análisis (Abraira, 2015).

#### **7.13. Matriz de confusión**

La matriz de confusión es una herramienta estadística y de aprendizaje automático que se utiliza para evaluar el rendimiento de un modelo de clasificación. Esta matriz muestra la comparación entre las predicciones del modelo y las clases de datos reales.

#### **7.14. Matriz de transición**

<span id="page-30-0"></span>Una matriz de transición es muy eficaz para identificar transiciones importantes en el cambio de vegetación, "porque la estructura viene dada por un doble etiquetado, donde las filas muestran los valores de cobertura como la fecha de inicio y las columnas muestran las últimas fechas". Por tanto, la matriz ayuda a identificar las pérdidas y ganancias de las categorías(Osuna-Osuna et al., 2015).

### **Figura 1.**

*Modelo de la matriz de transición.*

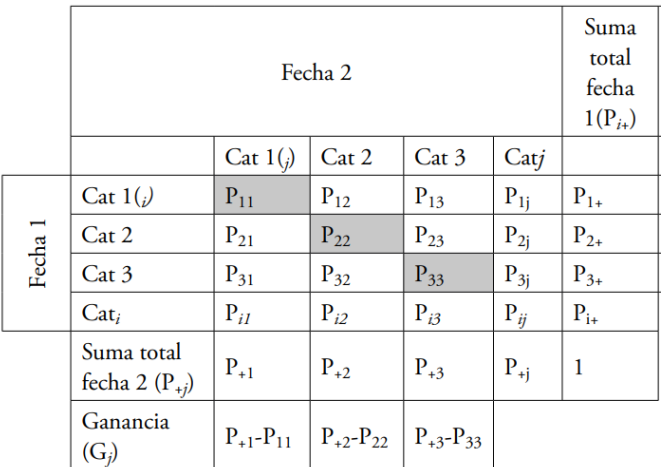

**Fuente:** (Toledo Concha & León Reyes, 2021)

# **8. VALIDACIÓN DE LAS PREGUNTAS CIENTÍFICAS O HIPÓTESIS**

<span id="page-30-1"></span>¿Es posible realizar el estudio multitemporal de los factores abióticos (suelo y agua) en los páramos de Cuturivi?

Se ha demostrado que el seguimiento por satélite proporciona mediciones consistentes y comparables con las estaciones terrestres, lo que destaca su utilidad en estudios multitemporales a gran escala. Los cambios en la vegetación se pueden determinar usando imágenes satelitales, porque se instalan sensores remotos en el satélite para una mejor visualización y para obtener información sobre el suelo durante un período de tiempo para el análisis, determinación de cambios naturales o causados por el hombre. Mediante análisis espectral, determinaron cambios en la cobertura vegetal.

# **9. METODOLOGÍA**

#### **9.1.Delimitación de la zona de estudio.**

<span id="page-31-1"></span><span id="page-31-0"></span>Los páramos están ubicados en la comunidad de Cuturivi una pequeña comunidad indígena ubicada en los páramos de la provincia de Cotopaxi a una media hora de Pujilí, esta comunidad cuenta con un territorio de alrededor de unas 3.200 has. La comunidad Cuturivi está habitada íntegramente por pueblos indígenas dedicados a la agricultura y el comercio, debido a que los ingresos económicos provenientes de los bienes antes descritos son insuficientes. Su clima es semiárido–meso termal y su temperatura media es de 12,4 °C. La topografía de la región es irregular (GADMIC Pujilí. 2019).

# **Figura 2.**

## *Área de estudio.*

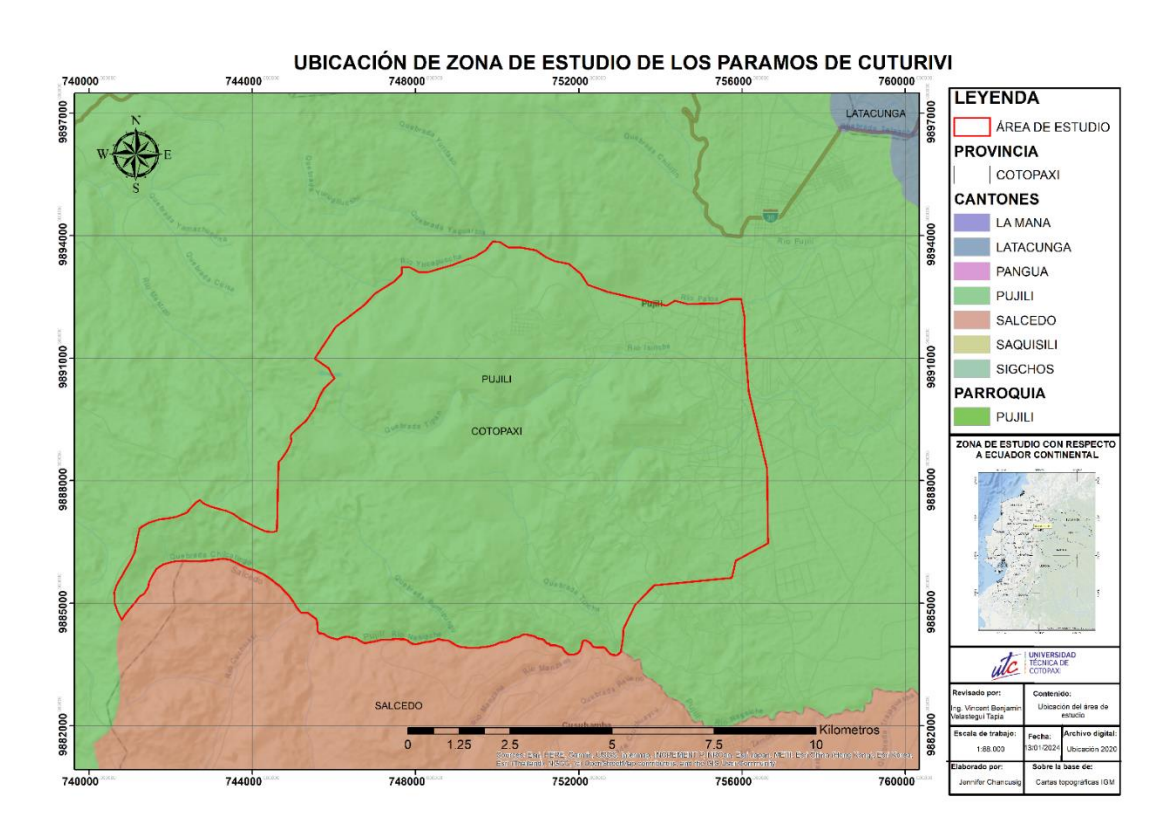

**Nota:** Ubicación del páramo de la comunidad Cuturivi.

# **Tabla 3.**

*Delimitación de la parroquia Pujilí.* 

Norte Sigchos, Saquisilí y Latacunga

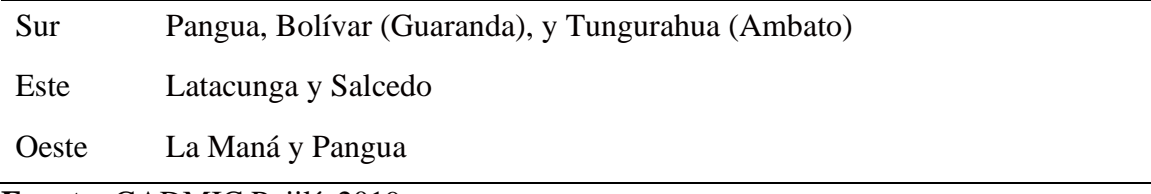

<span id="page-32-0"></span>**Fuente:** GADMIC Pujilí. 2019

#### **9.2.Tipo de investigación**

## *9.2.1.* **Método Bibliográfico**

<span id="page-32-1"></span>El proyecto de investigación se desarrolló utilizando información de diferentes fuentes, como libros en línea, datos cartográficos y trabajos de investigación de años anteriores sobre el mismo tema de investigación, dependiendo de su temática propuesta. Este método permitió obtener información sobre la historia pasada, que será necesaria para comprender los acontecimientos históricos, estudiar fuentes bibliográficas como libros, conocer el origen de los tipos de vegetación y las razones de sus drásticos cambios. tiempo.

### **9.2.2. Método descriptivo**

<span id="page-32-2"></span>La observación directa de la vegetación permite identificar los cambios que han ocurrido en un lugar explícito y durante las inspecciones. Las condiciones económicas, sociales y ambientales determinar las condiciones ambientales del páramo.

#### **9.2.3. Método inductivo**

<span id="page-32-3"></span>El uso de un método inductivo permite analizar los resultados mediante la interpretación de mapas temáticos, la observación de cambios en la vegetación provocados por las actividades humanas y, en última instancia, al extraer información de estudios pasados, obtiene hechos individuales a partir de observaciones y analiza el comportamiento de fenómenos y eventos hasta llegar a una conclusión (Teodoro & Nieto, 2015).

#### <span id="page-32-4"></span>**9.3. Adquisición del Modelo de Elevación Digital (DEM**)

Para obtener las curvas de nivel y determinar hasta qué punto se considera páramo, el procedimiento principal es acceder al sitio web Earth Data. Allí, debes seleccionar el tipo de búsqueda geográfica y el conjunto de datos denominado "ALOS PALSAR". Este conjunto de datos proporciona un raster de superficie continua relacionado con la superficie terrestre. La previsualización del raster y sus principales características o datos se detallan en la Tabla 4.

# **Tabla 4.**

*Pre Visualización y resumen de las principales características de las imágenes adquiridas del Earth Data.*

| <b>Visualización DEM</b> | Datos de la imagen          |
|--------------------------|-----------------------------|
|                          | Nombre                      |
|                          | ALPSRP048587160-RTC_LOW_RES |
|                          | Fecha de adquisición DEM    |
|                          | 18/02/2011                  |
|                          | Hora de Inicio              |
|                          | 18/02/2011, 03:59           |
|                          | Hora de final               |
|                          | 18/02/2011, 03:59           |

**Nota:** Ubicación del área de estudio.

Partes de las imágenes satelitales se realizaron según el mosaico de colores de la imagen, creando polígonos que luego fueron clasificados según la nomenclatura proporcionada por la Leyenda Nacional de Cobertura Terrestre.

#### **Figura 3.**

#### *Diagrama de la metodología Corine Land Cover.*

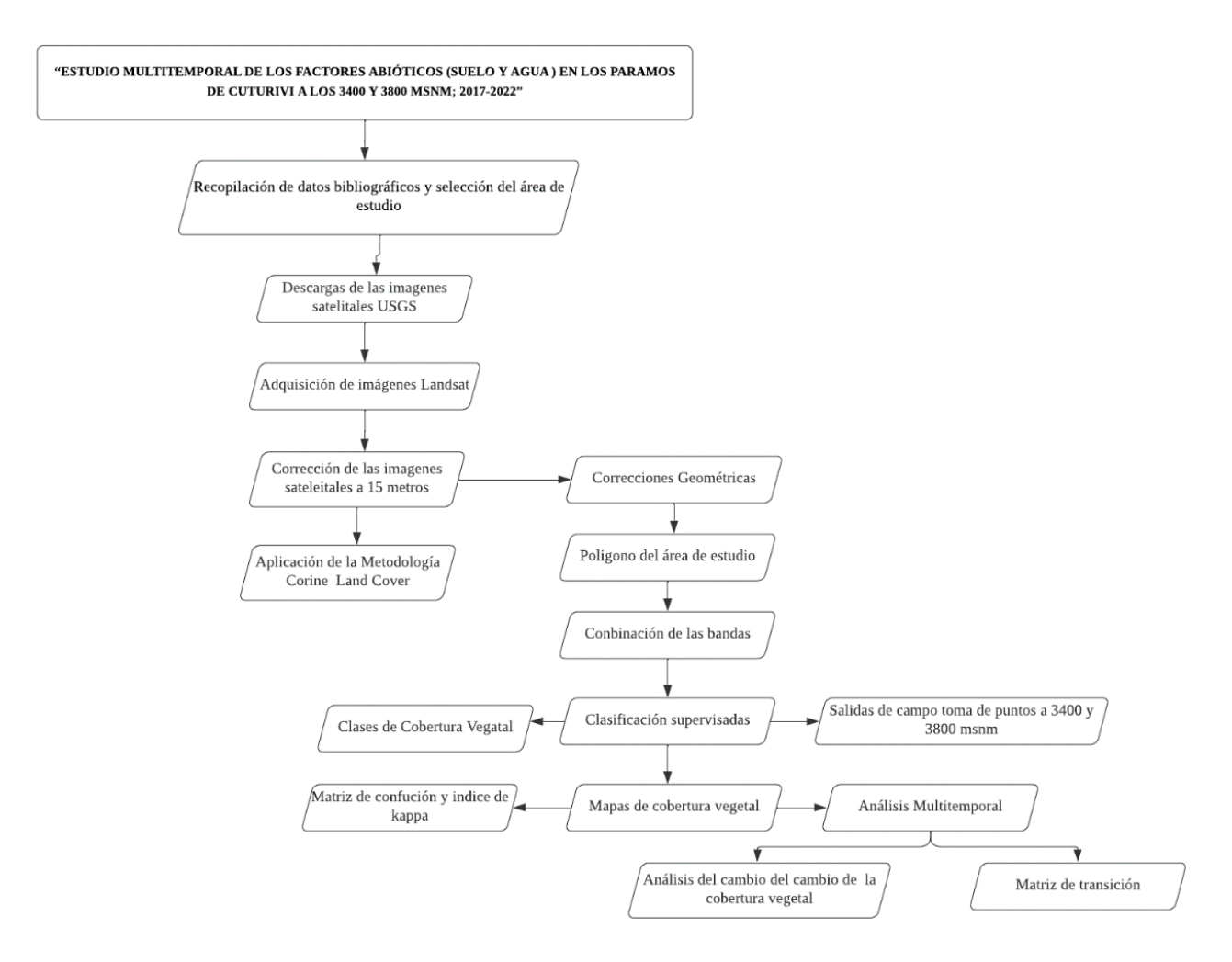

**Nota:** Diagrama de flujo aplicación de la metodología.

#### <span id="page-34-0"></span>**9.4. Descarga de imágenes Landsat**

Cada imagen obtenida presenta una resolución espacial de 30 metros. Para la descarga de estas imágenes, se tuvo en cuenta el porcentaje de nubosidad baja. Asimismo, las imágenes descargadas corresponden al período climático seco y se obtuvieron de la base de datos del portal web de la U.S. Geological Survey (USGS). Estas imágenes cubren el área de interés de la zona de estudio. La previsualización de las imágenes y sus principales características o datos se exponen en la Tabla 7.

# **Figura 4.**

*Descarga de imágenes satelitales Landsat.*

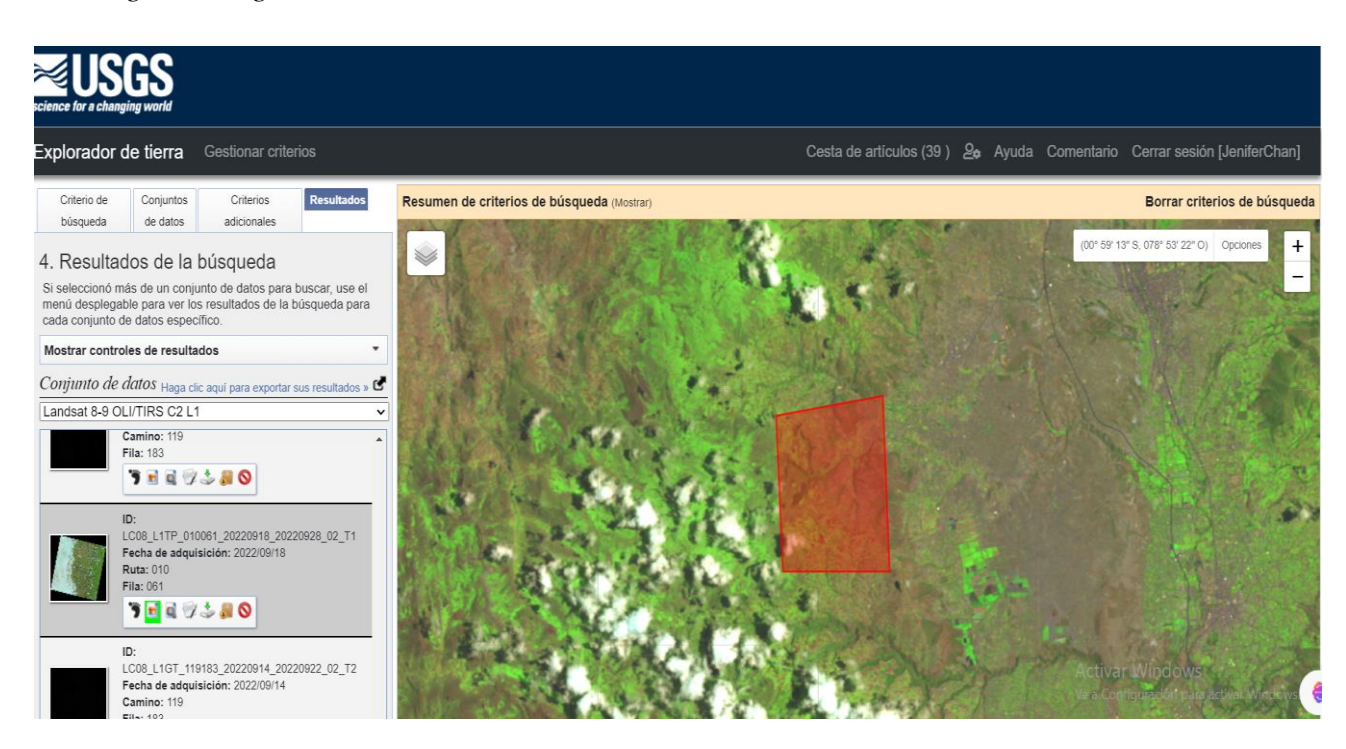

**Nota:** USGS para descarga de imágenes Landsat 8.

Estas imágenes cubren el área de interés de la zona de estudio de los años 2018 – 2022.

# **Tabla 5.**

*Imágenes seleccionadas de los satélites Landsat 8.*

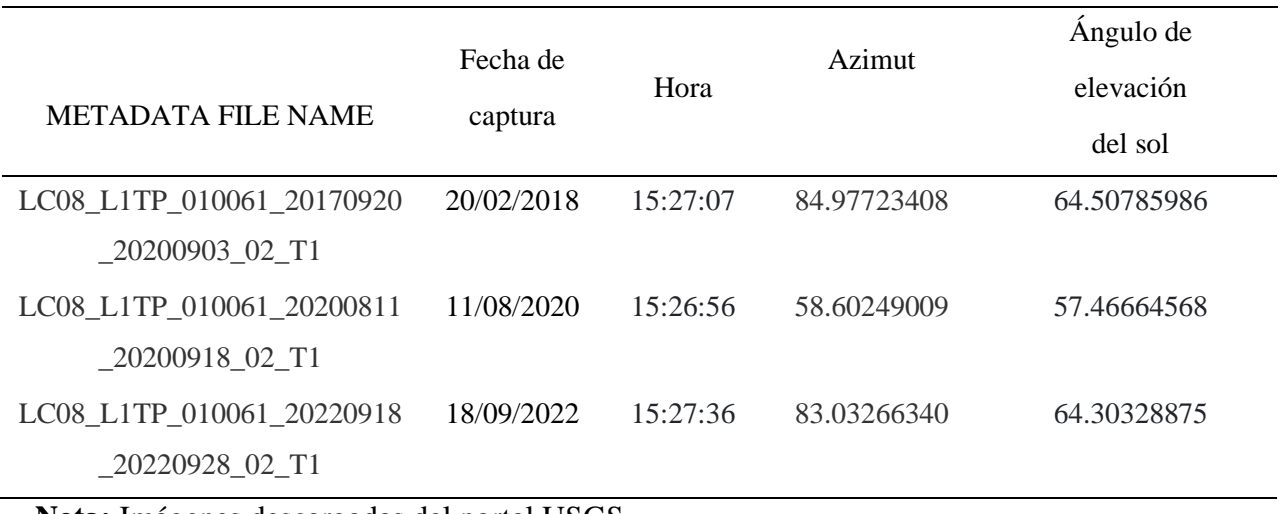

**Nota:** Imágenes descargadas del portal USGS
Las imágenes descargadas cubren el área de interés, la previsualización de las imágenes y sus principales características se presentan en la tabla 6.

# **Tabla 6.**

*Visualización de las principales características de las imágenes adquiridas de USGS.*

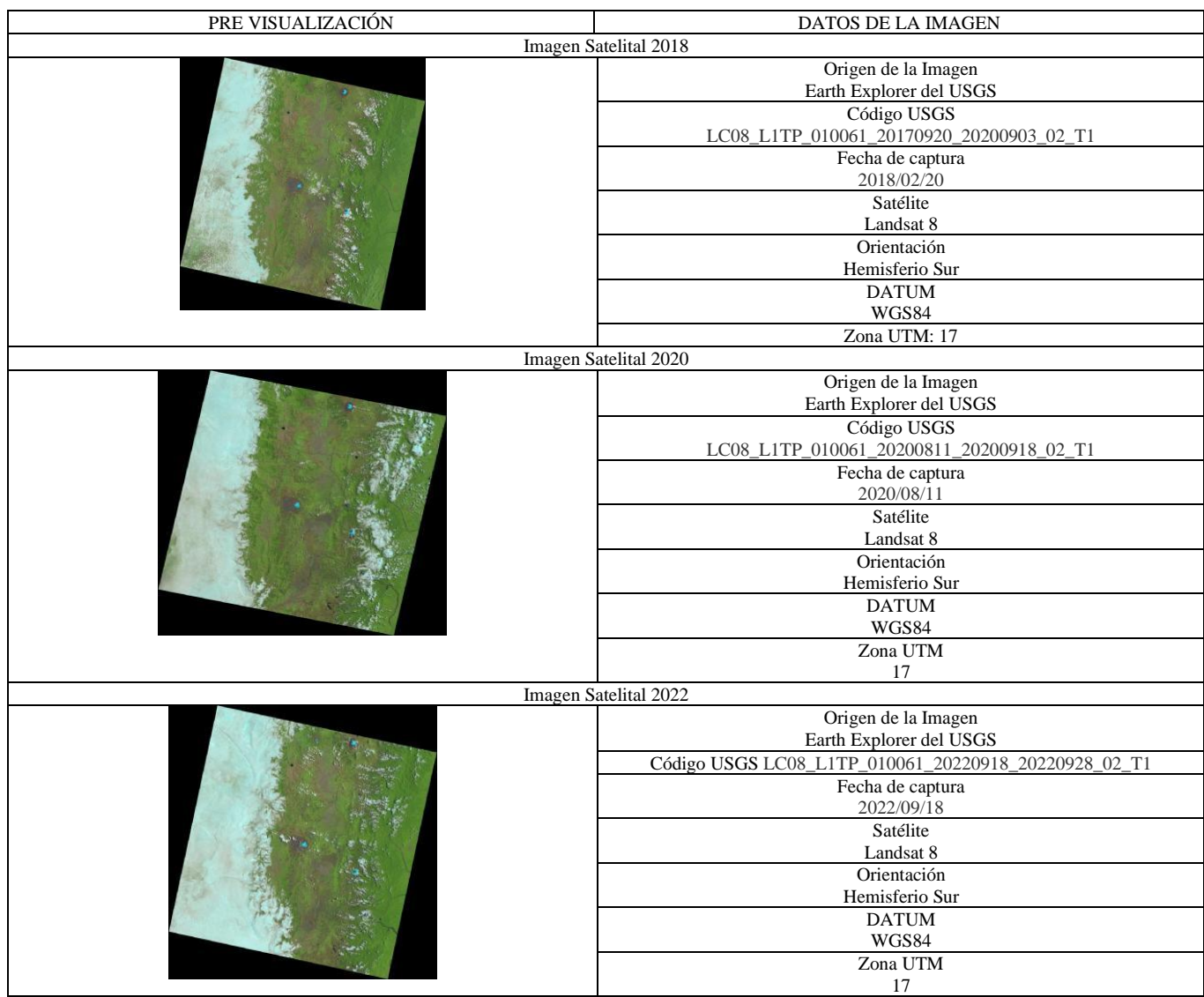

**Nota**: Cada imagen fue obtenida con una resolución de 30m, para la descarga de las imágenes se optó por una nubosidad.

# **9.5.Procesamiento de las Imágenes Landsat**

### **9.5.1. Corrección geométrica**

Usando el programa QGIS, la herramienta de geometría correcta ayudó a eliminar cualquier distorsión que pueda ocurrir en las imágenes satelitales debido a la inclinación del sensor (cuando se tomó la foto), el relieve también tiene un efecto correctivo. esto nos permitió lograr mejores resultados de procesamiento.

## **9.5.2. Corrección atmosférica**

Esta corrección se realizó en QGIS utilizando el complemento SCP (*Semi-Automatic Classsfication Plugin*). Para hacer esto, debe ir a la sección de preprocesamiento de SCP, agregar los espacios de trabajo a la pestaña Landsat y aplicar la corrección atmosférica que permitió la corrección. Conjuntos de imágenes Landsat (Pellat, 2018). Utilizando la herramienta de *Plugin* SCP, un complemento para realizar el proceso de corrección, incluyó todos los grupos a trabajar, especificando la ruta donde se guardaría, se ingresó la ruta al archivo de metadatos del Landsat. Las funciones de procesamiento de permitieron aplicar la corrección atmosférica de DOS1 y activar el enfoque panorámico depara mover todas las bandas a una resolución de 15 píxeles por metros.

# **9.5.3. Coberturas Establecidas**

Para determinar las clases de vegetación se utilizó la anotación de nivel 1 creada en los metadatos "Uso de la Tierra y Sistemas de Producción Agrícola de Cobertura Suelo y Ecuador Continental 2009-2015".

# **Tabla 7.**

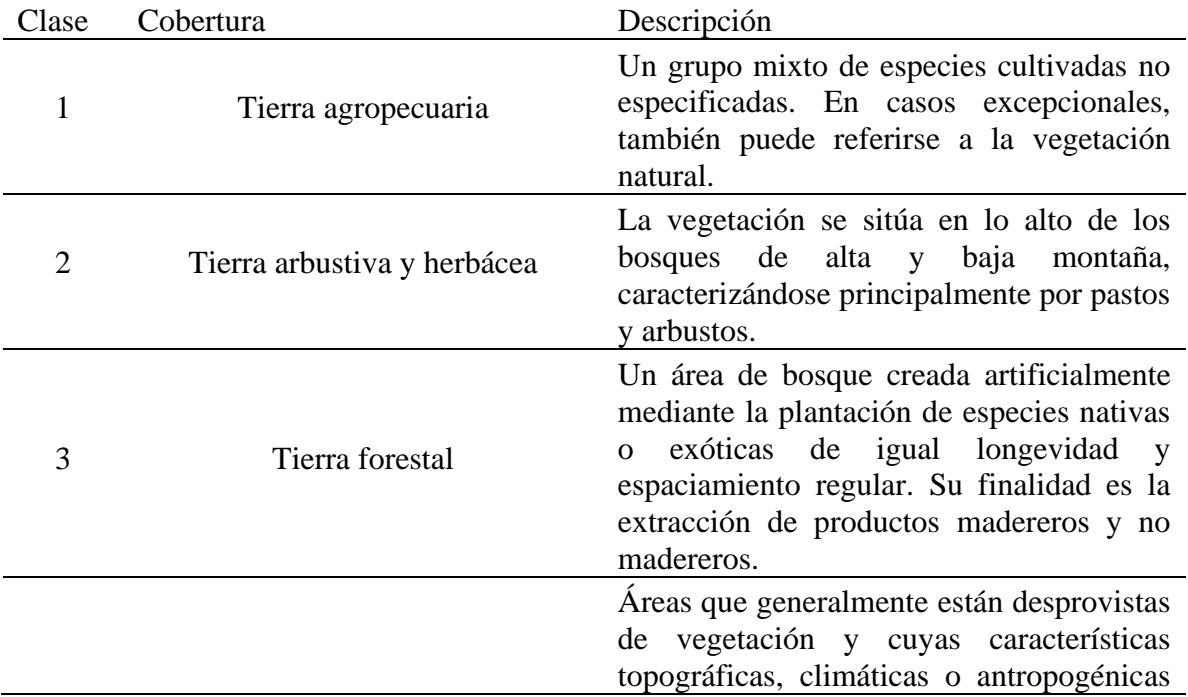

*Leyenda nivel 3 de la cobertura vegetal.*

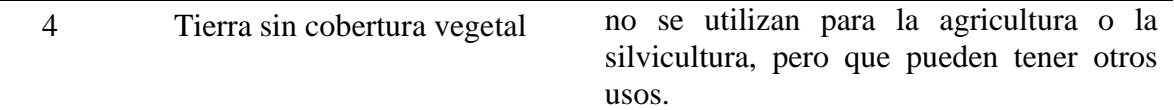

**Nota:** Realizado por el Ministerio de Agricultura y Ganadería, editando hasta el 2021

En la leyenda de Nivel 1 de las clases de vegetación, contiene la leyenda de Nivel 2 para los años 2009-2015, un mosaico agrícola en tierra cultivable compuesto por cultivos cortos mixtos, hortalizas mixtas, papa y frijol. Los matorrales y pastizales presentan vegetación, arbustiva y vegetación herbácea, constituida por vegetación herbácea moderadamente alterada, vegetación húmeda muy alterada, vegetación herbácea muy alterada y vegetación herbácea subhúmeda. Los terrenos forestales incluyen plantaciones forestales formadas por pinos y terrenos sin vegetación, entre los que se incluyen los terrenos baldíos formados por zonas de erosión.

# **Tabla 8.**

*Cobertura y uso del suelo establecido por el Ministerio de Agricultura y Ganadería del Ecuador.*

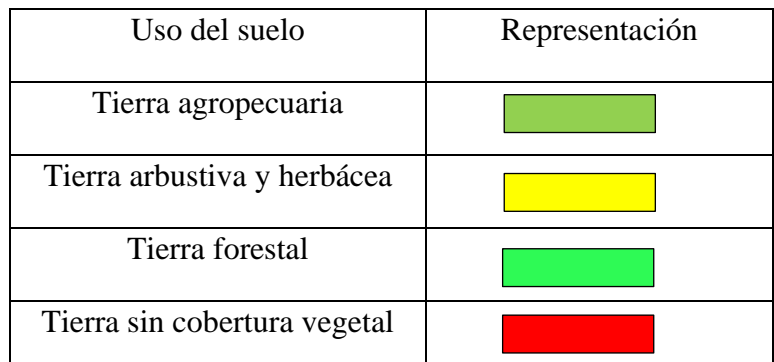

**Nota:** La leyenda nivel 3 clasificaciones del año 2009-2015

# **9.6. Procesamientos Imágenes**

### **9.6.1. Creación de polígonos**

Es necesario crear polígonos referentes al área de estudio debido a que el análisis se basa en una clasificación supervisada, la salida de campo se tomó coordenadas haciendo referencia, se utilizó las imágenes Landsat 8 para la combinación de bandas para color natural y además se utilizó cartografía nacional del MAATE y el Geo portal del Agro Ecuatoriano para la revisión de la zona.

#### **9.6.2. Combinación de bandas**

Cuando se completó el preprocesamiento de las imágenes Landsat de 2018, 2020 y 2022 con el software ArcGIS, se produjo una composición RGB en colores naturales porque esta composición contiene tres bandas visibles, a cada una de las cuales se le asignó el color correcto, dando como resultado una combinación muy cercana a los colores naturales de la escena, utilizando los grupos 4, 3 y 2 en combinación (Olivares & Armando López-Beltrán, 2019).

Para la obtención del índice NDWI se utilizó la ecuación propuesta por McFeeters (1996): donde la banda verde es la banda visible y la banda NIR es la longitud de onda infrarroja. Una vez obtenidos los cuerpos de agua detectados en formato ráster, se convirtieron a polígono con la herramienta Conversión Tools, luego de lo cual se calcularon el área m2 y el área km2 de cada cuerpo observado y su geometría (Sandoval et al., 2020)

### **9.6.3. Generación de firmas espectrales**

Para una clasificación controlada, se utilizó unas etiquetas espectrales en formato. gsg del área de estudio de la línea de corte insertando la herramienta en ArcToolBox *Maximum Likelihood Classification*

### **9.6.4. Clasificación supervisada**

Al momento de crear las firmas espectrales, la herramienta Maximum Likelihood, la clasificación clasifica cada clase o clases según un número predefinido de espectrales. Esta herramienta clasifica la confiabilidad de un conjunto de grupos de selección, lo que da como resultado una nueva selección clasificada, es decir proyección de 4 clases definidas. El archivo ráster generado para el análisis se convierte en un polígono para calcular el área de cada polígono generado. Finalmente, utilizando una herramienta de geoprocesamiento llamada *Dissolve*, los polígonos se agrupan por cada código de clase, dando como resultado 4 polígonos con sus correspondientes áreas en hectáreas y el nombre de la clase o vegetación a la que pertenece.

#### **9.6.5. Validación de la clasificación**

Aquí, se realizó un procedimiento o método de matriz de confusión e índice Kappa para la validación por píxeles de los datos de clasificación controlados obtenidos por el software ArcGis, donde se extrajo la salida en 90 coordenadas para cada clase, vegetación como puntos de referencia para utilizar las herramientas del software ArcGis. Esto se hizo para determinar la relevancia de los datos obtenidos por el clasificador guiado manualmente y los datos actualmente disponibles en el campo.

# **9.7. Matriz de confusión**

Para este procedimiento, se creó una matriz de confusión agregando un nuevo archivo de forma de tipo punto para generar puntos utilizados para evaluar la precisión de la clasificación supervisada. Después de asignar 90 puntos a cada clase de vegetación, convertimos los puntos a un ráster con la herramienta *Point to Raster*, esta transformación evalúa la detección de los puntos generados. En las herramientas de análisis espacial, abrimos la herramienta combinar, agregamos un ráster de puntos y una clasificación supervisada para crear una tabla de atributos compuesta con puntos de referencia de clasificación. Para el año 2022 se elaboró una matriz de confusión, que toma en cuenta las diferencias de la clasificación con las coordenadas, conoce la confiabilidad general de la clasificación y sus diferencias.

### **Tabla 9.**

*Matriz de Confusión.*

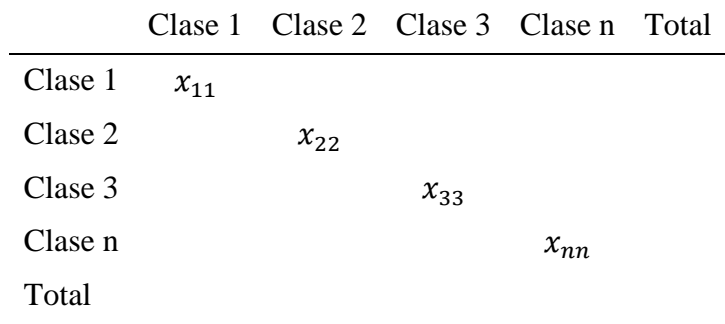

**Nota:** Formato de la Matriz de Confusión Fuente: (Abraira, 2015).

# **9.8.Índice de kappa**

Se utilizó el método Kappa para evaluar la concordancia en base a la matriz de confusión de los puntajes asignados de una clase o tipo de cobertura, utilizando la siguiente ecuación:

Ecuación indicie kappa

$$
Kappa = \frac{P_o - P_e}{1 - P_e}
$$

Donde:

Po= Concordancia observada

Pe= Concordancia esperada por azar

1-Pe= máxima concordancia no correspondida a lo casual

Valores de concordancia índice de kappa

# **Tabla 10.**

*Valores de Concordancia.*

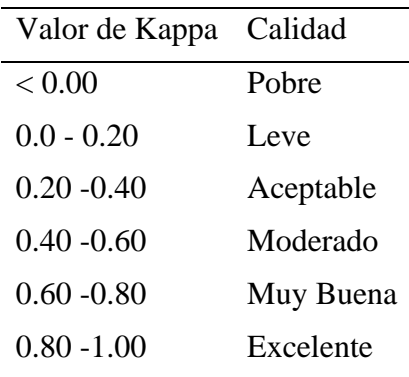

**Nota:** Validación de la clasificación supervisada Fuente**:** (Abraira, 2015)

#### **9.9.Análisis vectorial**

Su tarea es comparar diferentes cursos de tiempo o cambios en la vegetación para encontrar la diferencia entre períodos de tiempo sucesivos. Se convirtieron ásteres en polígonos utilizando la herramienta obteniendo una clasificación supervisada *Conversión Tools from ráster,* para la matriz de transición.

#### **9.10. Matriz de transición**

Para presentar los cambios en la cobertura vegetal, y perdida del recurso hídrico, se realizó matrices de transición obteniendo resultados de ganancias y pérdidas la cual se detalló los más significantes cambios, para ello se hace uso de la herramienta *Intersect* del software ArcGIS

La herramienta *intersect*, agregando la columna de cambio, área en hectáreas, porcentaje y cambio. En la primera columna agregada se indicó si el tipo de cobertura durante el período de transición cambió o permaneció igual durante ese período, como se confirmó al asignar códigos para el segundo año. (10, 20, 30, 40 y 50) y los códigos del año siguiente (1, 2, 3, 4 y 5), luego se añadió la cobertura anual, en la siguiente columna se calculó el área en hectáreas para saber cuánta área se maneja o hubo un cambio, lo cual se calculó usando ArcGIS. Como siguiente paso en el desarrollo, la herramienta de barra de *Geoprocesamiento* de ArcGIS se utiliza para dibujar áreas modificadas y áreas que no han cambiado, es decir. con y sin movimiento.

### **Tabla 11.**

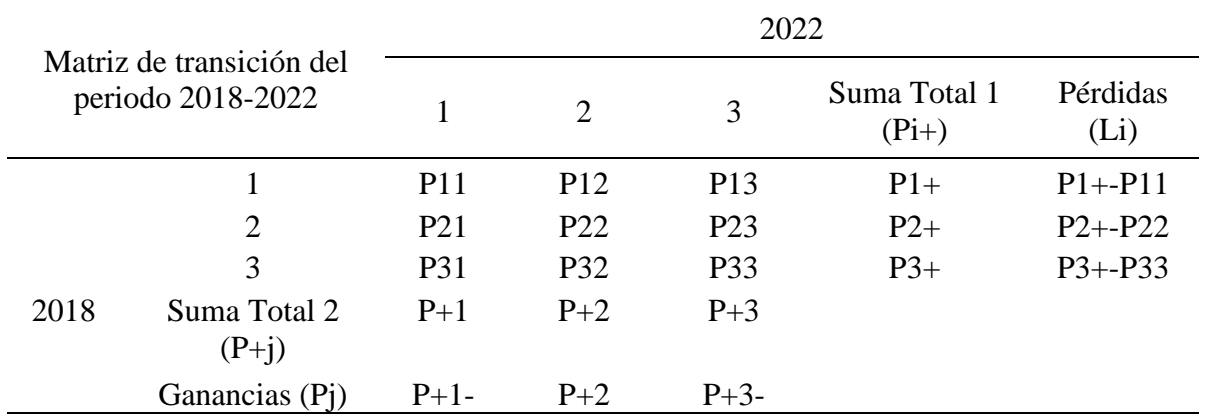

*Estructura de la matriz de transición.*

**Nota:** Matriz de transición o cruzado para la estimación de ganancia y pérdida Fuente: (Toledo Concha & León Reyes, 2021)

A la matriz de transición se le aumenta una columna al final que representa la suma de las superficies de todas las categorías en el segundo año y con una fila hasta abajo de igual manera la suma total para las categorías del primer año. Al final se agregaron columnas y filas que representan la ganancia y la pérdida obteniendo como resultados el total de pérdidas y ganancias para cada categoría (Toledo Concha & León Reyes, 2021).

Para el cálculo de la ganancia (Gj), se requiere de la diferencia del área total de una clase o tipo de cobertura (j) perteneciente del segundo año (P+j) y la persistencia que se encuentra en la diagonal de la matriz (Pjj):

$$
Gj=(P+j)-(Pjj)
$$

Finalmente, la estimación de la pérdida (Lij) se requiere la diferencia del área total de una clase o tipo de cobertura (i) perteneciente al primer año (Pi+) y con la persistencia:

$$
(Pjj), Lij = (Pi+) - (Pjj)
$$

#### **9.11. Método cartográfico**

Para la elaboración de los mapas de vegetación se utilizó el método cartográfico con el software ArcGIS, el cual permite el manejo de ráster y polígonos en el área de estudio, los estándares de datos espaciales capítulo 3 requisitos mínimos de información marginal para cartografía temática, este documento es una herramienta de apoyo para la gestión y calidad de los datos espaciales, y también es una guía para los usuarios sobre los requisitos mínimos que debe contener un mapa temático.

### **9.12. Cuerpo del Mapa**

#### **9.12.1. Ubicación**

En el cuerpo del mapa es la clasificación supervisada del año 2018, 2018, 2020 y 2022, que se agrega y se coloca al extremo superior izquierdo del formato del documento que estamos trabajando.

### **9.12.2. Coordenadas**

Se ingresó en las propiedades del cuerpo del mapa, procediendo a ingresar en las propiedades del *Grids* para colocar un sistema de coordenadas planas o geográficas, colocando en el cuadro que encierra el cuerpo o mapa temático.

# **9.12.3. Norte Geográfico**

Ingresando en *Insert*, insertamos la flecha norte agregando en la esquina superior izquierda del cuerpo del respectivo mapa.

# **9.13. Información Marginal**

# **9.13.1. Nombre**

Ingresando en Insert, se agregó un cuadro de texto la cual que cada mapa temático debe contar un nombre que lo identifique, agregando el nombre del proyecto, área de estudio, sector, etc.

# **9.13.2. Tarjeta**

Ingresando en Insert, se agregó un cuadro y líneas, también se agregó cuadros de texto para que a tarjeta se coloque en la esquina inferior derecha del documento y acorde a los siguientes objetivos:

- Nombre del mapa.

- Nombre del plan, proyecto, estudio al que pertenece el mapa.

- Fuentes, que debe contener referencias de insumos utilizados para la elaboración del mapa.

Ingresando en Insert, se agregó la barra de escala en kilómetros. La escala se representa en forma gráfica y numérica, con un valor cerrado y se debe utilizar como unidades de medida por el Sistema Métrico Internacional.

#### **9.13.4. Parámetros de Referencia Geodésicos**

Ingresando en Insert, se agregó un cuadro de texto de la especificación del sistema de referencia geodésico, proyección de cartografía; sistemas de coordenadas geográficas o planas, colocadas en el costado derecho del mapa de ubicación.

#### **9.13.5. Leyenda Ingresando**

Inserta, se insertó la leyenda que representa el contenido temático o el cuerpo del mapa que muestra las gráficas de clasificaciones de coberturas, ubicando al lado derecho del cuerpo del mapa temático.

## **9.13.6. Guía de elevación**

Se crea un nuevo *shapefile* tipo línea la cual se trazó una línea recta desde la cota menor hasta la cota mayor y se ingresó en la herramienta *Point Profile* la cual grafico el diagrama de la superficie que proporciona la forma de relieve o altitud, ubicado en la parte inferior del mapa (Ruano, 2012).

### **9.14. Técnicas**

## **9.14.1. Observación Directa e Indirecta**

A través de la observación directa conocimos las zonas de diferentes tipos de vegetación, mediante GPS tomamos las coordenadas de los diferentes tipos de vegetación y exploramos la zona. A través de la observación indirecta pudimos analizar la clasificación controlada de variables de vegetación para obtener más información e interpretar mejor gráficas o mapas.

# **9.14.2. Encuestas**

Este método permitió la recolección de datos mediante el desarrollo de un cuestionario de 12 preguntas que se aplicó a los habitantes de la comunidad de Cuturivi para conocer los métodos que dan a la preservación de los páramos del recurso hídrico.

### **9.14.3. Técnica de análisis de datos**

Para determinar el estado o cambios en las variables de vegetación del 2018 al 2022, se realizó análisis de datos a partir de imágenes satelitales tipo Landsat, recolectando datos de entrada para interpretar gráficas o mapas basados en información cualitativa

### **9.15. Encuesta**

La encuesta consta de **12 preguntas cerradas cuantitativas** diseñadas para recopilar información sobre la percepción de la comunidad con respecto a los cambios en el recurso hídrico, la encuesta será aplicada a 56 personas de la comunidad, participantes de la comunidad Cuturivi, mediante un muestreo no probabilístico donde cada miembro de la población tiene una posibilidad de ser seleccionado, ya sea por disponibilidad de tiempo y participación voluntaria, aunque no todos los moradores cercanos podrán participar.

#### **9.15.1. Población y muestra**

En la investigación, se utiliza una muestra de la población en lugar de analizar todo el grupo completo, ya que resulta más fácil y económico procesar un subconjunto más pequeño.

# **Tabla 12.**

*Cantidad de habitantes de la comunidad Cuturivi.*

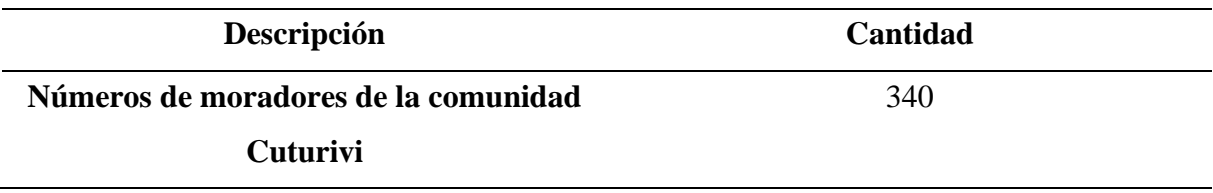

#### **Fuente:** GADMIC Pujilí. 2019

La muestra es un subconjunto extraído de una población con el propósito de conocer sus características, la muestra es una parte representativa de la población, que se realizó mediante procedimientos con fórmulas con el fin de obtener la cantidad de los moradores que serán encuestados.

$$
n = \frac{N * Z^2 * p * q}{e^2(N-1) + z^2 * p * q}
$$

Donde:

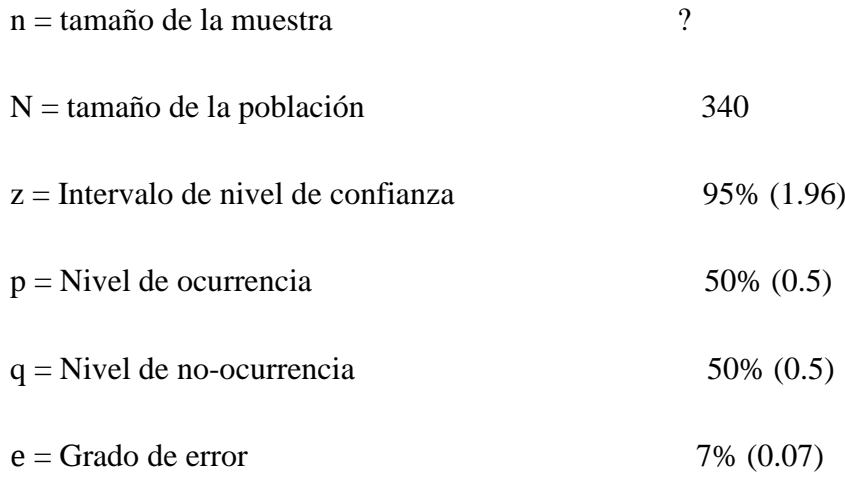

#### **Aplicación de la fórmula**

$$
n = \frac{340 * 1.96^2 * 0.5 * 0.5}{0.1^2(340 - 1) + 1.96^2 * 0.5 * 0.5}
$$

 $n = 56$ 

#### **9.15.2. Formulario de Google**

Es una herramienta utilizada para la recolección de datos en el campo, no se necesita de una red wifi o móvil al momento de realizar la encuesta, es ideal para levantar información en zonas donde la conectividad no es favorable. A continuación, se procede a realizar los siguientes pasos para la utilización de la aplicación y la encuesta en campo son los siguientes:

- Se debe crear y cargar la encuesta en la aplicación de Formulario de Google.
- Se debe verificar el cumplimiento de número de encuestas y el número de personas de la comunidad cuturivi.
- Los datos obtenidos se tabulan para su respectivo análisis con sus gráficas de dispersión que nos ofrece la aplicación.

### **9.16. Instrumentos**

- Cuestionario,
- Fichas bibliográficas
- **Encuesta**
- QGIS
- ArcGIS

# **Equipos**

- Laptop marca DELL

### **Herramientas**

- Google Earth Explorer
- ArcGIS (licencia universitaria)

- Microsoft Excel

# **10.** ANÁLISIS Y DISCUSIÓN DE RESULTADOS

## **10.1. Análisis de la cobertura vegetal del año 2018**

La presente investigación se utilizó 4 clases de cobertura vegetal como: la tierra arbustiva y herbácea, tierra agropecuaria, tierra forestal y tierra sin cobertura vegetal, mediante las salidas de campo y la observación directa a 3400 – 3800 msnm, con la finalidad de determinar el avance de la zona agrícola mediante insumos satelitales como landsat 8, y la pérdida del recurso hídrico en los páramos.

## **Figura 5.**

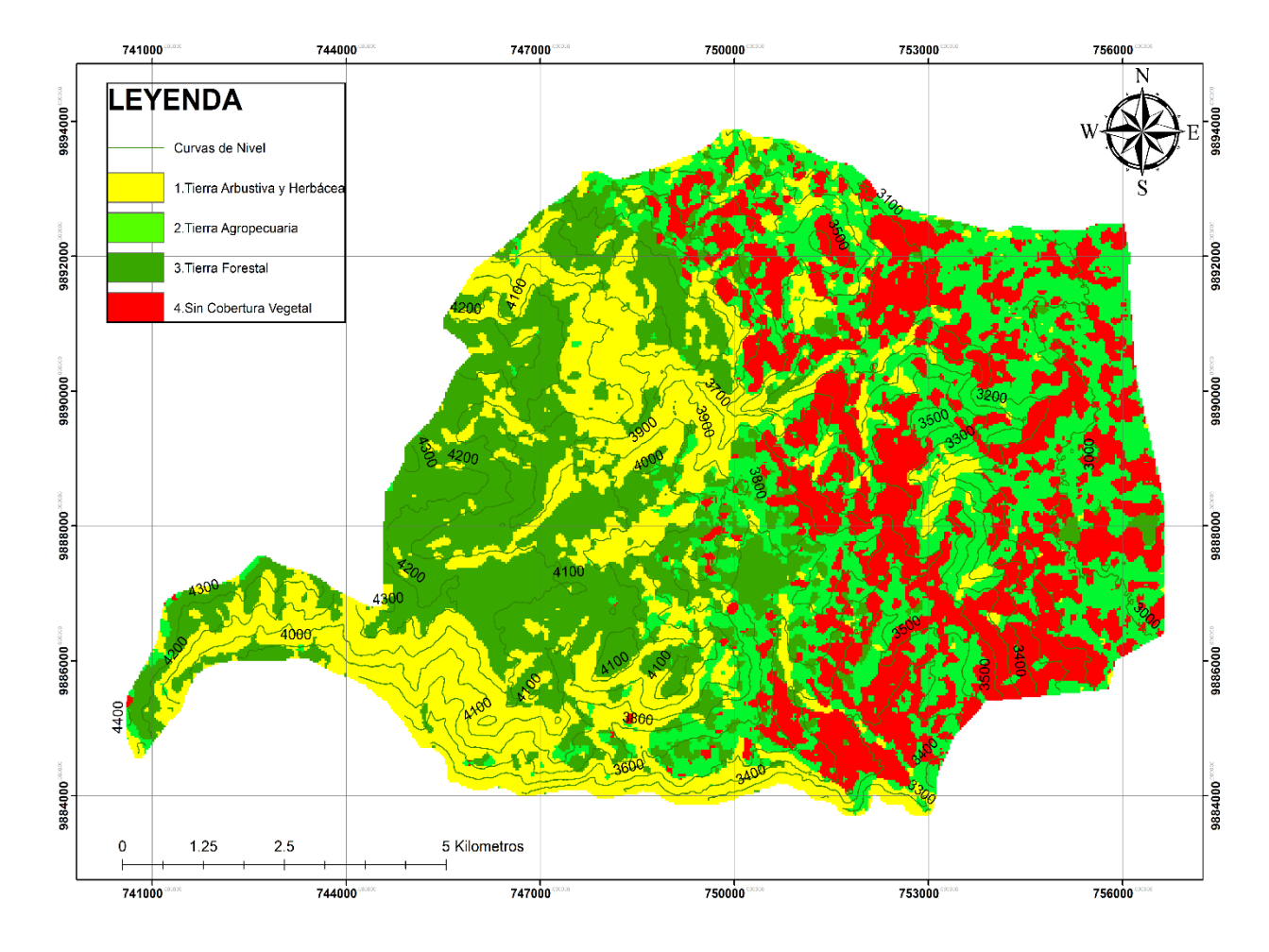

*Clasificación Supervisada del año 2018.*

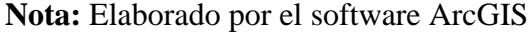

En la **figura 5**, se presenta la **cobertura vegetal del año 2018**. La **tierra agropecuaria** abarca las áreas destinadas a cultivos de papa, haba, chocho, cebolla blanca y melloco, así como al pastoreo de ganado ovino, ocupando un **61%** de la superficie total, equivalente a **2601.03 hectáreas**. Las **curvas de nivel** revelan el avance de la **frontera agrícola**, especialmente a altitudes de **4100 metros sobre el nivel del mar (msnm)**. Por otro lado, la **tierra forestal** representa solo el **6%** de la superficie total, abarcando **593.7 hectáreas** a una altitud de **3600 msnm**. En menor proporción, encontramos la **tierra sin cobertura vegetal**, que corresponde a áreas erosionadas o en estado de erial, ocupando también un **6%** de la superficie total, es decir, **608.6 hectáreas**. En la comunidad de **Culturivi Chico**, la **tierra agrícola** es la que predomina debido a su expansión. Esto ha llevado a una disminución de la **tierra arbustiva y herbácea**, que ahora representa un **26%** de la superficie total (equivalente a **2601.0** 

**hectáreas**). El avance de la frontera agrícola ha tenido un impacto negativo en la **tierra forestal**, que ha disminuido en proporción.

# **Tabla 13.**

*Resumen cobertura vegetal del año 2018.*

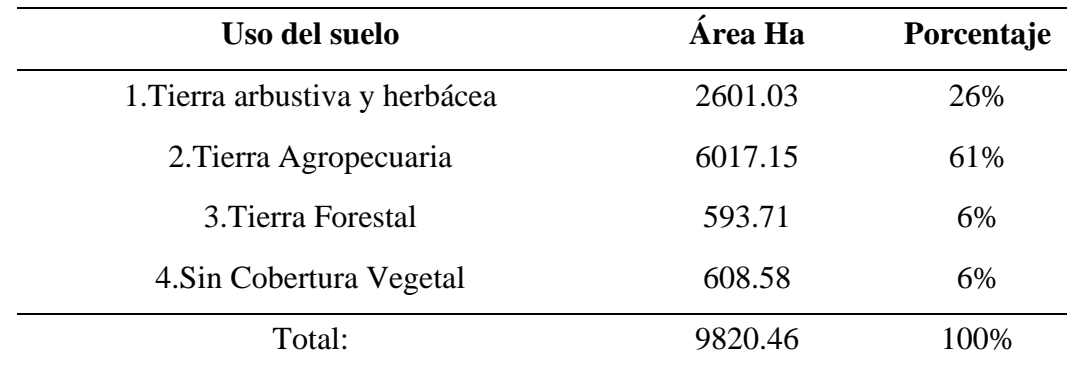

# **Nota:** Realizado mediante el software ArcGIS

*Mediante el complemento de planet en QGIS, podemos visualizar en la figura 6 y figura 7, el avance de la tierra agrícola. Esta área comprende terrenos destinados a cultivos de papa, haba, chocho, cebolla blanca y melloco, así como al pastoreo de ganado ovino. En conjunto, estas actividades ocupan un 61% de la superficie total, lo que equivale a 2601.03 hectáreas. Las curvas de nivel nos indican claramente cómo la frontera agrícola ha ido avanzando, especialmente a altitudes de 4100 metros sobre el nivel del mar (msnm).***Figura 6.** 

*Imagen obtenida junio 2017.*

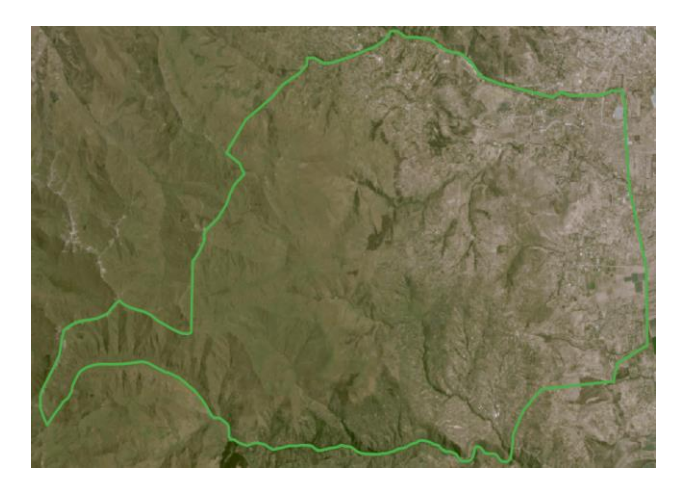

**Fuente:** Complemento Planet Q Gis

Con la ayuda del **complemento de Planet QGIS**, podemos observar cómo se encontraba el **páramo** en el año **2017**. [A partir de ese año, vamos a analizar el cambio en la](https://learn.planet.com/QGIS-Download-Now.html) **cobertura vegetal** [de color verde, como se muestra en la](https://learn.planet.com/QGIS-Download-Now.html) **figura 6**, y también el avance de la **tierra agrícola** [en los páramos](https://learn.planet.com/QGIS-Download-Now.html)

# **Figura 7.**

*Imagen obtenida junio del 2018.*

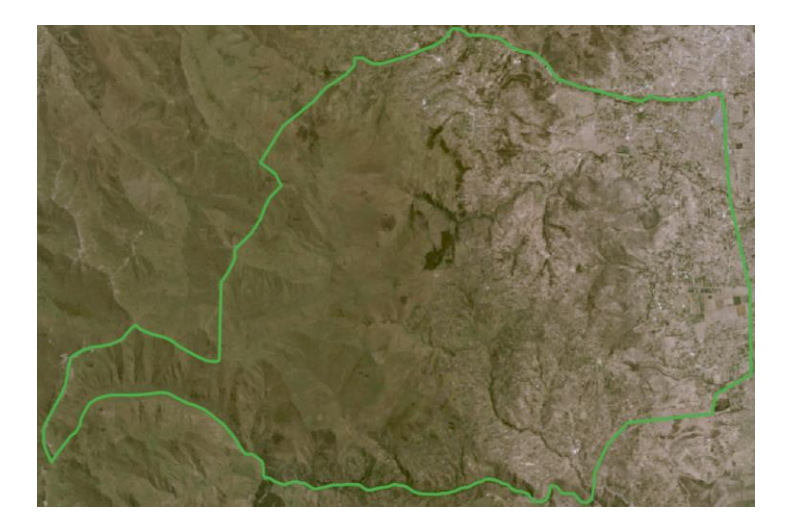

**Fuente:** Complemento Planet Q Gis

En la figura 7, el **avance de la tierra agrícola** en esta área se refiere a terrenos destinados a cultivos de **papa, haba, chocho, cebolla blanca y melloco,** así como al **pastoreo de ganado ovino**, la pérdida de la cobertura vegetal de color verde se puede ver como se ha ido deteriorado en los últimos años.

### **Figura 8.**

*Clasificación Supervisada del año 2020.* 

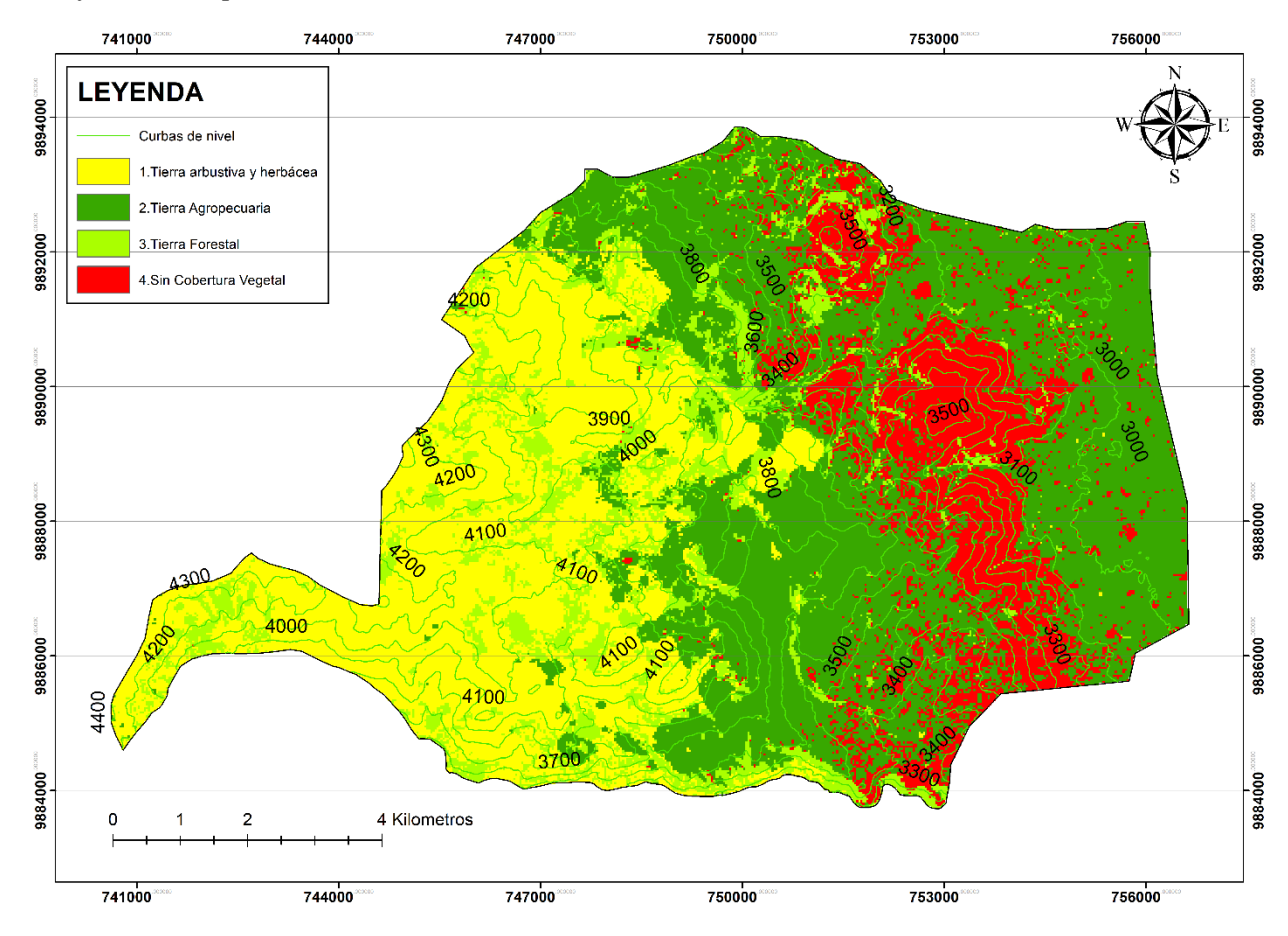

**Nota:** Elaborado por el software ArcGIS

En la **figura 8**, se presentan las cuatro clases de **cobertura vegetal del año 2020**. Mediante la **observación de la tabla 13**, se ha determinado lo siguiente: **Tierra agropecuaria**: Ocupa un **44%** de la superficie total, equivalente a **4350.8 hectáreas**. Sin embargo, se ha observado una disminución en esta categoría, especialmente a altitudes de **4000 metros sobre el nivel del mar (msnm)**. **Tierra arbustiva y herbácea**: Esta categoría incluye páramos, vegetación arbustiva y herbácea, y representa un **29%** de la superficie total, es decir, **2864.71 hectáreas**. **Tierra forestal**: Abarca un **12%** de la superficie del estudio, correspondiente a **1187.80 hectáreas**. **Tierra sin cobertura vegetal**: Esta área, caracterizada por eriales o suelos erosionados, ocupa un **14%** de la superficie total, equivalente a **1417.20 hectáreas**. En el año **2020**, se evidencian cambios significativos en la cobertura vegetal de la comunidad. Se observa un aumento en la **tierra arbustiva y herbácea**, una disminución en la **frontera agrícola** y una recuperación de la **tierra forestal**. Además, se ha registrado un incremento en

la **tierra sin cobertura vegetal**. Estos cambios son cruciales para comprender la dinámica del paisaje y su impacto en el entorno local.

# **Tabla 14.**

*Resumen de la cobertura Vegetal del 2020*

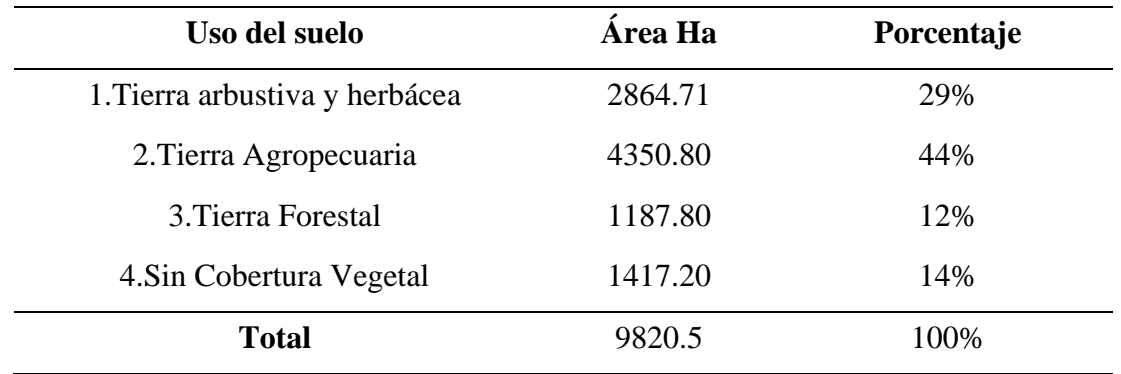

### **Nota:** Realizado mediante el software ArcGIS.

*Mediante la figura 9 y 10 podemos evidenciar cambios significativos en la cobertura vegetal de la comunidad. Se observa un aumento en la tierra arbustiva y herbácea, una disminución en la frontera agrícola y una recuperación de la tierra forestal. Además, se ha registrado un incremento en la tierra sin cobertura vegetal. Estos cambios son cruciales para comprender la dinámica del paisaje y su impacto en el entorno local.***Figura 9.**

*Imagen obtenida junio del 2019.*

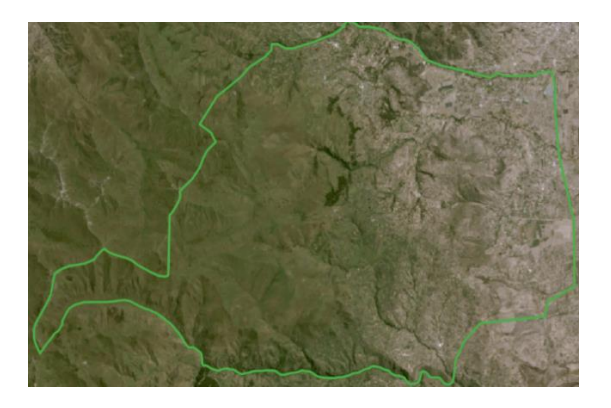

**Nota:** En la **figura 9**, se aprecia una disminución **de la tierra arbustiva y herbácea**, la cual se presenta en tonos verdes. Al mismo tiempo, se observa una **disminución en la frontera agrícola**. Además, se ha registrado una **pequeña recuperación de la tierra forestal**, Fuente: Complemento Planet Q Gis.

# **Figura 10.**

*Imagen obtenida junio del 2020.*

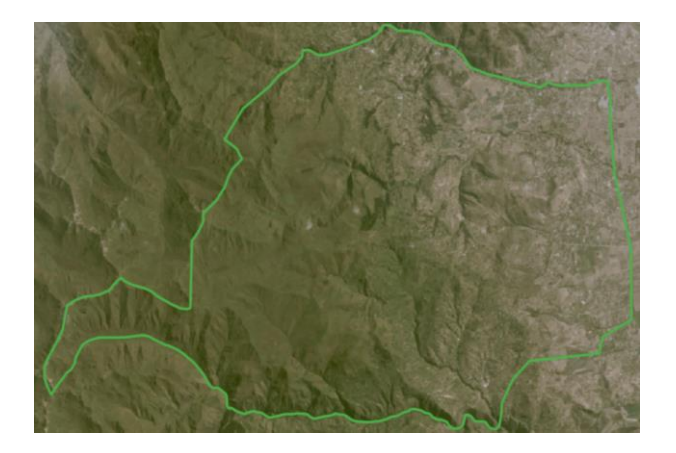

**Nota:** En la figura 10, se aprecia una disminución en la extensión de tierra arbustiva y herbácea, representada en tonos verdes. Al mismo tiempo, se observa una reducción en la frontera agrícola, que se muestra en color plomo. Además, se ha registrado un incremento en la superficie sin cobertura vegetal. Estos cambios son cruciales para comprender la dinámica del paisaje y su impacto en el entorno local, Fuente: Complemento Planet Q Gis

### **10.3. Análisis de la cobertura vegetal del año 2022**

#### **Figura 11.**

*Clasificación Supervisada del año 2022.*

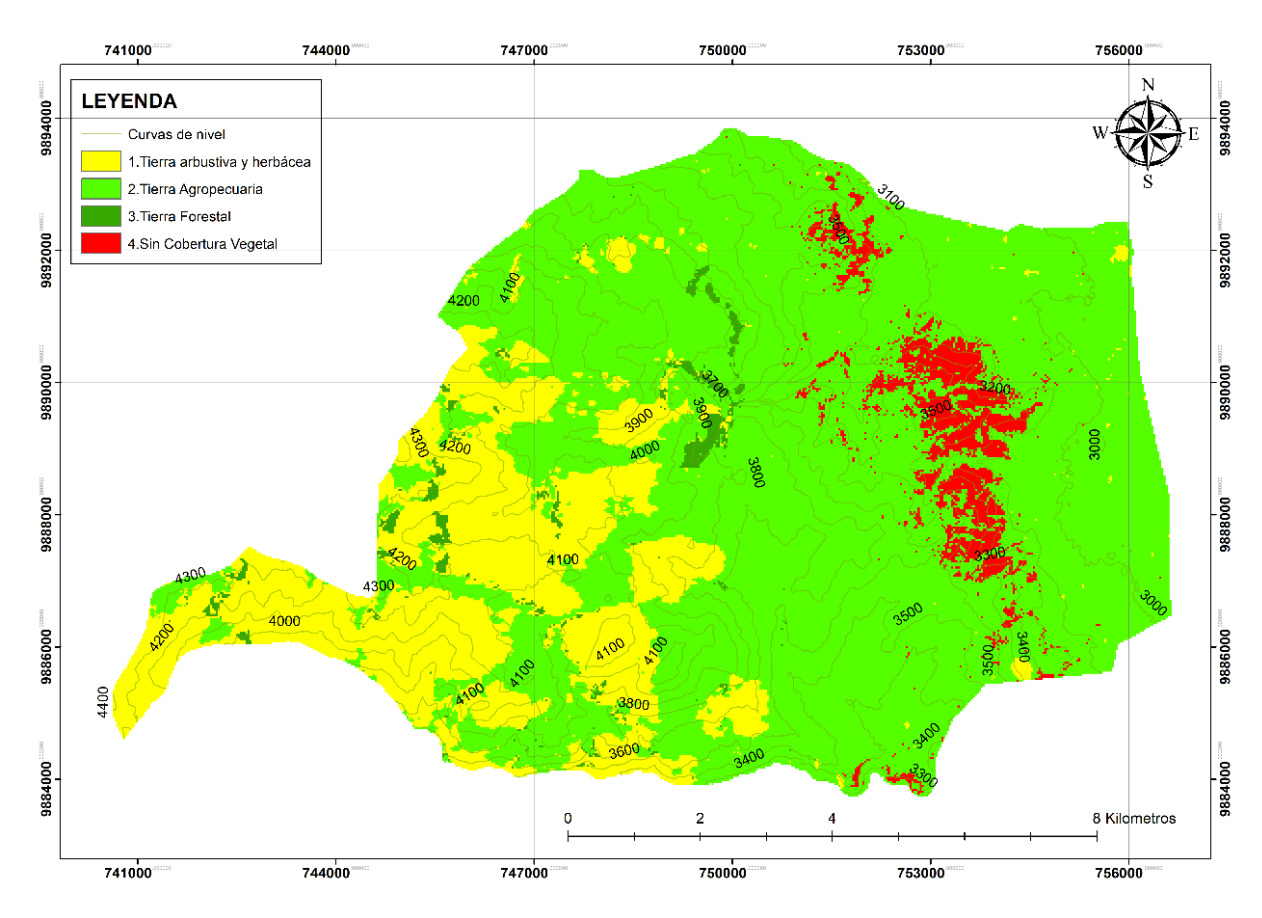

**Nota:** Elaborado por el software ArcGIS

Fi**gura 11**: En esta figura se presentan las cuatro clases de **cobertura vegetal**. Mediante el análisis y la **tabla 14**, se han identificado los siguientes aspectos: **Tierra Agropecuaria**: Ocupa un **72%** de la superficie total, equivalente a **7056.6 hectáreas**. Aquí se realizan cultivos a gran escala, como papa, haba, chocho, cebolla blanca y melloco. La presencia de siembra se observa a una altitud de aproximadamente **4200 metros sobre el nivel del mar (msnm)**, según las curvas de nivel. **Tierra Arbustiva y Herbácea**: Esta categoría incluye páramos y vegetación arbustiva y herbácea. Representa un **23%** de la superficie total, es decir, **2219.4 hectáreas**. Se ha creado una nueva subcategoría llamada **herbazal**, debido al aumento de la tierra agropecuaria. **Tierra sin Cobertura Vegetal**: Esta área, caracterizada por eriales o suelos erosionados, ocupa un **4%** de la superficie total, equivalente a **131.6 hectáreas**. **Tierra Forestal**: Abarca solo un **1%** de la superficie del estudio, correspondiente a **131.6 hectáreas**. Esta disminución se debe

al aumento de la tierra agropecuaria en los últimos años. Estos cambios son cruciales para comprender la dinámica del paisaje y su impacto en el entorno local.

# **Tabla 15.**

*Resumen de la cobertura Vegetal del 2022.*

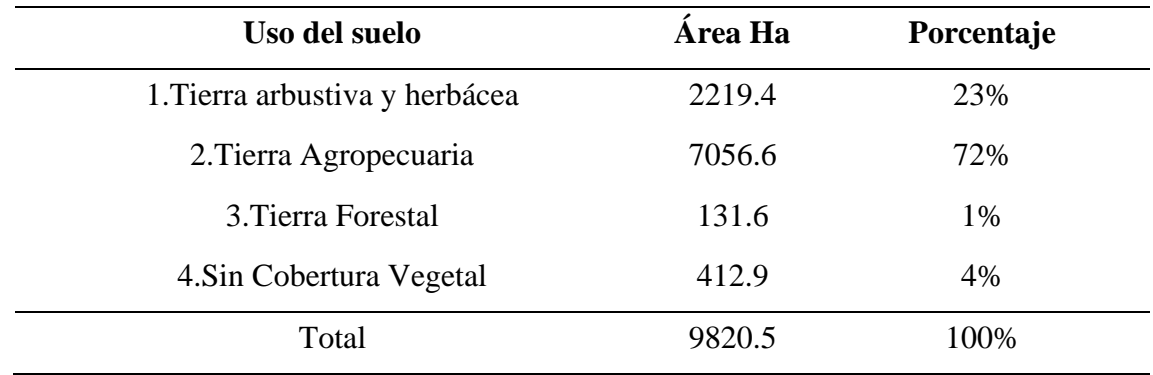

**Nota:** Realizado mediante el software ArcGIS

Con la ayuda del complemento de planet de QGIS, obtuvimos imágenes de años como podemos ver en la figura 12 y 13, **Tierra Agropecuaria**: Ocupa un **72%** de la superficie total, equivalente a **7056.6 hectáreas**. Aquí se realizan cultivos a gran escala, como papa, haba, chocho, cebolla blanca y melloco. La presencia de siembra se observa a una altitud de aproximadamente **4200 metros sobre el nivel del mar (msnm)**, según las curvas de nivel. **Tierra Arbustiva y Herbácea**: Esta categoría incluye páramos y vegetación arbustiva y herbácea. Representa un **23%** de la superficie total, es decir, **2219.4 hectáreas**. Se ha creado una nueva subcategoría llamada **herbazal**, debido al aumento de la tierra agropecuaria. **Tierra sin Cobertura Vegetal**: Esta área, caracterizada por eriales o suelos erosionados, ocupa un **4%** de la superficie total, equivalente a **131.6 hectáreas**. **Tierra Forestal**: Abarca solo un **1%** de la superficie del estudio, correspondiente a **131.6 hectáreas**. Esta disminución se debe al aumento de la tierra agropecuaria en los últimos años.

#### **Figura 12.**

*Imagen obtenida septiembre del 2021.*

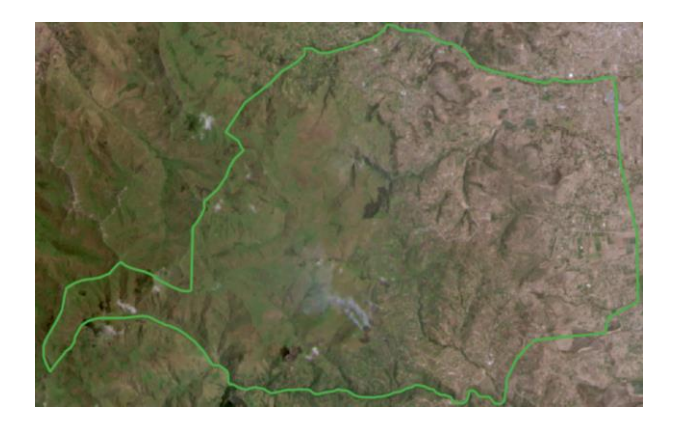

**Nota:** En la Figura 12, se evidencia la pérdida de la vegetación arbustiva y herbácea, así como la expansión de la frontera agrícola. Los cultivos a gran escala, como papas, habas, chochos, cebollas blancas y melloco, han ocupado terrenos previamente naturales. Además, la quema de los pajonales en los páramos es una de las principales causas de la disminución de la biodiversidad, Fuente: Complemento Planet Q Gis

# **Figura 13.**

*Imagen obtenida julio del 2022.*

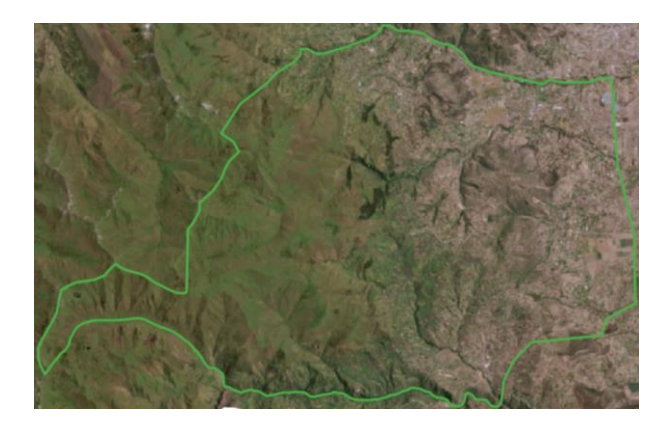

**Nota:** En la Figura 13, se observa una disminución abrupta de la vegetación arbustiva y herbácea, representada en color verde. El área de color café corresponde a la tierra sin cobertura vegetal. Además, las zonas de color verde y plomo indican la expansión de los páramos. Es importante destacar que la degradación del suelo y la pérdida de biodiversidad están relacionadas con estos cambios en la cobertura vegetal. La conservación de los ecosistemas naturales y la adopción de prácticas sostenibles son fundamentales para preservar nuestra biodiversidad, Fuente: Complemento Planet Q Gis

# **10.4. Resumen de porcentajes de los años 2018-2020-2022**

# **Tabla 16.**

*Hectáreas y Porcentajes de clases de cobertura vegetal 2018-2020 y 2022.*

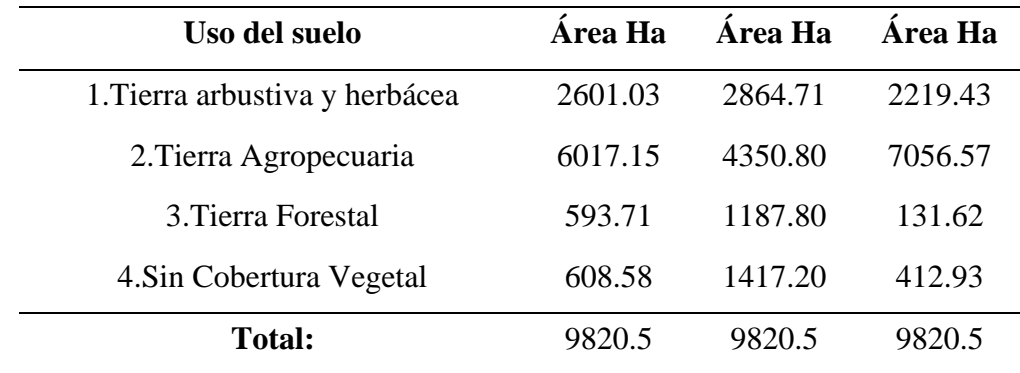

**Nota:** Realizado mediante el software ArcGIS

En la figura 5 se presenta la cobertura vegetal del año 2018 en una comunidad específica. La tierra agropecuaria, destinada a cultivos y pastoreo de ganado ovino, ocupa el 61% de la superficie (2601.03 ha), con evidencia del avance de la frontera agrícola a los 4100 msnm. La tierra forestal abarca el 6% (593.7 ha) a 3600 msnm, mientras que la tierra sin cobertura vegetal (erial o tierras erosionadas) constituye el 6% (608.6 ha). En la comunidad Cuturivi Chico, la tierra agrícola domina con un 26% (2601.0 ha), resultando en la disminución de la tierra arbustiva, herbácea y forestal.

En la figura 8, correspondiente al año 2020, se observan cuatro clases de cobertura vegetal. La tierra agropecuaria disminuye al 44% (4350.8 ha), evidenciando cambios a 4000 msnm. La tierra arbustiva y herbácea (páramos) aumenta al 29% (2864.71 ha), la tierra forestal ocupa el 12% (1187.80 ha), y la tierra sin cobertura vegetal (erial o suelos erosionados) abarca el 14% (1417.20 ha). Se nota una tendencia a la disminución de la frontera agrícola y a la recuperación de la tierra forestal, así como un aumento en la tierra arbustiva y herbácea.

En la figura 11, se confirma la tendencia en el año 2022. La tierra agropecuaria, destinada a cultivos a gran escala, abarca el 72% (7056.6 ha), evidenciando un aumento y siembra a 4200 msnm. La tierra arbustiva y herbácea muestra una nueva categoría, "herbazal", con una disminución significativa al 23% (2219.4 ha) debido al aumento de la tierra agropecuaria. La tierra sin cobertura vegetal (erial o suelos erosionados) constituye el 4% (131.6 ha), y la tierra forestal representa el 1% (131.6 ha), indicando una disminución debido al aumento de la tierra agropecuaria en los últimos años.

Mediante el estudio multitemporal se observó la disminución, de las tierras arbustivas y herbácea, esto se debe, al crecimiento de las tierras agrícolas en los páramos se puede atribuir a varios factores, y es importante señalar que la situación puede variar de una región a otra. Una de las principales causas es el crecimiento demográfico y la necesidad de tierras agrícolas pueden llevar a la expansión de las actividades agrícolas a zonas anteriormente no utilizadas, como los páramos. Es importante señalar que la expansión de la agricultura puede afectar significativamente el ecosistema, porque se trata de hábitats sensibles y únicos con importante biodiversidad. En estas áreas, la agricultura insostenible puede causar degradación del suelo, pérdida de biodiversidad y otros problemas ambientales. Es importante abordar estas causas a través de prácticas de manejo sustentable y políticas ambientales y de conservación que protejan la integridad de los ecosistemas de páramo. La educación ambiental y la participación comunitaria también son importantes para preservar estos hábitats únicos y valiosos.

# **Figura 14.**

*Imagen obtenida junio del 2016*

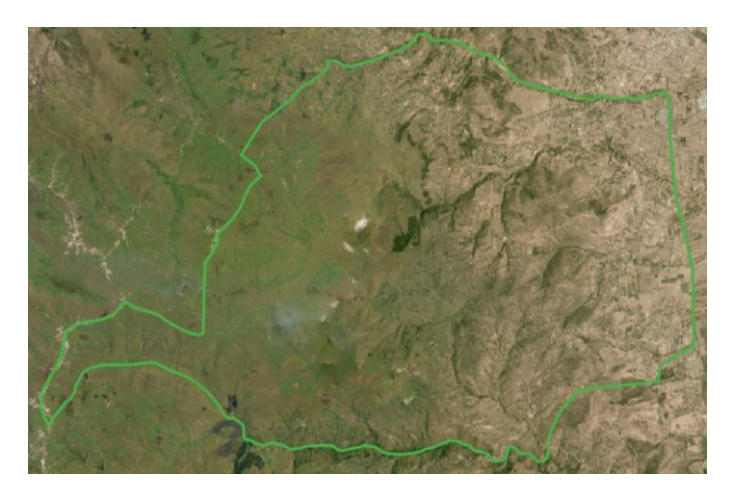

**Nota:** En la figura 14, obtenida en el año 2016, se puede observar la vegetación herbácea de color verde en los páramos. La frontera agrícola se mantiene en las partes bajas de estos ecosistemas. Sin embargo, la pérdida de la cobertura vegetal en estas áreas es preocupante. La agricultura insostenible puede causar degradación del suelo, pérdida de biodiversidad y otros problemas ambientales. Por lo tanto, es crucial abordar estas causas mediante prácticas de manejo sustentable y políticas ambientales y de conservación que protejan la integridad de los ecosistemas de páramo, Fuente: Complemento Planet Q Gis

# **Figura 15.**

*Imagen obtenida septiembre del 2023.*

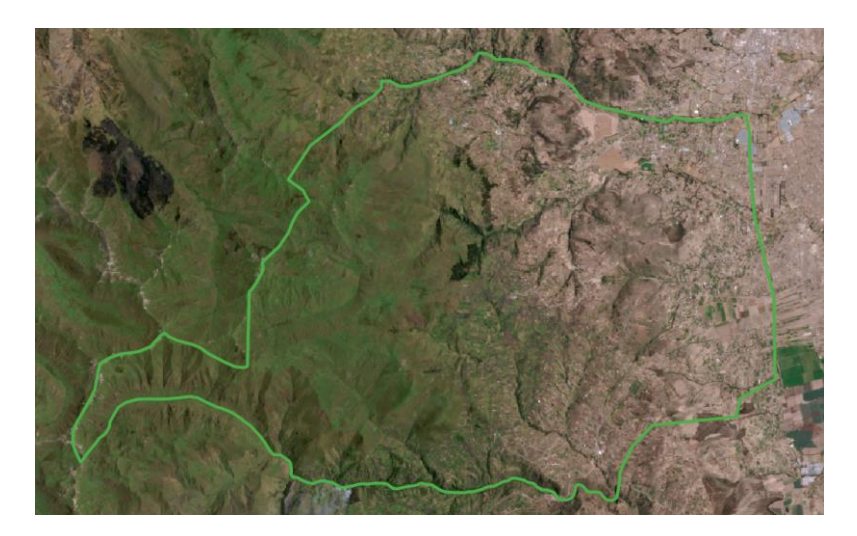

**Nota:** En la Figura 15, se observa que el crecimiento demográfico y la necesidad de tierras agrícolas han impulsado la expansión de las actividades agrícolas hacia áreas previamente no utilizadas, incluyendo los páramos. Sin embargo, esta expansión agrícola puede tener efectos significativos en el ecosistema. Los páramos son hábitats sensibles y únicos, con una importante biodiversidad. La agricultura insostenible en estas áreas puede provocar degradación del suelo, pérdida de biodiversidad y otros problemas ambientales, Fuente: Complemento Planet Q Gis.

#### **10.5. Validación de la clasificación supervisada del año 2022**

# **Tabla 17.**

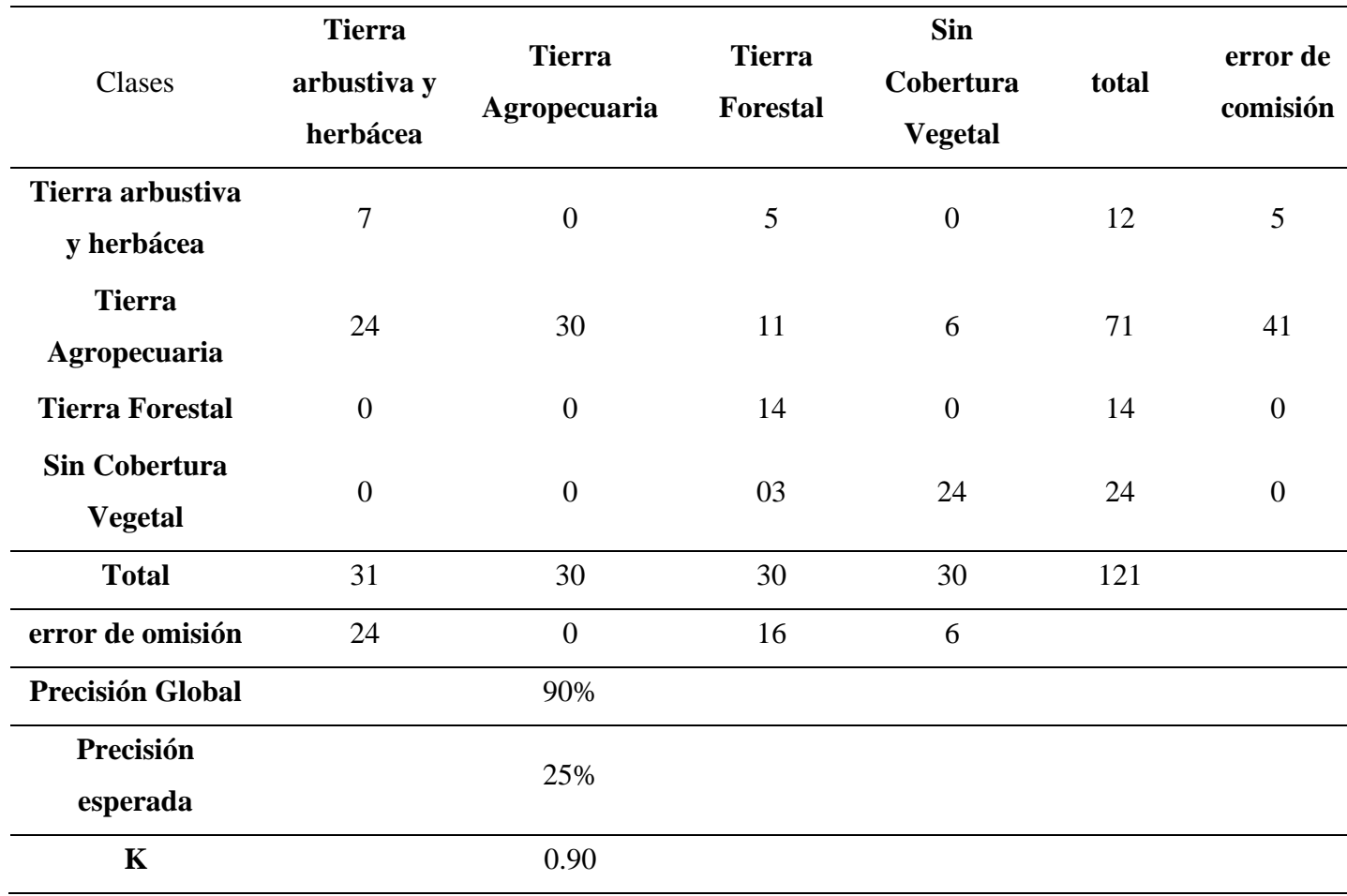

*Matriz de confusión del año 2022.*

**Nota:** Realizado mediante el software ArcGIS

En la tabla 17. La matriz de confusión basada en píxeles se visualiza para estimar o confirmar la incertidumbre del proceso de clasificación supervisada. Las clases más confusas son tierras forestales y tierras sin vegetación, con el mayor error. Estas clases de vegetación se presentan muy similares. Los píxeles espectrales que hacen difícil clasificarlos con la realidad terrestre. Obteniendo una precisión global de 90% y el valor del índice Kappa fue de 0,90 para la clasificación supervisada del año 2022. En la tabla 10 (Abraira, 2015), se obtuvo una índice kappa mayor a 0,85 esto significa que es muy bueno, que el clasificador supervisado de vegetación 2022tiene buena correspondencia y calidad cartográfica.

#### **10.6. Cambios de la cobertura vegetal del periodo 2018-2022**

# **Figura 16.**

*Análisis multitemporal de los cambios de cobertura vegetal 2018-2022.*

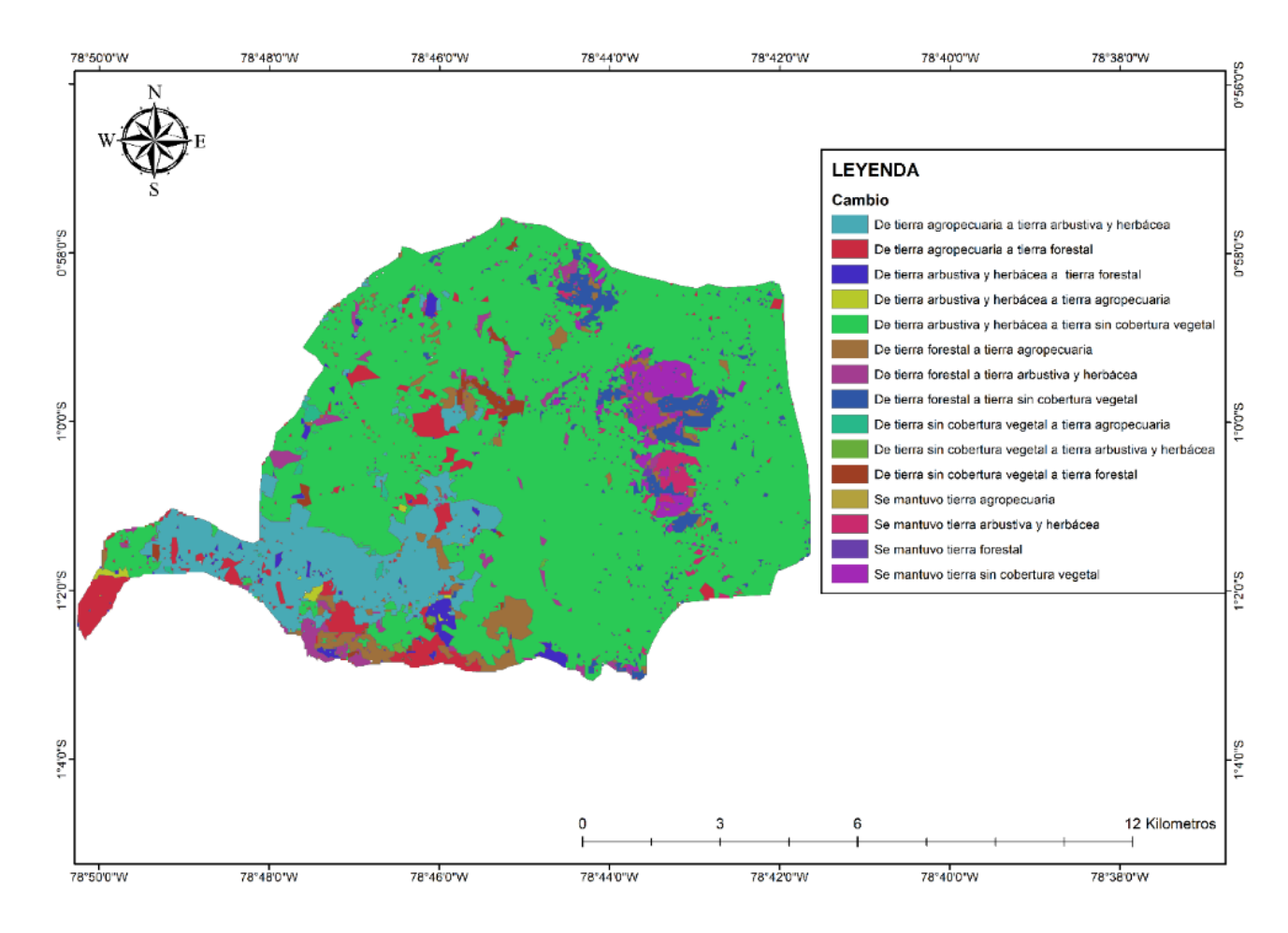

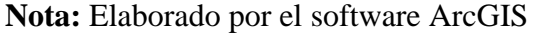

Figura 8. una vez realizada la clasificación supervisada del páramo de la comunidad Cturivi Chico del año 2018 y 2022, de las 4 clases de cobertura vegetal la intersección de polígonos vectoriales dio como resultado 12 áreas que presentas cambios y 4 áreas que permanecieron constantes o sin cambios de la misma cobertura vegetal.

### **Tabla 18.**

| Matriz de                                |                | 2022        |              |          |           |          |          |
|------------------------------------------|----------------|-------------|--------------|----------|-----------|----------|----------|
| Transición del<br>periodo 2018 -<br>2022 |                | Tierra      | Tierra       | Tierra   | Sin       | Tiempo   | perdidas |
|                                          |                | arbustiva y | Agropecuaria | Forestal | Cobertura | total 1. |          |
|                                          |                | herbácea    |              |          | Vegetal   |          |          |
|                                          |                | 10          | 20           | 30       | 40        |          |          |
| Tierra                                   | $\mathbf{1}$   | 1471.5      | 458.6        | 275.7    | 9.6       | 2215.4   | 743.9    |
| arbustiva y                              |                |             |              |          |           |          |          |
| herbácea                                 |                |             |              |          |           |          |          |
| Tierra                                   | $\overline{2}$ | 1069.9      | 5443.9       | 242.9    | 293.4     | 7050.2   | 1606.2   |
| Agropecuaria                             |                |             |              |          |           |          |          |
| Tierra                                   | 3              | 56.5        | 6.7          | 67.9     | 0.4       | 131.5    | 63.5     |
| Forestal                                 |                |             |              |          |           |          |          |
| Sin Cobertura                            | $\overline{4}$ | 103.1       | 5.1          | 304.7    | 48.7      | 461.5    | 412.9    |
| Vegetal                                  |                |             |              |          |           |          |          |
| Tiempo total                             |                | 2710.9      | 5934.2       | 921.3    | 352.1     | 9918.5   |          |
| $\overline{2}$                           |                |             |              |          |           |          |          |
| Ganancias                                |                | 1229.4      | 470.3        | 823.3    | 303.5     |          |          |

*Matriz de transición en hectáreas en el periodo 2018 – 2022.*

**Nota**: Realizado mediante el software ArcGIS y el Microsoft Excel.

La tabla 17 de **Matriz de Transición** muestra los cambios en el uso del suelo durante el período de 2018 a 2022. Tierra arbustiva y herbácea (fila 1): Perdidas: Hubo una pérdida total de 743.9 unidades de tierra arbustiva y herbácea. Ganancias: No se especifican ganancias en esta categoría. Tierra Agropecuaria (fila 2): Perdidas: Se perdieron 1606.2 unidades de tierra agropecuaria. Ganancias: Hubo un aumento de 1229.4 unidades en tierra agropecuaria. Tierra Forestal (fila 3): Perdidas: La pérdida total de tierra forestal fue de 63.5 unidades. Ganancias: No se especifican ganancias en esta categoría. Sin Cobertura Vegetal (fila 4): Perdidas: Hubo una pérdida de 412.9 unidades de tierra sin cobertura vegetal. Ganancias: No se especifican ganancias en esta categoría. En general, durante este período, hubo cambios significativos en el uso del suelo, con pérdidas en algunas categorías y ganancias en otras. Para un análisis más profundo, sería útil considerar las razones detrás de estos cambios y cómo afectan al entorno local.

# **Tabla 19.**

*Cambios entre la cobertura vegetal de 2018-2022.*

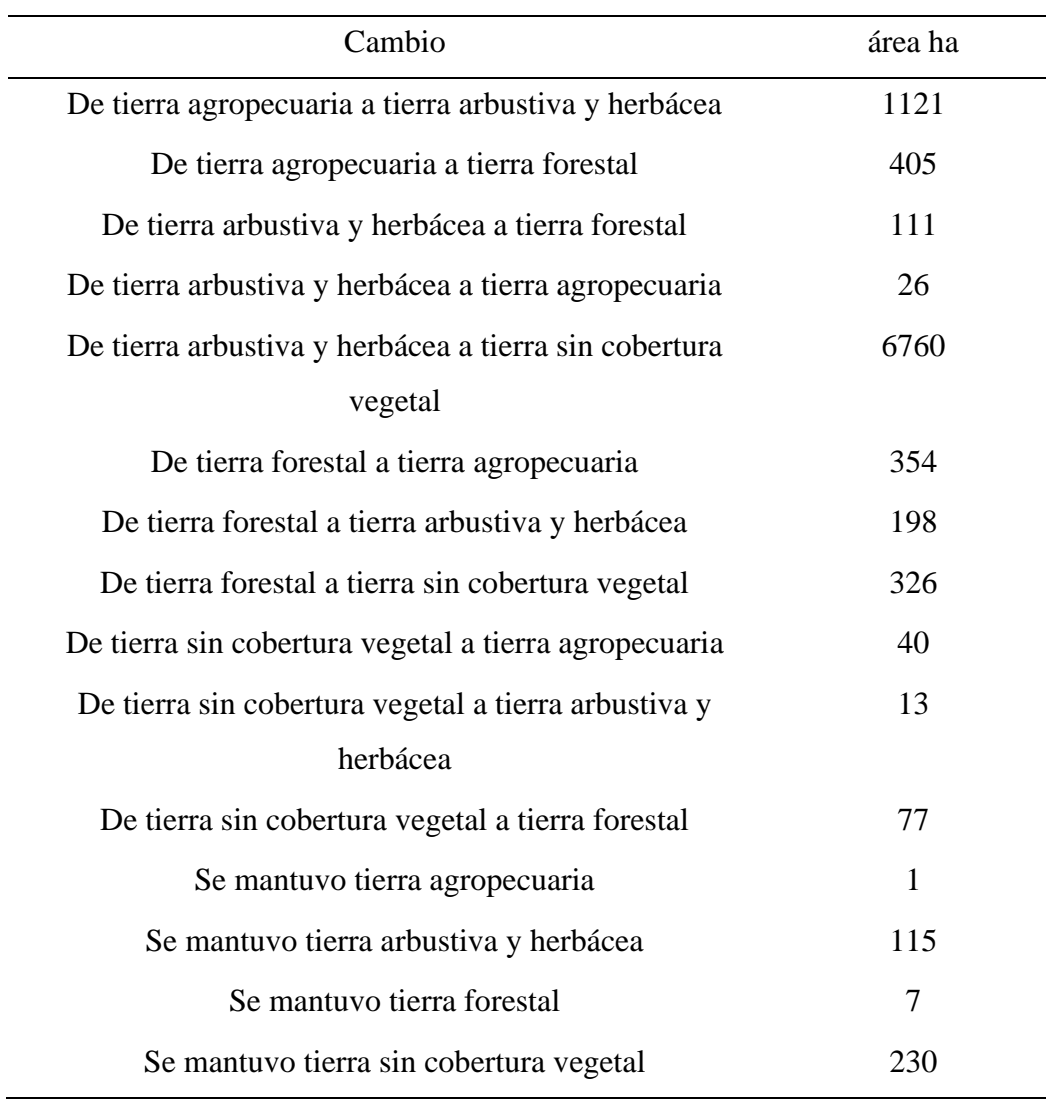

**Nota:** Realizado mediante el software ArcGIS

La tabla 18 resume las hectáreas que experimentaron cambios o cambios en los ecosistemas entre 2018 y 2022 a través de una variedad de análisis de transición o de matrices cruzadas, lo que arroja ganancias y pérdidas para cada vegetación. De tierra agropecuaria a tierra arbustiva y herbácea (1121 ha), Hubo una conversión de tierra agropecuaria a tierra arbustiva y herbácea en un área de 1121 hectáreas. De tierra agropecuaria a tierra forestal (405 ha). Se transformaron 405 hectáreas de tierra agropecuaria en tierra forestal. De tierra arbustiva y herbácea a tierra forestal (111 ha). 111 hectáreas de tierra arbustiva y herbácea se convirtieron

en tierra forestal. De tierra arbustiva y herbácea a tierra agropecuaria (26 ha). Se produjo una conversión de 26 hectáreas de tierra arbustiva y herbácea a tierra agropecuaria. De tierra arbustiva y herbácea a tierra sin cobertura vegetal (6760 ha). 6760 hectáreas de tierra arbustiva y herbácea se transformaron en tierra sin cobertura vegetal. De tierra forestal a tierra agropecuaria (354 ha). Se convirtieron 354 hectáreas de tierra forestal en tierra agropecuaria. De tierra forestal a tierra arbustiva y herbácea (198 ha). 198 hectáreas de tierra forestal se transformaron en tierra arbustiva y herbácea. De tierra forestal a tierra sin cobertura vegetal (326 ha). Hubo una conversión de 326 hectáreas de tierra forestal a tierra sin cobertura vegetal. De tierra sin cobertura vegetal a tierra agropecuaria (40 ha). Se produjo una conversión de 40 hectáreas de tierra sin cobertura vegetal a tierra agropecuaria. De tierra sin cobertura vegetal a tierra arbustiva y herbácea (13 ha)13 hectáreas de tierra sin cobertura vegetal se transformaron en tierra arbustiva y herbácea. De tierra sin cobertura vegetal a tierra forestal (77 ha). 77 hectáreas de tierra sin cobertura vegetal se convirtieron en tierra forestal.

# **10.7. Análisis de la percepción de los habitantes del páramo de la comunidad Cuturivi.**

El levantamiento de información mediante las encuestas, realizadas a la comunidad de Cuturivi, para obtener información la percepción que tiene la comunidad sobre el recurso hídrico, y a la vez investigar el conocimiento de estrategias de cuidado y preservación del páramo, se utilizó la herramienta de formulario de Google, donde se elaboró 12 preguntas carradas

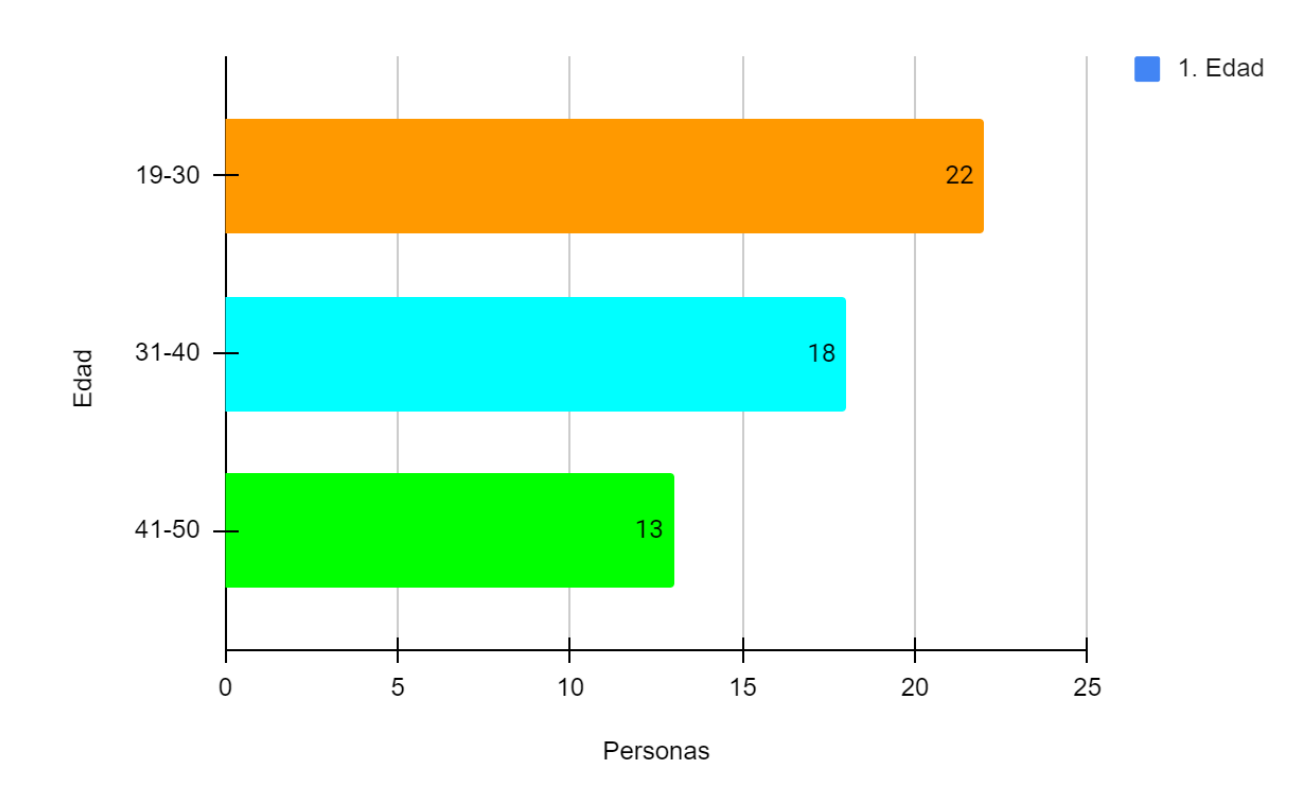

# **Figura 17.**

*Edad.* 

.

*Nota:* **Figura de barras horizontal** que representa la cantidad de personas (eje x) en diferentes rangos de edad (eje y).

En la figura 17, de barras se representa la cantidad de personas en diferentes grupos de edad. Hay tres barras, cada una correspondiente a un rango de edad diferente: 19-30 años: 24 personas (42,2% del total), representado por la barra de color naranja, 31-40 años: 18 personas (32,1% del total), representado por la barra de color azul claro, 41-50 años: 14 personas (25% del total), representado por la barra de color verde. En resumen, la presencia de jóvenes en los páramos puede estar relacionada con la necesidad de conservar los recursos hídricos, la conciencia ambiental y la importancia vital de estos ecosistemas para las comunidades locales y el medio ambiente en general.

### **Figura 18.**

*Género.*

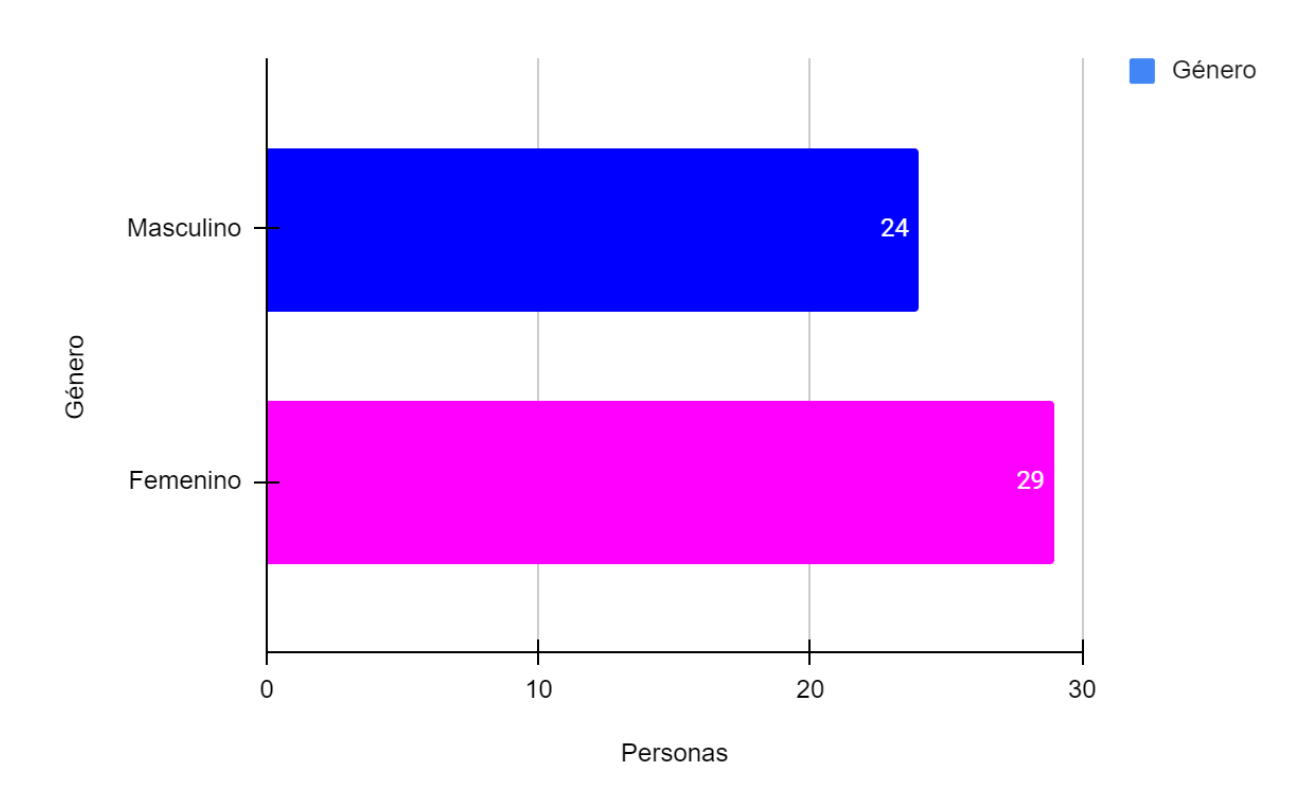

*Nota:* El eje X está etiquetado como Personas. El eje Y está etiquetado como Género con las categorías Masculino y Femenino, La leyenda en la parte superior derecha indica que el color azul representa el "Género".

En la figura 18, de barras que representa la cantidad de personas en diferentes categorías de género. Hay dos barras en el gráfico, cada una correspondiente a una categoría diferente: Barras de color azul **Masculino**, que representa a **25 personas 44,6%**. Barras de color rosado **Femenino**, que es más larga y representa a **21 personas 55.4%**, con el mayor porcentaje de mujeres pueden estar más involucradas en actividades relacionadas con la agricultura, la recolección de recursos naturales y el cuidado del hogar. Los páramos a menudo requieren trabajo manual, como la recolección de leña, pastoreo de animales y cultivo de cultivos. Estas tareas pueden llevar a una mayor presencia de mujeres en estas áreas.

### **Figura 19.**

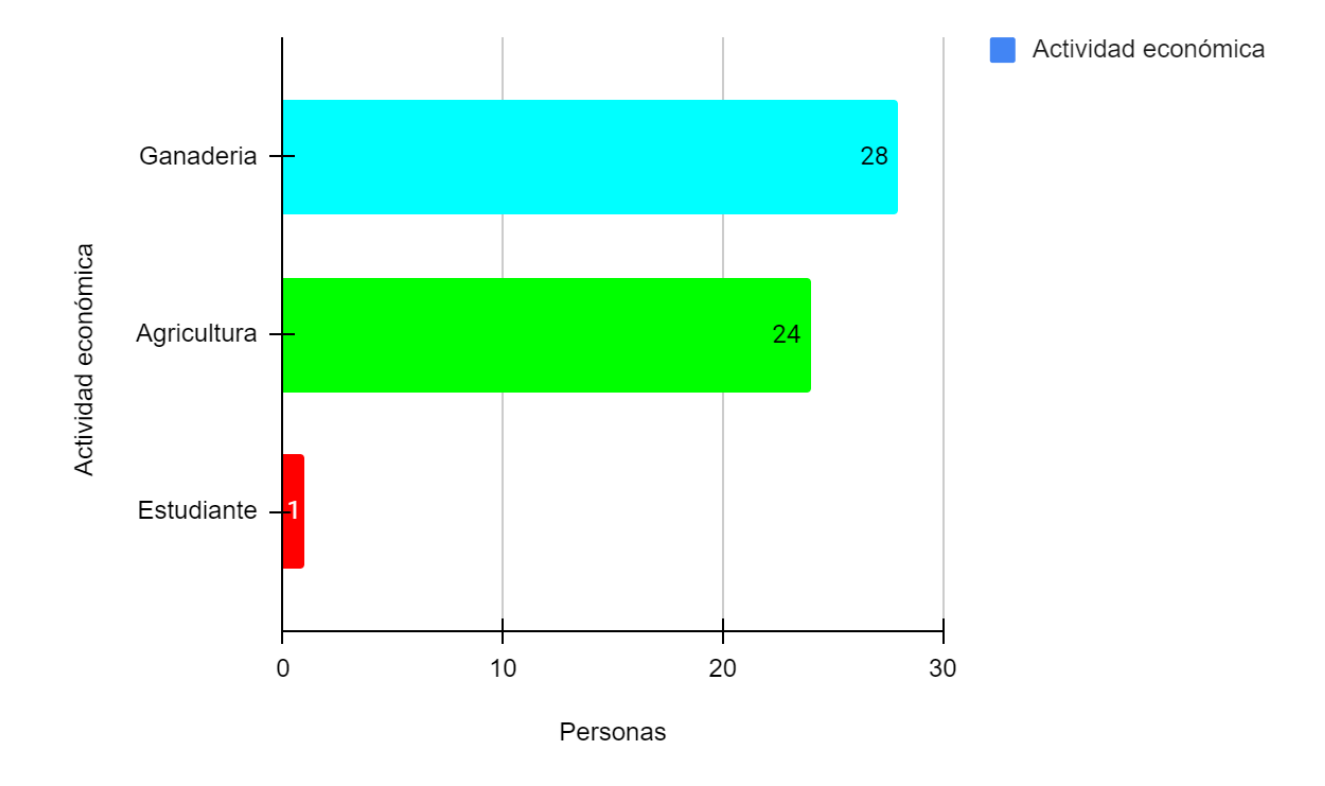

*¿Actividad económica a la que se dedica usted actualmente?*

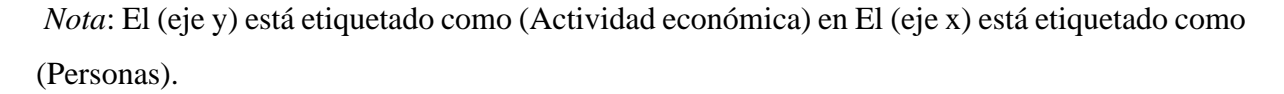

En la figura 19, que representa datos sobre actividad económica en tres categorías diferentes: La barra es de color azul claro representa la Ganadería 29 (51.8%), La barra es de color verde representa la Agricultura 26 (46.4%), La barra es de color rojo Estudiante 1 (1.8%). En resumen, la ganadería parece ser la actividad económica más prominente en los páramos. La cría de ganado en estas áreas proporciona carne, leche y otros productos derivados. Sin embargo, es crucial gestionarla de manera sostenible para evitar la degradación del ecosistema. La agricultura, aunque limitada debido a la fragilidad del suelo y la altitud, también está presente. Cultivos como la papa y la quinua son comunes. Por último, la categoría de estudiantes tiene una menor representación, posiblemente debido a la ubicación geográfica de los páramos

### **Figura 20.**

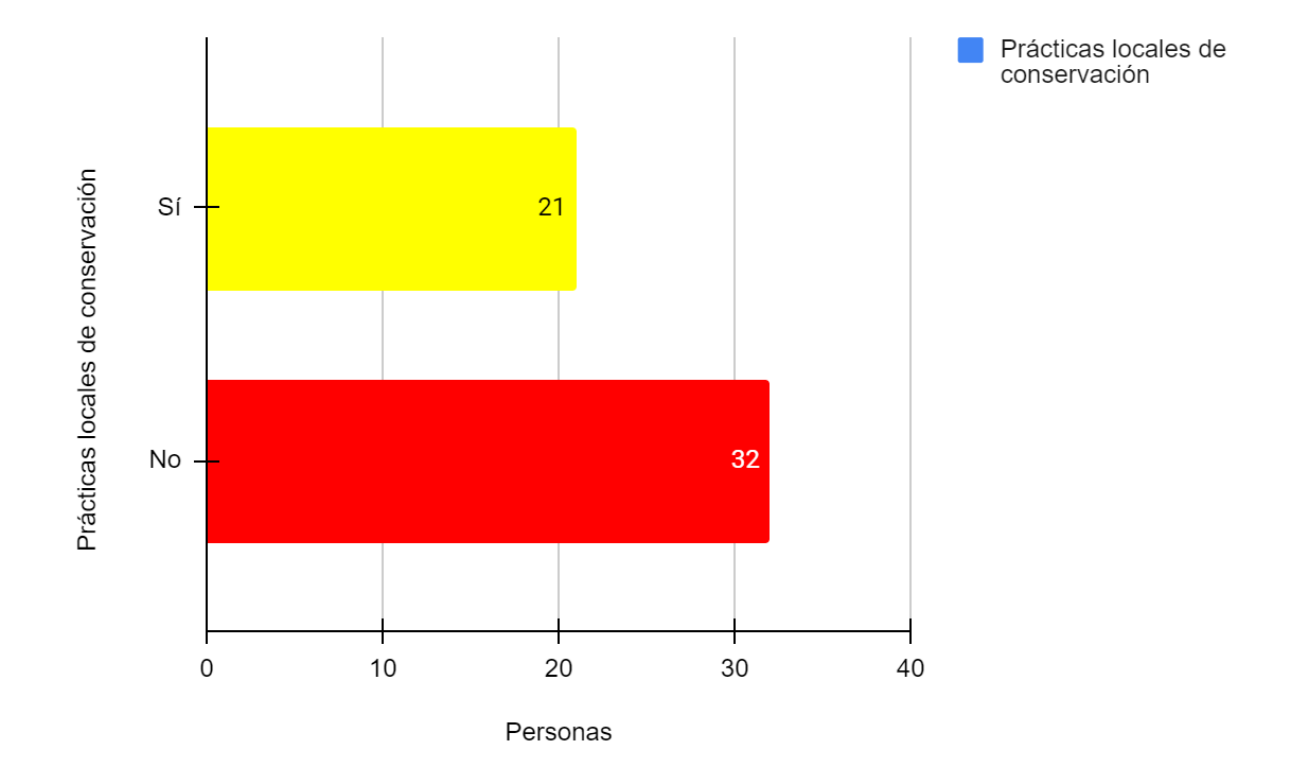

*¿Conoce de prácticas locales para conservar y preservar el agua en los páramos?*

*Nota:* El eje Y muestra las etiquetas "Sí" y "No", correspondiendo a las respuestas dadas. El eje X está etiquetado como "Personas*"* 

En la figura 20, los resultados de una encuesta sobre **prácticas locales de conservación**. La barra azul correspondiente las barras amarillas, etiquetada como "**Sí**", indica que **22 personas** (39.3%) encuestadas respondieron afirmativamente. La barra **roja**, etiquetada como "**No**", indica que **34 personas** (60.7%) respondieron negativamente. Es fundamental fomentar la conciencia ambiental y promover la participación en acciones de conservación para proteger nuestro entorno. En los páramos, las comunidades locales desempeñan un papel crucial en la utilización responsable del agua. Esto implica: Prácticas agrícolas y ganaderas sostenibles: Las comunidades deben minimizar la erosión del suelo y la contaminación del agua al usar prácticas responsables en la agricultura y la ganadería. Protección de los frailejones: Estas plantas endémicas retienen las microgotas de la neblina y las transforman en agua. En resumen, la conservación del agua en los páramos requiere una combinación de prácticas responsables, protección de la flora y fauna, y la activa participación de las comunidades locales.

### **Figura 21.**

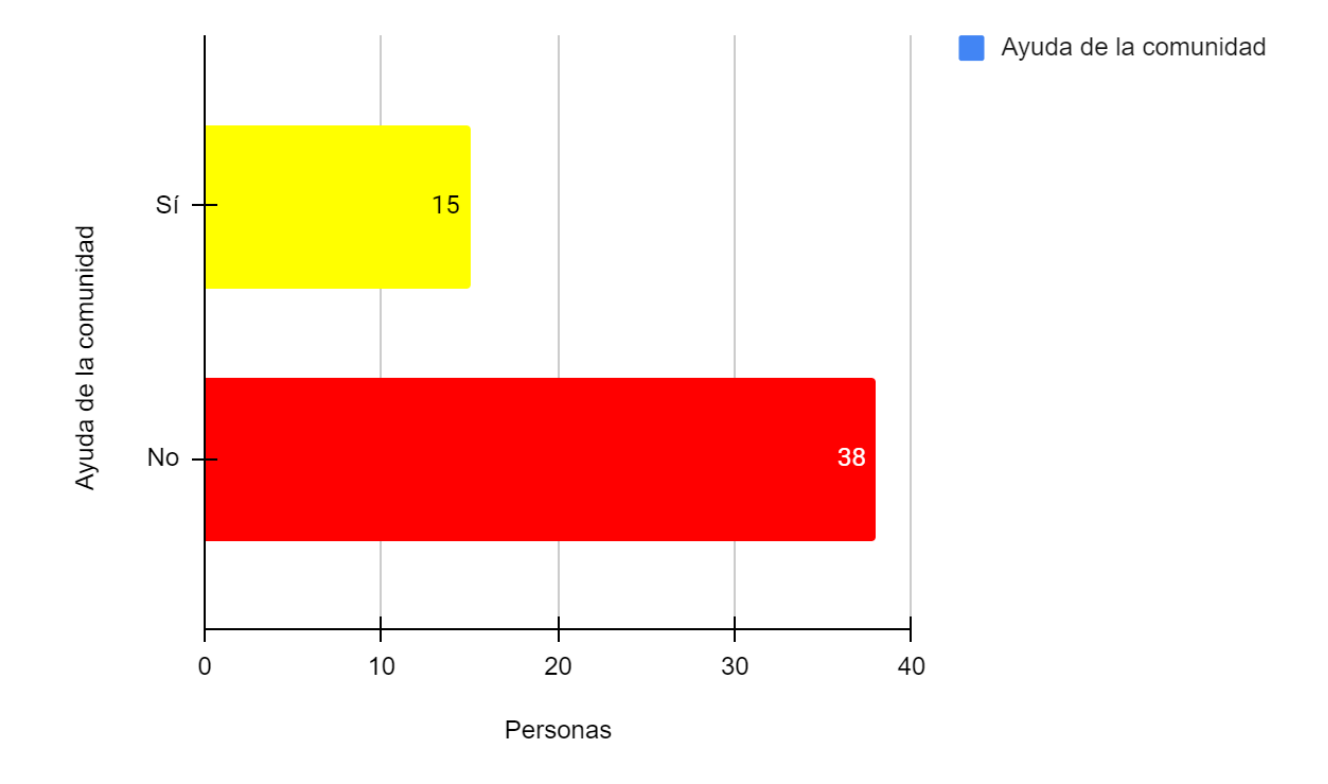

*¿Cree que la comunidad, ayuda en la preservación del recurso hídrico?*

*Nota:* El eje Y muestra las etiquetas "Sí" y "No", correspondiendo a las respuestas dadas. El eje X está etiquetado como "Personas*"* 

En la figura 21, los resultados de una encuesta sobre la **ayuda de la comunidad** en los páramos. La barra de color amarillo "Sí" muestra que **17 personas** (30.4%), ayudan a la protección de los páramos. Barra de color rojo "No" indica que **39 personas** (69.6%), no brindan ayuda para la protección de los páramos. Es fundamental fomentar la solidaridad y la participación en el cuidado de los páramos, que conozcan fuente de agua potable, las empresas públicas de suministro de agua proporcionan información sobre la fuente de agua en su informe anual de calidad del agua potable (también llamado Informe de Confianza del Consumidor). Aprender sobre la fuente de agua ayuda a comprender mejor cómo protegerla. No arrojen productos como aceite de motor, pesticidas, pinturas, productos de limpieza y medicamentos por el desagüe, al suelo o a las alcantarillas. En resumen, la solidaridad, la conciencia ambiental y la participación activa son clave para preservar el agua en los páramos.

### **Figura 22.**

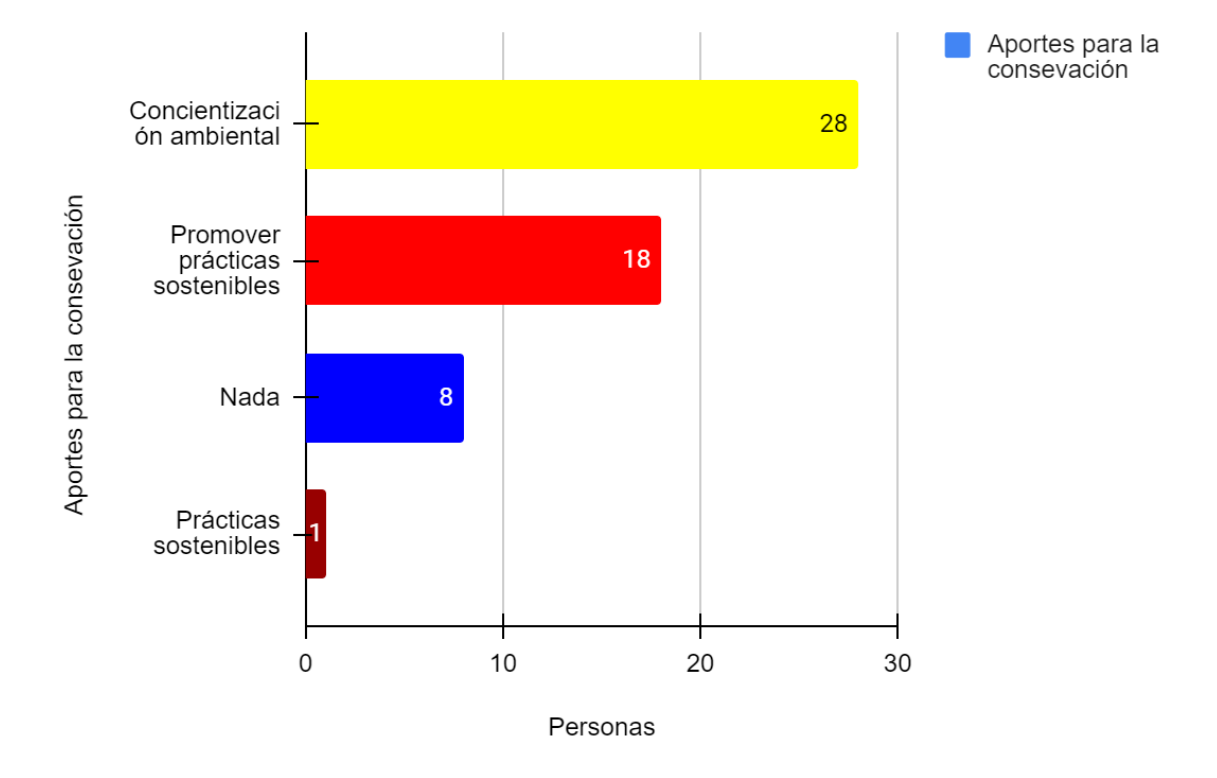

*¿Qué aportes has hecho, para la conservación de los páramos y los recursos naturales?*

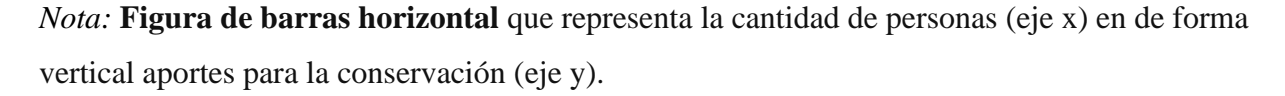

En la figura 22, los aportes para la conservación ambiental según la cantidad de personas encuestadas, la barra de color amarillo, representa a 28 personas que consideran la conciencia ambiental como un aporte importante para la conservación. La segunda barra más larga de color rojo representa a 18 personas que creen que promover prácticas sostenibles es relevante. La barra azul indica que 8 personas no realizan ningún aporte específico para la conservación. La barra más corta de color verde representa solo 1 persona que menciona prácticas sostenibles como su aporte. Los páramos, como ecosistemas estratégicos, regulan y proveen aproximadamente el 70 % del recurso hídrico del país. Su conservación es fundamental, y las comunidades desempeñan un papel crucial en este proceso. La comunidad puede fomentar la conciencia sobre la importancia del agua y la necesidad de su conservación, educando a las personas sobre prácticas sostenibles y la protección de los páramos.

### **Figura 23.**

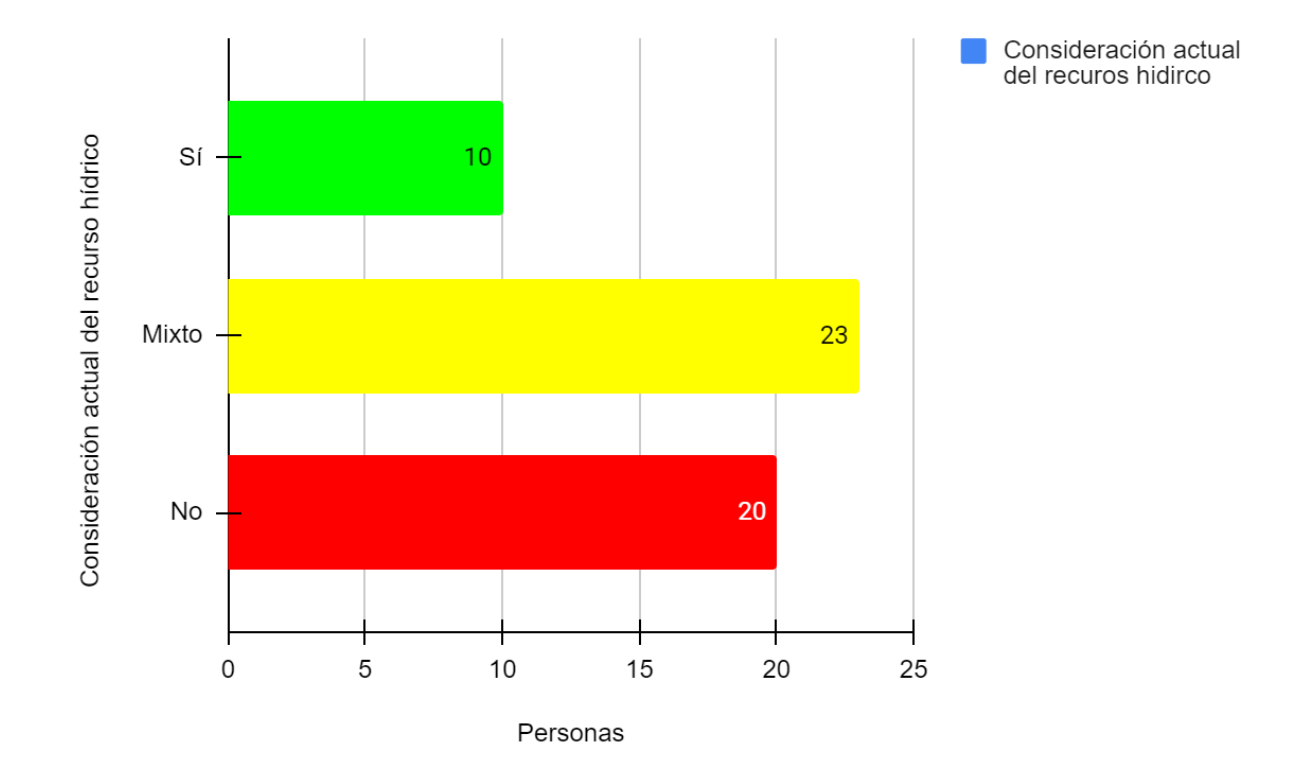

*¿Considera que el recurso hídrico en los páramos se encuentra en buen estado actualmente?*

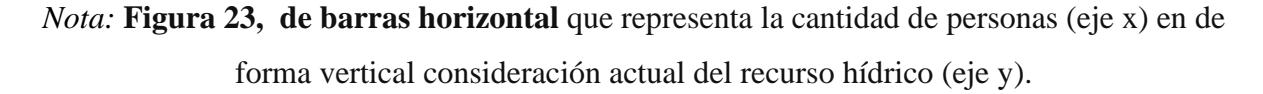

En la figura 23, resultados de una encuesta sobre la "Consideración actual del recurso hídrico" Sí, el recurso hídrico en los páramos se encuentra en buen estado La barra verde representa a **10 personas**, que respondieron afirmativamente en la encuesta. Es decir, consideran el recurso hídrico de manera positiva. Mixto, con áreas que han sido bien conservadas y otras que requieren medidas urgentes La barra amarilla es más larga e indica que **23 personas** tienen una opinión mixta sobre el recurso hídrico. Esto podría significar que algunos aspectos son positivos y otros negativos. No, el recurso hídrico en los páramos enfrenta desafíos significativos, la barra roja representa a **20 personas** que no consideran favorablemente el recurso hídrico en su estado actual. Los páramos son ecosistemas estratégicos, especialmente por su papel en la regulación del ciclo hidrológico que sustenta el suministro de recurso hídrico para consumo humano y desarrollo de actividades económicas.
## **Figura 24.**

*¿Qué retos específicos enfrenta la comunidad, en relación a la gestión sostenible del agua en los páramos?*

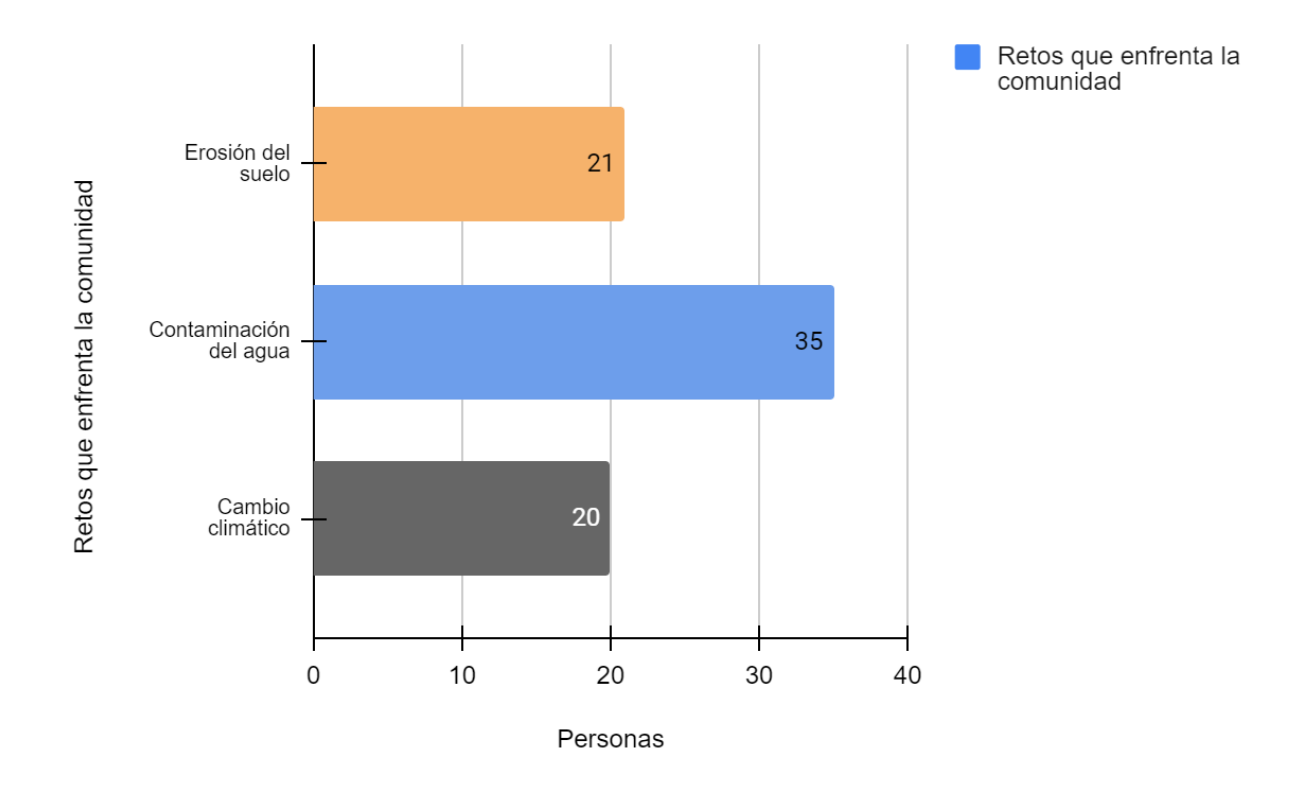

*Nota:* En el eje x se muestra el número de personas afectadas, y en el eje y se enumeran los retos ambientales específicos.

la figura 24, muestra un gráfico de barras que representa los retos ambientales que enfrenta una comunidad, la Erosión del suelo la barra naranja tiene un valor de **21** personas. Esto sugiere que la erosión del suelo es uno de los desafíos que afecta a la comunidad. Contaminación del agua La barra azul tiene el valor más alto en el gráfico, con **35 personas**. Esto indica que la contaminación del agua es un problema significativo en la comunidad. Cambio climático, la barra gris tiene un valor de **20** personas. Esto señala que el cambio climático también es un reto importante que enfrentan. La contaminación del agua y la erosión del suelo pueden afectar la calidad de vida de las personas, mientras que el cambio climático tiene implicaciones globales. Es importante abordar estos problemas de manera colaborativa y tomar medidas para mitigar sus impactos.

## **Figura 25.**

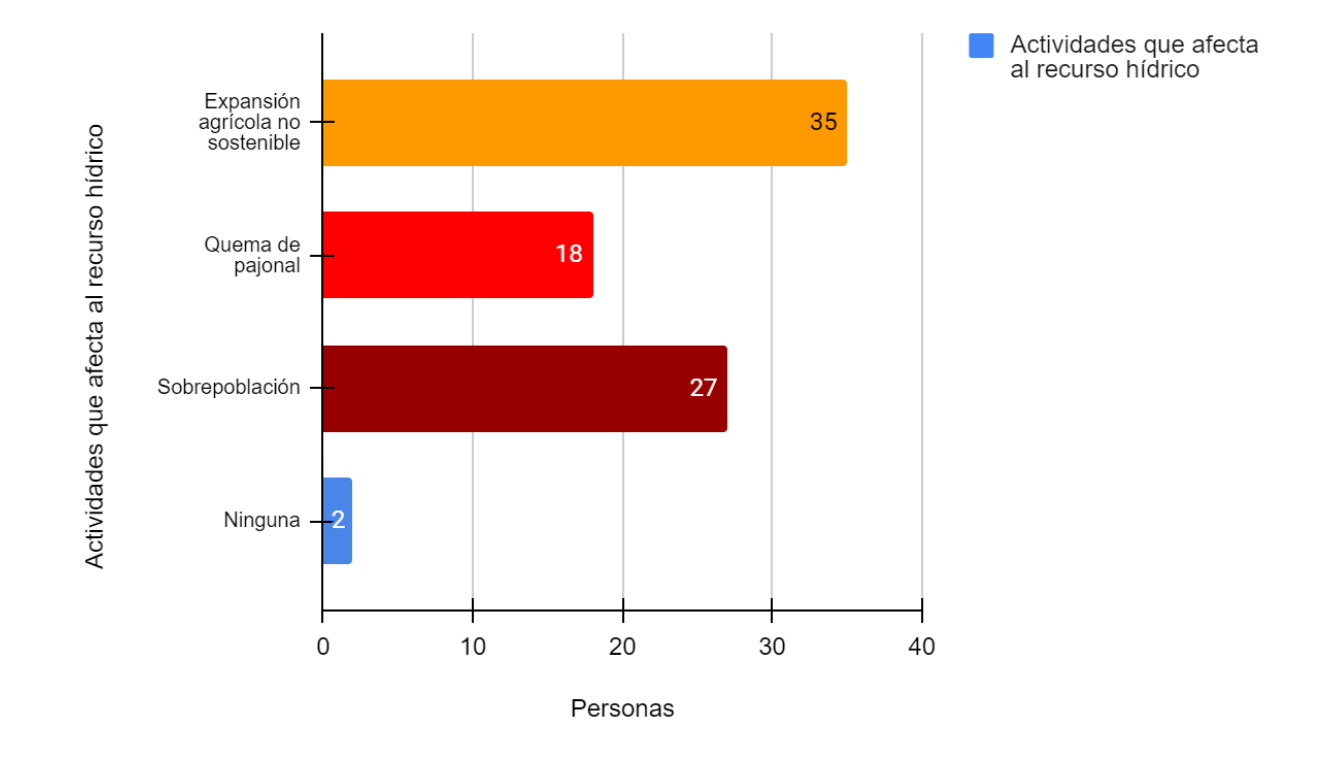

*¿Qué actividades usted cree que afecte, a la pérdida del recurso hídrico en los páramos?*

*Nota*: En el eje x se muestra el número de personas afectadas, y en el eje y se enumeran las Actividades que afecta al recurso hídrico

En la figura 25, un gráfico de barras muestra las actividades que afectan al recurso hídrico, según la cantidad de personas encuestadas. La categoría con el mayor impacto es la "Expansión agrícola no sostenible", representada por una barra naranja que se extiende hasta 35 personas. La actividad de "Sobrepoblación" tiene una barra morada que llega hasta las 27 personas, mientras que la "Quema de pajonal" se representa con una barra roja que se extiende hasta el 18. Por último, la categoría "Ninguna" muestra una barra azul que indica que 2 personas indicaron que ninguna actividad afecta el recurso hídrico. Este gráfico ilustra cómo estas actividades pueden influir en la disponibilidad y calidad del agua en el ecosistema. Es crucial abordar estos problemas para proteger nuestros recursos hídricos. Los ecosistemas de páramos, localizados en zonas de alta montaña, han experimentado una intensiva degradación en los últimos años debido a la pérdida parcial o total de la cobertura vegetal, lo que ha generado alteraciones en la regulación hídrica.

## **Figura 26.**

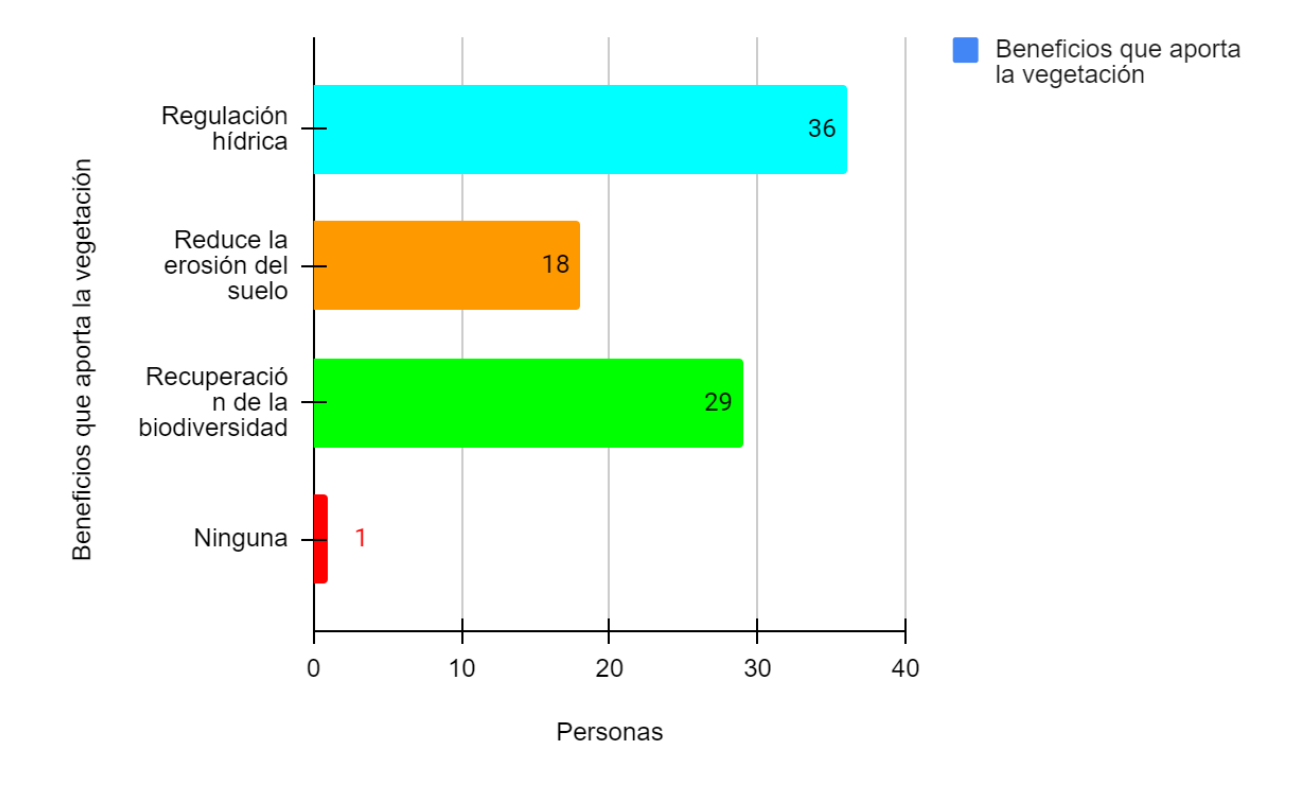

*¿Qué beneficios, cree que aporta la vegetación en los páramos?*

*Nota:* En el eje x se muestra el número de personas afectadas, y en el eje y se enumeran los Beneficios que aporta la vegetación.

La figura 26, es una muestra un gráfico de barras que representa los beneficios que aporta la vegetación, la Regulación hídrica de barra de color azul más larga indica que 36 personas eligieron este beneficio. Reduce la erosión del suelo: La barra naranja muestra que 18 personas. La Recuperación de la biodiversidad la barra verde representa a 29 personas. Ninguna, Solo una persona seleccionó "Ninguna" como respuesta, representada por una pequeña barra roja. Este gráfico ilustra cómo estas actividades pueden influir en la disponibilidad y calidad del agua en el ecosistema. Es crucial abordar estos problemas para proteger nuestros recursos hídricos. Los ecosistemas de páramos, localizados en zonas de alta montaña, han experimentado una intensiva degradación en los últimos años debido a la pérdida parcial o total de la cobertura vegetal, lo que ha generado alteraciones en la regulación hídrica.

## **Figura 27.**

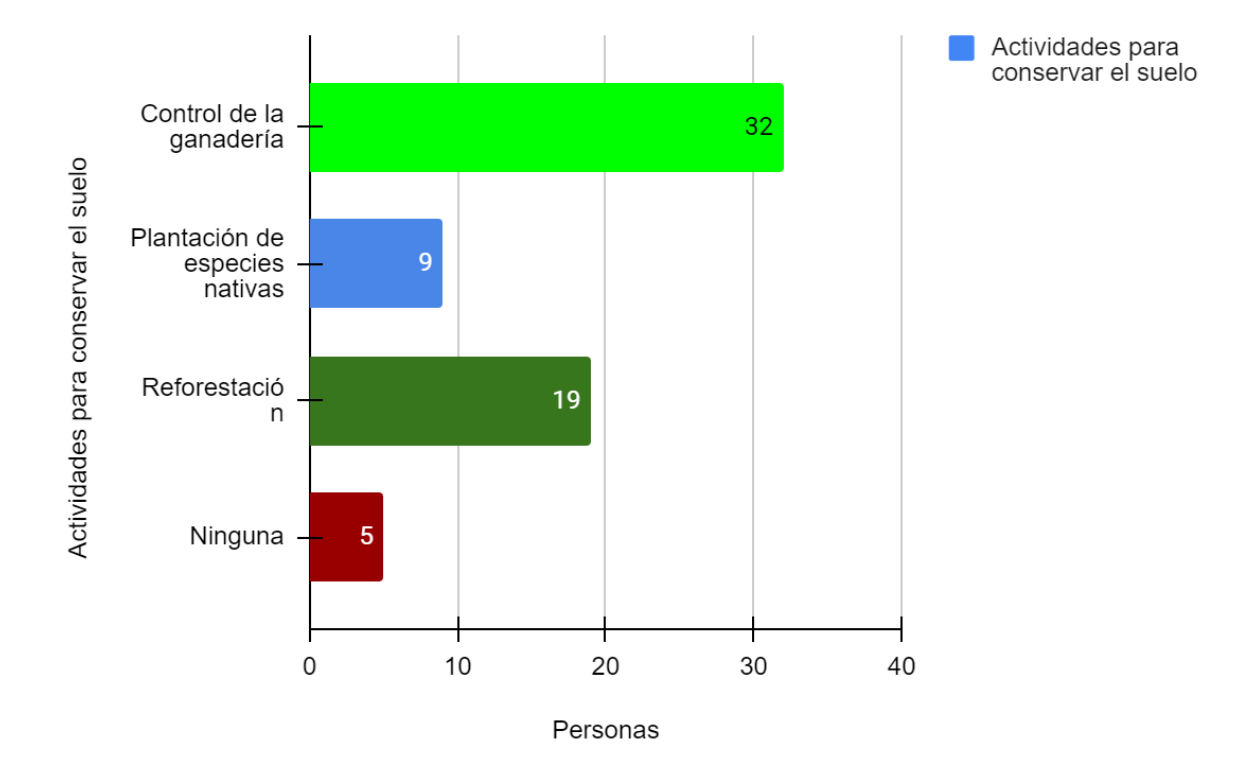

*¿Qué realiza usted para conservar el suelo en los páramos?*

*Nota*: En el eje x se muestra el número de personas afectadas, y en el eje y se enumeran Actividades para conservar el suelo

La figura 27, que muestra los beneficios que aporta la vegetación, según una encuesta realizada a personas. La Regulación hídrica la barra de color azul indica que 36 personas eligieron este beneficio. Reduce la erosión del suelo la barra de color naranja muestra que 18 personas. Recuperación de la biodiversidad la barra de color verde representa a 29 personas. Ninguna solo una persona seleccionó "Ninguna" como respuesta, representada por una pequeña barra roja. Este gráfico ilustra cómo estas actividades pueden influir en la disponibilidad y calidad del agua en el ecosistema. Es crucial abordar estos problemas para proteger nuestros recursos hídricos. Los ecosistemas de páramos, localizados en zonas de alta montaña, han experimentado una intensiva degradación en los últimos años debido a la pérdida parcial o total de la cobertura vegetal, lo que ha generado alteraciones en la regulación hídrica.

## *Figura 28.*

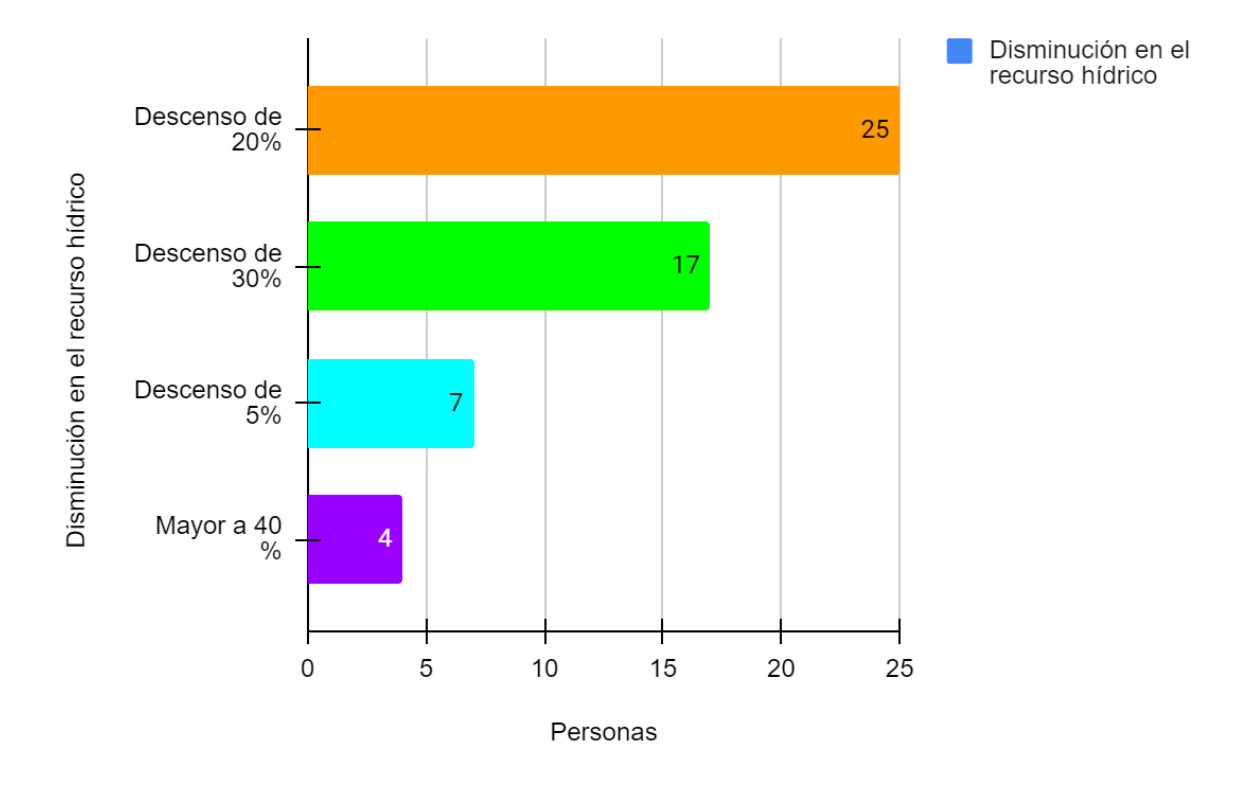

#### *¿Cuánto ha disminuido el recurso hídrico en los últimos años?*

*Nota:* En el eje x se muestra el número de personas afectadas, y en el eje y se enumeran la disminución en el recurso hídrico

La figura 28, la barras que muestra la disminución en el recurso hídrico en relación con diferentes porcentajes de descenso y la cantidad de personas asociadas. El Descenso del 20%: Representado por la barra naranja, indica que 25 personas. Descenso del 30%: Representado por la barra verde, afecta a 17 personas. Descenso del 5%: La barra azul claro muestra que 7 personas. Descenso mayor al 40%: La barra púrpura indica que 4 personas. Este gráfico ilustra cómo estas actividades pueden influir en la disponibilidad y calidad del agua en el ecosistema. Es crucial abordar estos problemas para proteger nuestros recursos hídricos. Los ecosistemas de páramos, localizados en zonas de alta montaña, han experimentado una intensiva degradación en los últimos años debido a la pérdida parcial o total de la cobertura vegetal, lo que ha generado alteraciones en la regulación hídrica.

# **11.** IMPACTOS (TÉCNICOS, SOCIALES, AMBIENTALES O ECONÓMICOS)

### **11.1. Impacto social**

Socialmente, los mapas se pueden utilizar para compartir visualmente información que ayude a identificar a los residentes de la comunidad en su relación con el medio ambiente y ayudar a los agricultores a tomar decisiones que mejoren el equilibrio ambiental. Además, el problema es el aumento de la migración por pobreza, debido al aumento de la erosión del suelo, lo que genera problemas sociales, personas dedicadas a la agricultura que migran fuera del país para diversificar sus actividades económicas y mejorar sus bajos ingresos. a ciudades o al extranjero.

## **11.2. Impacto Ambiental**

La degradación de la tierra causada por el hombre visible en los mapas temáticos es a menudo una preocupación de los gobiernos locales, cuyo mandato es educar al público sobre cuestiones relacionadas con la conservación y gestión de los recursos naturales para aumentar la conciencia comunitaria y fortalecer las relaciones entre los miembros de la comunidad.

## **11.3. Impacto económico**

Con base en los mapas topográficos, se encontró que la cobertura vegetal se ha degradado debido a varios factores, entre ellos la expansión de la agricultura, lo que puede contribuir a la generación de propuestas alternativas sustentables, como buenas prácticas agrícolas que promuevan la circularidad. la rotación de cultivos y la aplicación de la rotación corta de cultivos, porque ofrece muchas ventajas, no sólo económicas, sino también en términos de calidad del suelo.

# **12.** CONCLUSIONES Y RECOMENDACIONES

## **12.1. Conclusiones**

En 2018, la tierra agropecuaria dominaba, ocupando el 61% de la superficie, con la frontera agrícola avanzando a los 4100 msnm. La tierra forestal representaba el 6%, y la tierra sin cobertura vegetal era del 6%. Para 2020, la tierra agropecuaria disminuyó al 44%, mientras que la tierra arbustiva y herbácea aumentó al 29%, y la tierra forestal alcanzó el 12%. La tierra sin cobertura vegetal aumentó al 14%, mostrando una tendencia hacia la recuperación de la cobertura vegetal. En 2022, la tierra agropecuaria aumentó significativamente al 72%, con la frontera agrícola llegando a los 4200 msnm. Hubo una disminución notable en la tierra arbustiva y herbácea, ahora clasificada como "herbazal",

que ocupaba el 23%. La tierra forestal se redujo al 1%, mientras que la tierra sin cobertura vegetal fue del 4%. En conclusión, durante estos años hubo una clara tendencia hacia la expansión de la tierra agropecuaria, especialmente a mayores altitudes, acompañada de la disminución de la tierra forestal y la categoría "herbazal". Este cambio sugiere impactos significativos en el paisaje y posibles implicaciones para la biodiversidad y la conservación del suelo en la comunidad estudiada.

El análisis detallado de los cambios en el uso del suelo en la comunidad Cuturivi Chico entre 2018 y 2022 revela una transformación significativa en la cobertura vegetal, con pérdidas considerables en tierras arbustivas y agropecuarias, y ganancias en tierras sin cobertura vegetal. Estos cambios reflejan un proceso dinámico, influenciado por la expansión agrícola, la recuperación forestal y posibles fenómenos como la erosión del suelo. La conversión de tierras arbustivas y herbáceas a áreas sin vegetación es alarmante y sugiere una preocupante degradación de los ecosistemas naturales. Por lo tanto, es urgente implementar una gestión cuidadosa del suelo para preservar los recursos naturales, la biodiversidad y la sostenibilidad a largo plazo de los sistemas agrícolas y ecológicos locales. Se requieren medidas de manejo efectivas y políticas adecuadas para contrarrestar los impactos negativos y promover un equilibrio entre las necesidades humanas y la conservación del medio ambiente en la comunidad Cuturivi Chico.

El análisis de los datos relacionados con los páramos revela una distribución demográfica marcada por la presencia de jóvenes y la participación activa de las mujeres en actividades agrícolas y de conservación. Sin embargo, existe una brecha entre la percepción y la participación real de la comunidad en la conservación. Las actividades económicas principales son la ganadería y la agricultura, requiriendo una gestión sostenible para evitar la degradación del ecosistema. Aunque hay conciencia sobre la conservación del agua, se necesitan más esfuerzos para promover prácticas responsables. Los desafíos incluyen la erosión del suelo, la contaminación del agua y el cambio climático, que amenazan la calidad y disponibilidad del recurso hídrico. Se destaca la importancia de la conciencia ambiental, la participación comunitaria y prácticas sostenibles para preservar los ecosistemas de páramos y garantizar el suministro de agua para las generaciones futuras.

## **12.2. Recomendaciones**

Se sugiere el empleo de imágenes satelitales con un bajo porcentaje de nubosidad para garantizar una clasificación supervisada precisa de las coberturas vegetales en el área de interés. el uso del suelo en la comunidad Cuturivi Chico es la implementación de políticas y prácticas de manejo del suelo que promuevan la conservación de los ecosistemas naturales y la biodiversidad. Esto incluye programas de reforestación y restauración de áreas degradadas, promoción de prácticas agrícolas sostenibles para reducir la expansión de la frontera agrícola, establecimiento de áreas protegidas para conservar hábitats naturales, y la realización de monitoreo continuo del uso del suelo. Además, es crucial fomentar la participación activa de la comunidad en la gestión y conservación de los recursos naturales mediante programas de educación ambiental y capacitación en prácticas sostenibles. Estas medidas pueden ayudar a mitigar los impactos negativos del cambio en el uso del suelo y garantizar la conservación a largo plazo de los recursos naturales en la comunidad Cuturivi Chico.

Se recomienda realizar investigaciones más exhaustivas sobre la evolución de la cobertura vegetal en las comunidades circundantes al área de estudio. Estos estudios adicionales pueden proporcionar y valiosos que potencien la iniciación de programas y proyectos destinados a la conservación y protección de los páramos en Ecuador. La profundización en el conocimiento de cómo ha variado la vegetación en estas comunidades puede ser clave para impulsar medidas efectivas y estratégicas en beneficio de la preservación ambiental. Es fundamental involucrar activamente a la comunidad en el proceso de toma de decisiones y la implementación de medidas de conservación. Esto puede lograrse mediante programas de educación ambiental y sensibilización que promuevan la importancia de la conservación del suelo y los recursos naturales. Además, se deben establecer mecanismos de monitoreo y seguimiento para evaluar continuamente el estado del suelo y la cobertura vegetal, y tomar medidas correctivas según sea necesario.

Una clave para abordar los desafíos identificados en los páramos es fortalecer la educación y la sensibilización ambiental en la comunidad. Esto puede lograrse mediante programas de capacitación que involucren a todos los miembros de la comunidad, especialmente a los jóvenes, para promover una comprensión más profunda de la importancia de conservar estos ecosistemas. Además, es fundamental establecer políticas y regulaciones que fomenten prácticas agrícolas y ganaderas sostenibles, así como medidas para prevenir la erosión del suelo y la contaminación del agua. Se deben promover estrategias de adaptación al cambio climático y se requiere una mayor inversión en infraestructuras de conservación del agua. La participación activa de la comunidad en la toma de decisiones y la implementación de medidas de conservación es esencial para garantizar el éxito a largo plazo en la preservación de los páramos y la seguridad hídrica para las generaciones venideras.

#### **13.** BIBLIOGRAFIA

Abastos. (2017). Los Ecosistemas. *Ámbito Científico Diversificación Curricular*.

- Abraira, V. (2015). *El índice kappa*. http://www.hrc.es/bioest/Intro\_errores.html
- Aguirre Nikolay, Torres Jonathan, & Velasco Patricio. (2013). *Guía-Metodológica-restauracionpáramos*.
- Alonso Diego. (2017). *5 opciones para descargar imágenes Landsat GRATIS*. Mapping GIS. https://mappinggis.com/2015/05/como-descargar-imagenes-landsat/
- Alzate, F., Álvarez, A., Miranda-Esquivel, D. R., & Morrone, J. J. (2018). Aplicación de índices filogenéticos para la definición de prioridades de conservación en los páramos del noroeste de los Andes. *Revista de Biología Tropical*, *66*(4).<https://doi.org/10.15517/rbt.v66i4.31049>
- Alzate, F., Álvarez, A., Miranda-Esquivel, D. R., & Morrone, J. J. (2018). Aplicación de índices filogenéticos para la definición de prioridades de conservación en los páramos del noroeste de los Andes. *Revista de Biología Tropical*, *66*(4). https://doi.org/10.15517/rbt.v66i4.31049
- Barrera, C., Andrea, J., & Yolima, N. (2015). *BENEFICIOS DEL ECOSISTEMA PÁRAMO, ORGANIZACIONES Y POLÍTICAS DE CONSERVACIÓN Aproximaciones al páramo El Consuelo del municipio de Cerinza, Boyacá*.
- Calispa, M., Samaniego Eguiguren, P., Santamaría Freire, S. D., & Vásconez Paredes, F. J. (2023). Los suelos de los páramos del Ecuador. In *Los páramos del Ecuador: Pasado, presente y futuro*. https://doi.org/10.18272/usfqpress.71.c258
- Camilo Pulido Vergel, C. (2021). *Estudio multitemporal del cambio de cobertura y usos del suelo a través de un análisis de imágenes satelitales en el Bajo Cauca Antioqueño*. https://ciencia.lasalle.edu.co/ing\_ambiental\_sanitaria
- Campos Carolina. (2018). *ANÁLISIS MULTITEMPORAL DE CAMBIO DE USO DE SUELO Y COBERTURA VEGETAL PARA EL DESARROLLO DE UN MODELO PROBABILÍSTICO PROSPECTIVO EN LA CUENCA DEL RÍO CAPUCUY*.
- Castillo, M., Samaniego, R., & Kindgard, A. (2015). Mapa de cobertura y uso de la tierra 2012. *Ministerio de Ambiente*.
- Chuncho Morocho, C., & Chuncho, G. (2019). BOSQUES LATITUD CERO Publicado por Editorial Universidad Nacional de Loja bajo licencia Creative Commons 4.0 Consultor

ambiental-MAE-SUIA-0280-CI y Ex docente la Universidad Nacional de Loja, Ecuador Páramos del Ecuador, importancia y afectaciones: Una revisión Páramos del Ecuador, importance and affectation: A review. In *Bosques Latitud Cero* (Vol. 9, Issue 2).

- Correa, A., Ochoa-Tocachi, B. F., Birkel, C., Ochoa-Sánchez, A., Zogheib, C., Tovar, C., & Buytaert, W. (2020). A concerted research effort to advance the hydrological understanding of tropical páramos. *Hydrological Processes*, *34*(24). https://doi.org/10.1002/hyp.13904
- Echeverría Andrea. (2017). *Efecto de Factores Abióticos y Bióticos sobre la Estructura de la Comunidad Microbiana del Suelo en un Ambiente Oligotrófico*.
- Elías, Y., & Esper, L. (2020). *The importance of preserving paramo areas or water factories*. https://doi.org/10.18041/0124-0021/diálogos.52.2020.8651
- Elvia, A., Carmen, D., & Castro, G. (2015). *ESCUELA POLITÉCNICA NACIONAL FACULTAD DE INGENIERÍA CIVIL Y AMBIENTAL VARIACIONES TEMPORAL Y ESPACIAL DE LA COBERTURA NIVO-GLACIAR DEL NEVADO CAYAMBE USANDO FOTOGRAFÍAS AÉREAS. PROYECTO PREVIO A LA OBTENCIÓN DEL TÍTULO DE INGENIERO*.
- Flórez-Yepes, G. Y., Rincon-Santamaría, A., Cardona, P. S., & Alzate-Alvarez, A. M. (2017). Análisis multitemporal de las coberturas vegetales en el área de influencia de las minas de oro ubicadas en la parte alta del sector de Maltería en Manizales, Colombia. *DYNA (Colombia)*, *84*(201), 95–101. https://doi.org/10.15446/dyna.v84n201.55759
- García Culqui, C. L., & Hachi Pazmiño, M. X. (2022). Análisis multitemporal de la dinámica de uso de suelo y cobertura vegetal en la microcuenca del Río Illangama. *Revista de Investigación Talentos*, *9*(2), 101–116. https://doi.org/10.33789/talentos.9.2.173
- GarcÍa Lourdes. (2021). *ANÁLISIS MULTITEMPORAL DE LA DINÁMICA DE USO DE SUELO Y COBERTURA VEGETAL EN LA MICROCUENCA DEL RÍO ILLANGAMA*.
- IDEAM. (2021). *Cobertura de la Tierra Metodología CORINE Land Cover Adaptada para Colombia Periodo 2018. República de Colombia. Escala 1:100.000*. Instituto de Hidrología, Meteorología y Estudios Ambientales.
- Julca-Otiniano, A., Meneses-Florián, L., Raúl Blas-Sevillano, ;, & Bello-Amez, S. (2013). *LA MATERIA ORGÁNICA, IMPORTANCIA Y EXPERIENCIAS DE SU USO EN LA AGRICULTURA ORGANIC MATTER, IMPORTANCE, EXPERIENCES AND IT ROLE IN AGRICULTURE*.
- López Daniel, & Torres Aura. (2017). *12-Análisis de Datos Tipo Raster - Diplomado en Análisis de Información Geoespacial*.
- Manchay, G., & Maldonado, P. (2019). Ecosistemas Frágiles: Páramos del Ecuador. *Green World Journal*, *2*(1).
- MASTERGIS. (2022, April 22). *6 Plataformas para descargar imágenes satelitales GRATIS | Mastergis*. MASTERGIS. https://mastergis.com/blog/6-plataformas-descargar-imagenessatelitales-gratis
- Melorose, J., Perroy, R., & Careas, S. (2015). Conceptos de Ecología. *Statewide Agricultural Land Use Baseline 2015*, *1*(2).
- Olivares, B. O., & Armando López-Beltrán, M. (2019). Índice de Vegetación de Diferencia Normalizada aplicado al territorio indígena agrícola de Kashaama, Venezuela. In *UNED Research Journal (ISSN* (Vol. 11, Issue 2). https://lpdaac.usgs.gov/
- Osuna-Osuna, A. K., Díaz-Torres, J. D. J., De Anda-Sánchez, J., Villegas-García, E., Gallardo-Valdez, J., & Davila-Vazquez, G. (2015). Evaluación de cambio de cobertura vegetal y uso de suelo en la cuenca del río Tecolutla, Veracruz, México; periodo 1994-2010. *Ambiente e Agua - An Interdisciplinary Journal of Applied Science*, *10*(2). https://doi.org/10.4136/ambi-agua.1539
- Pellat, F. P. (2018). Relative atmospheric corrections of satellite images: Invariant patterns and atmospheric models. *Terra Latinoamericana*, *36*(1), 1–12. https://doi.org/10.28940/terra.v36i1.228
- Perez Julieth. (2020, April 22). *DOS VERSIONES DEL MAPA DE LAS COBERTURAS DE LA TIERRA EN UN ÁREA DE PRUEBA SELECCIONADA, UBICADA EN EL DEPARTAMENTO DE MAGDALENA; GENERADOS MEDIANTE CLASIFICACION NO SUPERVISADA Y CLASIFICACION SUPERVISADA, UTILIZANDO LOS ALGORITMOS K-MEANS, Y RANDOM FOREST RESPECTIVAMENTE*. Pubs Por RStudio. https://rpubs.com/juperezve/603314
- Rebollo, E. (2012). Estudio multitemporal para la determinación de cambios en el uso del suelo en el complejo de páramos Tota-Bijagual-Mamapacha para el periodo 1992-2012. *Universidad Militar Nueva Granada*, *53*(9).
- Renison, D., Morales, L., Cuyckens, G. É., Sevillano, C. S., & Cabrera Amaya, D. M. (2018). Ecología y conservación de los bosques y arbustales de Polylepis: ¿qué sabemos y qué ignoramos? *Ecología Austral*, *28*(1bis). https://doi.org/10.25260/ea.18.28.1.1.522
- Rosero, K. (2016). Establecimiento de un índice biótico para determinar la calidad de aguas de los ríos andinos presentes en el Ecuador basado en poblaciones de diatomeas epilíticas. *Universidad Internacional SEK*.
- Ruano, M. , R. A. , & MAE. (2012). *Estandares de Información Geográfica Requisitos Mínimos de Información Marginal para Cartografía Temática*.
- Salinas-Castillo, W. E., Terrazas-Ruiz, M., Mora-Olivo, A., & Paredes-Hernández, C. U. (2020). Análisis multitemporal de cambios de uso de la tierra en San Fernando, Tamaulipas, durante el periodo 1987 a 2017. *CienciaUAT*, *14*(2), 160. https://doi.org/10.29059/cienciauat.v14i2.1298
- Sandoval, S., Escobar-Flores, J. G., & Sánchez-Ortíz, E. (2020). Water resource inventory in the sierra madre occidental (Mexico) based on remote sensing and GIS. *Investigaciones Geograficas*, *102*. https://doi.org/10.14350/rig.59975
- Suárez-Parra, K. V., Cély-Reyes, G. E., & Forero-Ulloa, F. E. (2016). Validación de la metodología Corine Land Cover (CLC) para determinación espacio-temporal de coberturas: caso microcuenca de la quebrada Mecha (Cómbita, Boyacá), Colombia. *Biota Colombiana*, *17*(1). https://doi.org/10.21068/c2016v17r01a01
- Teodoro, N., & Nieto, E. (2015). *TIPOS DE INVESTIGACIÓN*.
- Toledo Concha, E. J., & León Reyes, V. M. (2021). Matriz de transición: una herramienta para determinar la probabilidad de default en las instituciones microfinancieras. *Apuntes Contables*, *29*. https://doi.org/10.18601/16577175.n29.07
- Toribio Gladys. (2019). *NDVI, ¿qué es y para qué sirve?* Cursos Teledectección. Com. https://www.cursosteledeteccion.com/ndvi-que-es-y-para-que-sirve/
- Velandia Omar. (2019). *ANÁLISIS MULTITEMPORAL PARA DETERMINAR LOS CAMBIOS EN LA COBERTURA VEGETAL Y EN EL CAUCE PRINCIPAL DEL RÍO CAUCA PRODUCIDO POR EL PROYECTO HIDROELÉCTRICO ITUANGO, EN LOS AÑOS 2009 Y 2019, EMPLEANDO IMÁGENES SATELITALES.*